#### **REPUBLIQUE ALGERIENNE DEMOCRATIQUE ET POPULAIRE MINISTERE DE L'ENSEIGNEMENT SUPERIEUR ET DE LA RECHERCHE SCIENTIFIQUE**

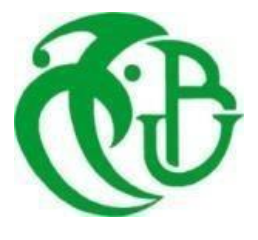

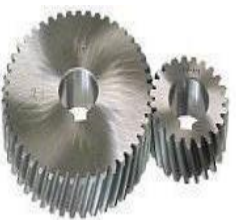

**UNIVERSITE SAAD DAHLAB DE BLIDA 1 FACULTE DE TECHNOLOGIE DEPARTEMENT DE MECANIQUE**

Projet de Fin d'Etudes Pour l'obtention du Diplôme de Master en Construction Mécanique

# *Thème*

# **Simulation numérique d une bielle d'un moteur a combustion interue par elements finir**

**Proposé et encadré par : Réalisé par :**

Dr.KIRAD Abdelkader. **Our analysis of the Contract of Security** Security and Security ouafdi sara.

Dr.ZEDDAM Loukmane. Rahmoun sahar.

Année universitaire 2020/2021.

# *REMERCIEMENTS*

*En préambule à ce mémoire nous remercions ALLAH qui nous a aidé et nous a donné la patience et le courage durant ces longues années d'étude ainsi que nos parents pour leur contribution, leur soutien, leur patience.*

*Nous tenons tout d'abord à remercier tous ceux qui par leurs conseils, encouragements, critiques ou discussions ont contribué à notre travail de mémoire.*

*Nous tenons à exprimer toute nos gratitudes à Dr. KIRAD Abdelkader , notre encadreur pour sa disponibilité, ses nombreux encouragements, sa patience durant notre travaille et toute la confiance qu'il nous a accordé durant la mémoire. Ces compétences et ces conseils nous ont été d'une aide précieuse pour achever ce travail. Il nous apporter son soutien pour encadrer cette mémoire en nous conseillaient efficacement tout en nous laissaient travailler librement, et le Dr.ZEDDAM Loukmane qui a tant travaillé avec nous merci monsieur ,les membres de jury qui nous font l'honneur de présider et d'examiner ce modeste travail..*

*Nos remerciements vont aussi au corps professoral et administratif de DEPARTEMENT DE MECANIQUE pour la richesse et la qualité de leur enseignement et qui ont déployé de grands efforts pour assurer une formation actualisée, Et un salut spécial au chef du département de génie mécanique, le Dr. MOSTAFA TAMAR.* 

*Merci à tous et à toutes.*

*Je suis heureux de dédier ce travail: À mes chers parents qui se sont sacrifiés depuis ma naissance pour voir mon succès, je les remercie pour tout leur amour, leur soutien et leur éducation unique. Je demande à Dieu de vous donner le bonheur, la paix, la longévité et surtout la santé J'espère aussi que mon succès vous apportera fierté et bonheur. A mes chers frères, Oussama, Abdul Rahman, Rida, À mes frères et soeurs, Mes amis de collège Et mon partenaire est Sahar , Pour toute ma famille, A ceux qui sont la source de mon inspiration et de mon courage, à qui je dois de l'amour et de la gratitude, Pour tous mes professeurs à tous les niveaux d'étude, Pour tous mes amis à l'école, Pour tous les étudiants de l'université de Saad Dahlab.* 

*Dédicaces*

*Ouafdi sara.*

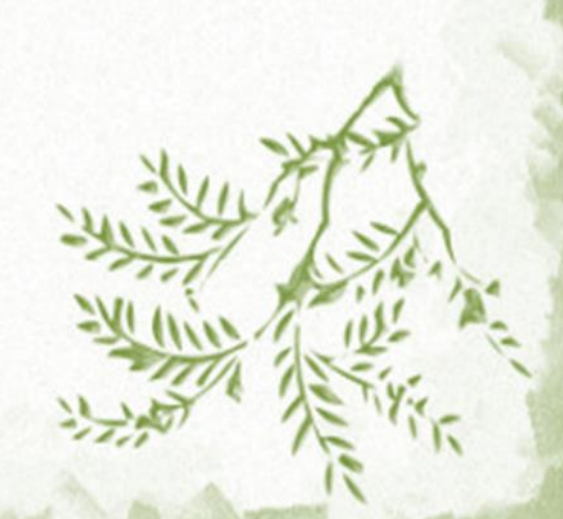

# *Dédicace*

*Dieu soit loué et merci à Dieu qui m'a aidé dans mon parcours d'études Je dédie le fruit de mes efforts à celle qui s'est sacrifiée pour moi et n'a ménagé aucun effort pour me rendre toujours heureuse, ma mère bien-aimée« Laila »*

*Pour ceux qui m'ont soutenu tout au long de mes études et ne m'ont privé de rien tout au long de ma vie, mon cher père « Omar » A ma sœur et comrad "Salma" A mes frères fares abd alah et abd ilah A toute la famille Rahmoun et la famille Ben Daoud À mes amis et à tous ceux qui m'ont soutenu, et à ceux que mon cœur aimait* 

*Et je ne les ai pas écrits avec mon stylo.*

*Rahmoun sahar*

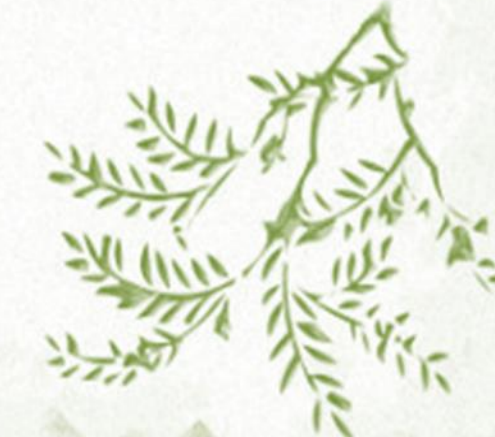

#### **ملخص**

ركز العمل المقدم في هذه المذكرة على دراسة ونمذجة المحاكاة الميكانيكية لقضيب التوصيل في مرحلة االحتراق الداخلي ، والذي يسمح لنا بدراسة الضغوط ansys(تحت الضغط(. يعتمد عملنا على تصميم نموذج قضيب التوصيل في برنامج ونتائج هذه المحاكاة APDL ANSYSواالنحرافات واألحمال التي يتعرض لها قضيب التوصيل. تم استخدام برنامج كمدخالت في تحليل العناصر المحدودة للتحقق من مقاومة قضيب التوصيل. سمح لنا Simulation ANSYSبواسطة من أجل التحقق من مقاومة قضيب التواصيل RDMمشروع نهاية الدراسة هذا بإجراء حساب على دراسة تحليلية لقوانين من خلال الإجراءات الميكانيكية وأبعاد الأجزاء وطبيعة المادة.

#### **Résumé**

Les travaux présentés dans cette note ont porté sur l'étude et la modélisation de la simulation mécanique de la bielle en phase de combustion interne (sous pression). Notre travail est basé sur la conception du modèle de bielle dans le programme ansys, qui nous permet d'étudier les contraintes, les flèches et les charges auxquelles la bielle est soumise. Le logiciel ANSYS APDL et les résultats de cette simulation par ANSYS Simulation ont été utilisés comme entrées dans l'analyse par éléments finis pour vérifier la résistance de la bielle. Ce projet de fin d'étude nous a permis de réaliser un calcul sur une étude analytique des lois RDM afin de vérifier la résistance de la bielle par des actions mécaniques, les dimensions des pièces et la nature du matériau.

#### **ABSTRACT**

The work presented in this note focused on studying and modeling the mechanical simulation of the connecting rod in the internal combustion (under pressure) phase. Our work is based on the design of the connecting rod model in the ansys program, which allows us to study the stresses, deflections and loads to which the connecting rod is subjected. The ANSYS APDL software and the results of this simulation by ANSYS Simulation were used as inputs to the finite element analysis to check the connecting rod resistance. This end-of-study project allowed us to perform a computation on an analytical study of RDM laws in order to verify the connecting rod resistance through mechanical actions, parts dimensions and the nature of the material.

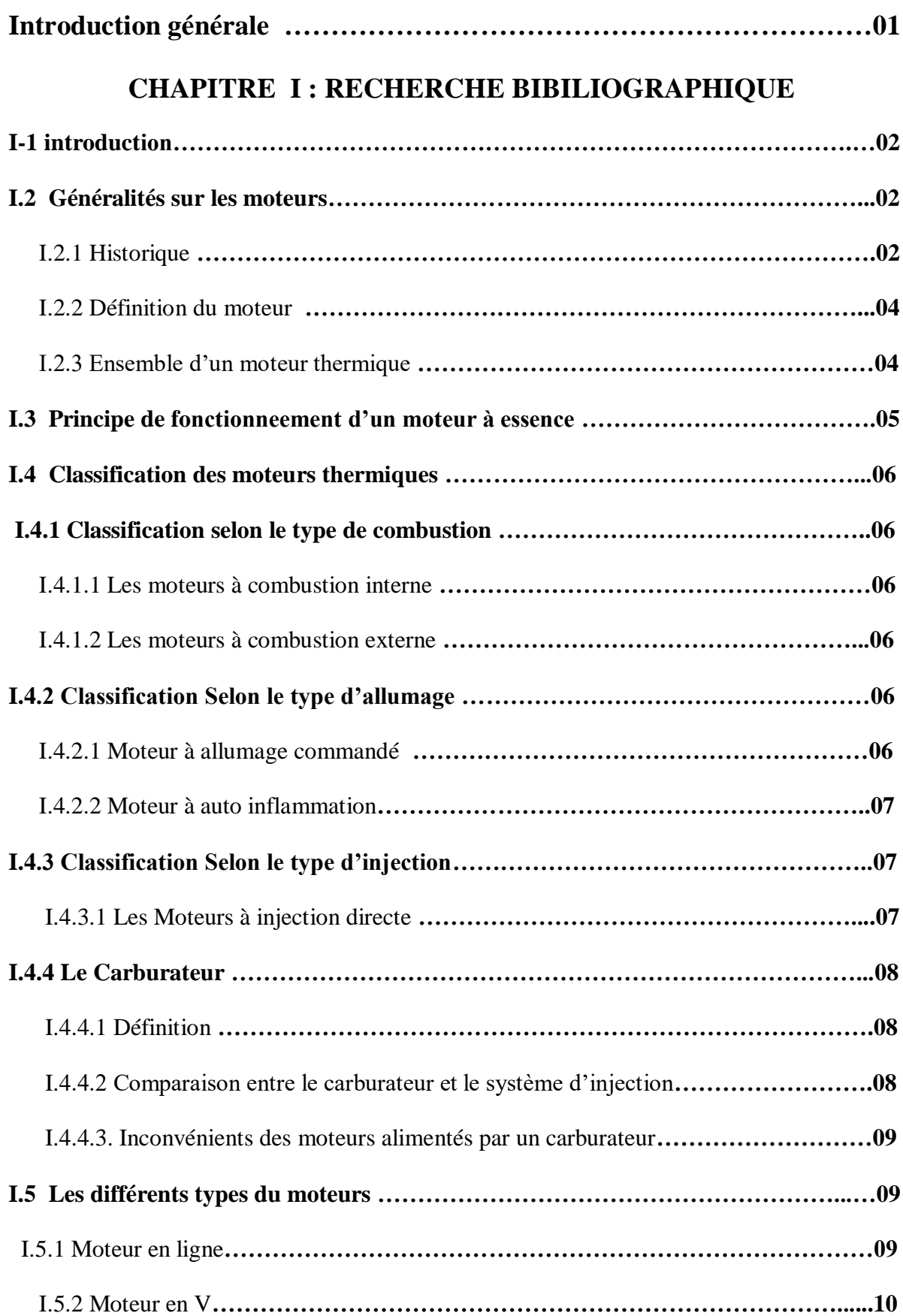

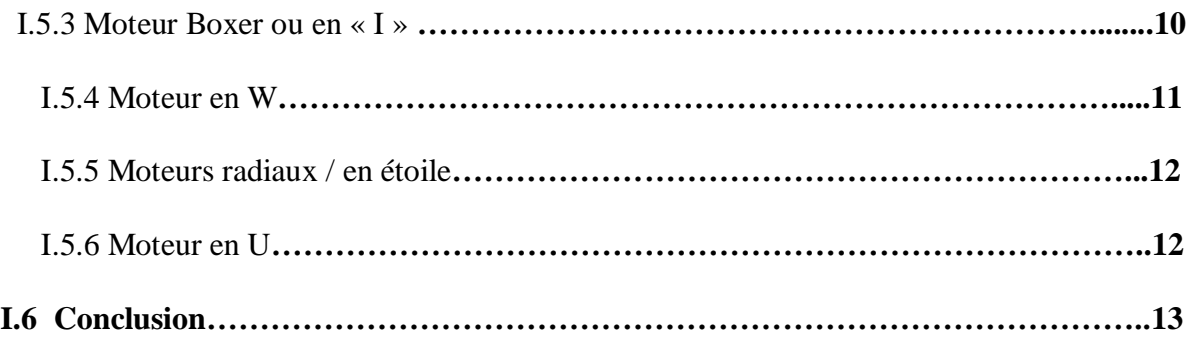

#### **CHAPITRE II: DESCRIPTION DES PRINCIPAUX COMPOSATS D UN MOTEUR V6**

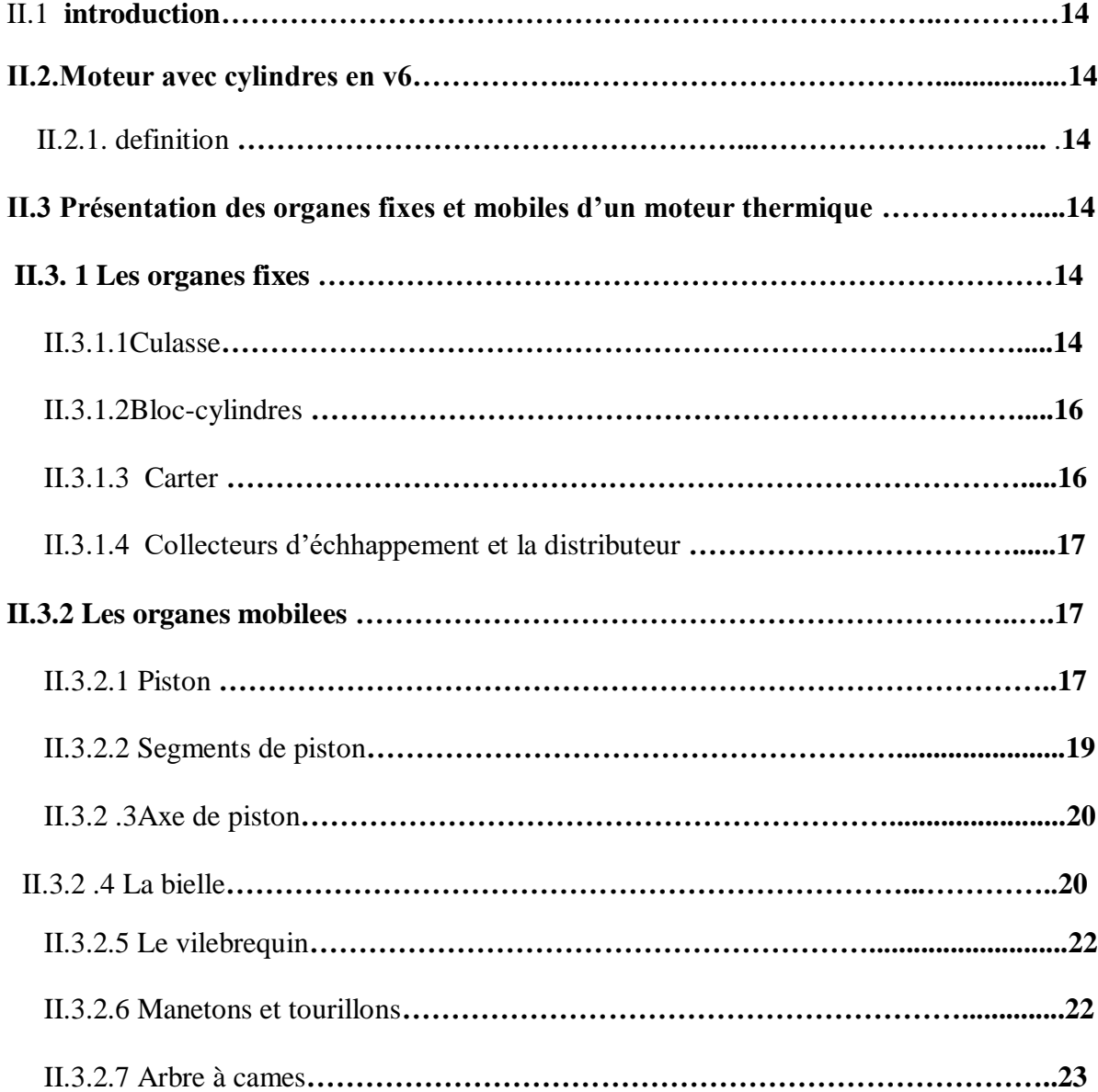

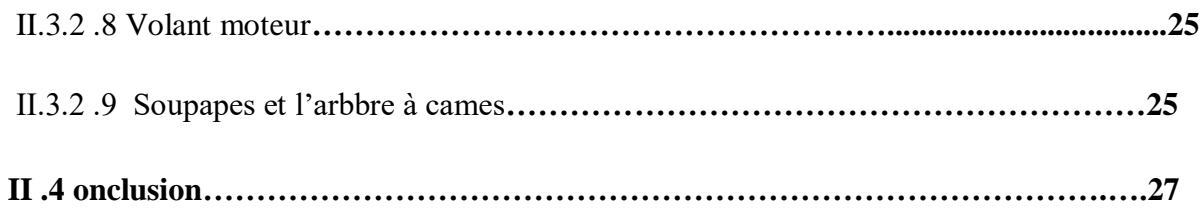

# **CHAPITRE III: APPLICATION PAR ANSYS ET RESULTANTS A LA**

#### **BIELLE.**

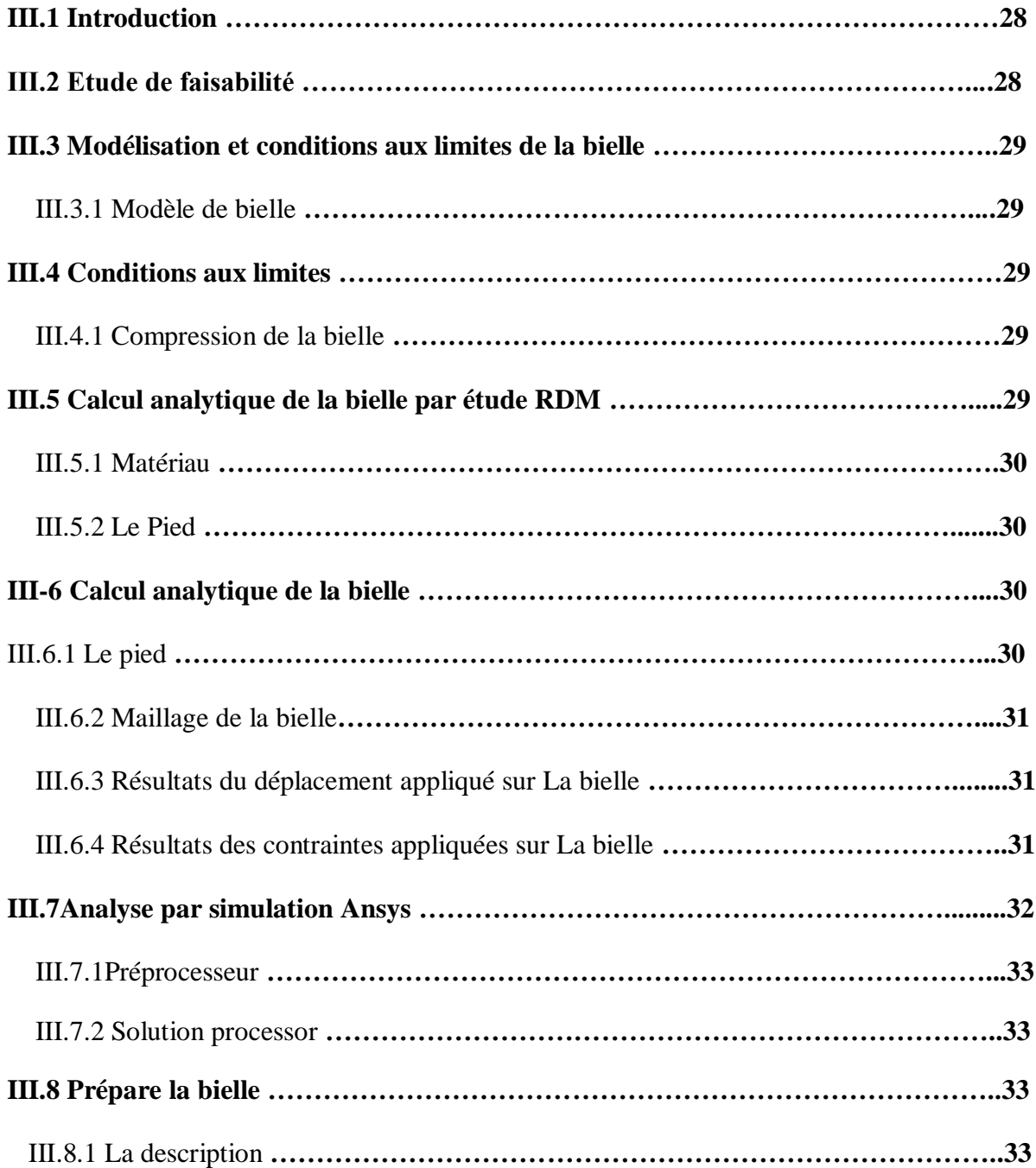

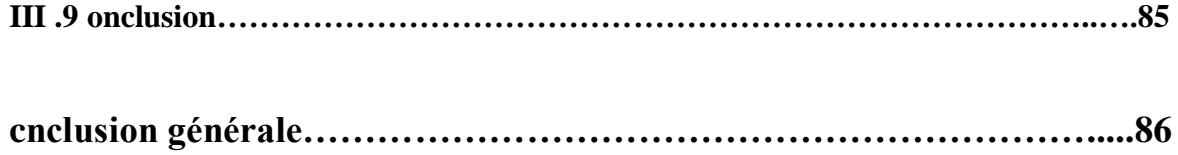

# **Liste des figures et Tableau .**

## **CHAPITRE I.**

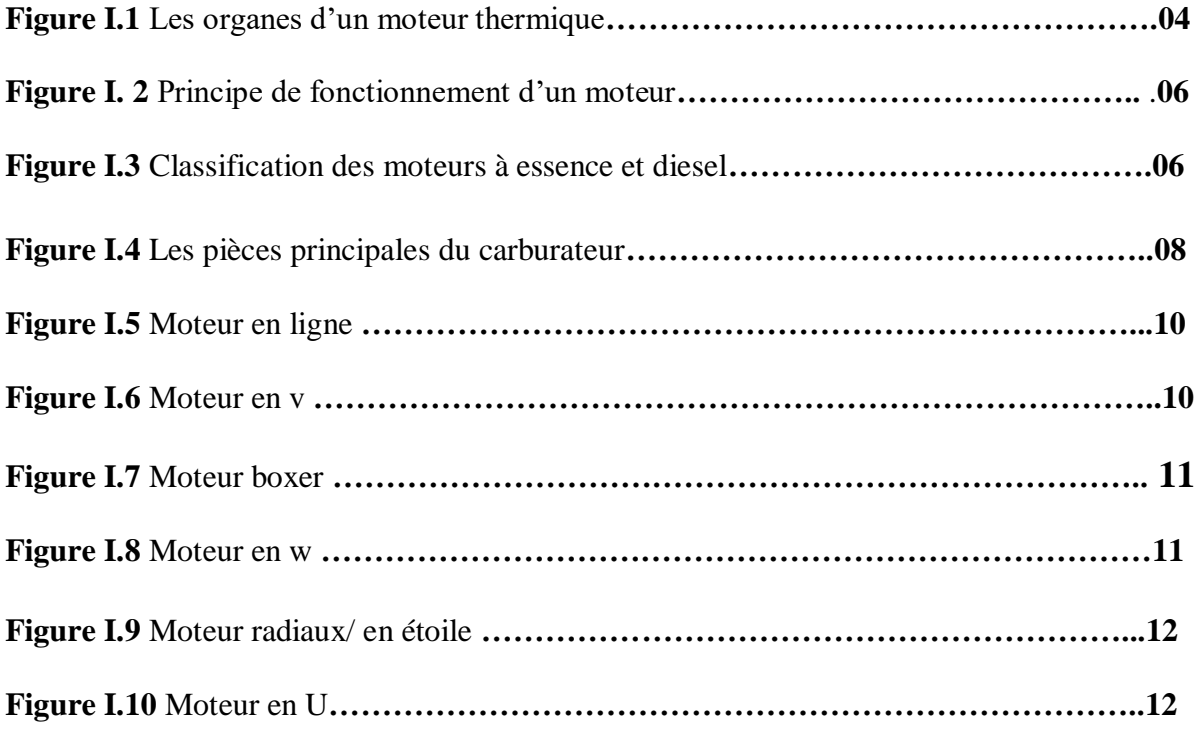

### **CHAPITRE II.**

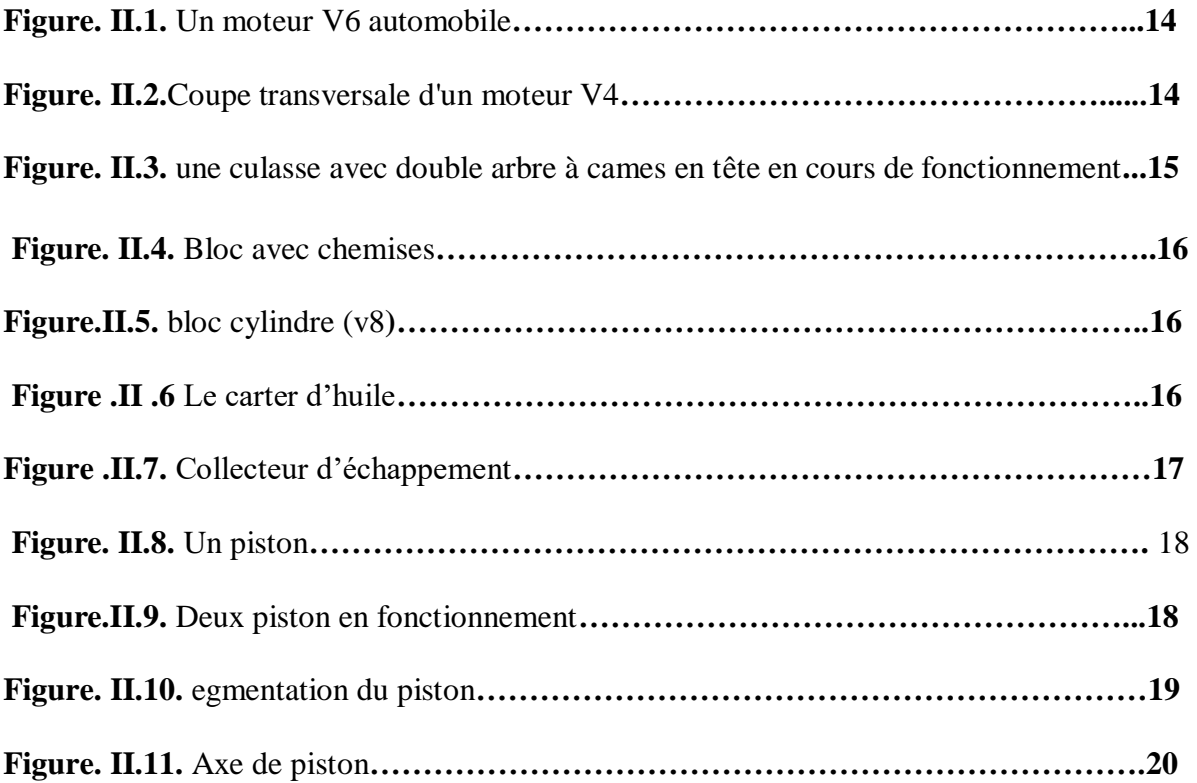

## **Liste des figures et Tableau .**

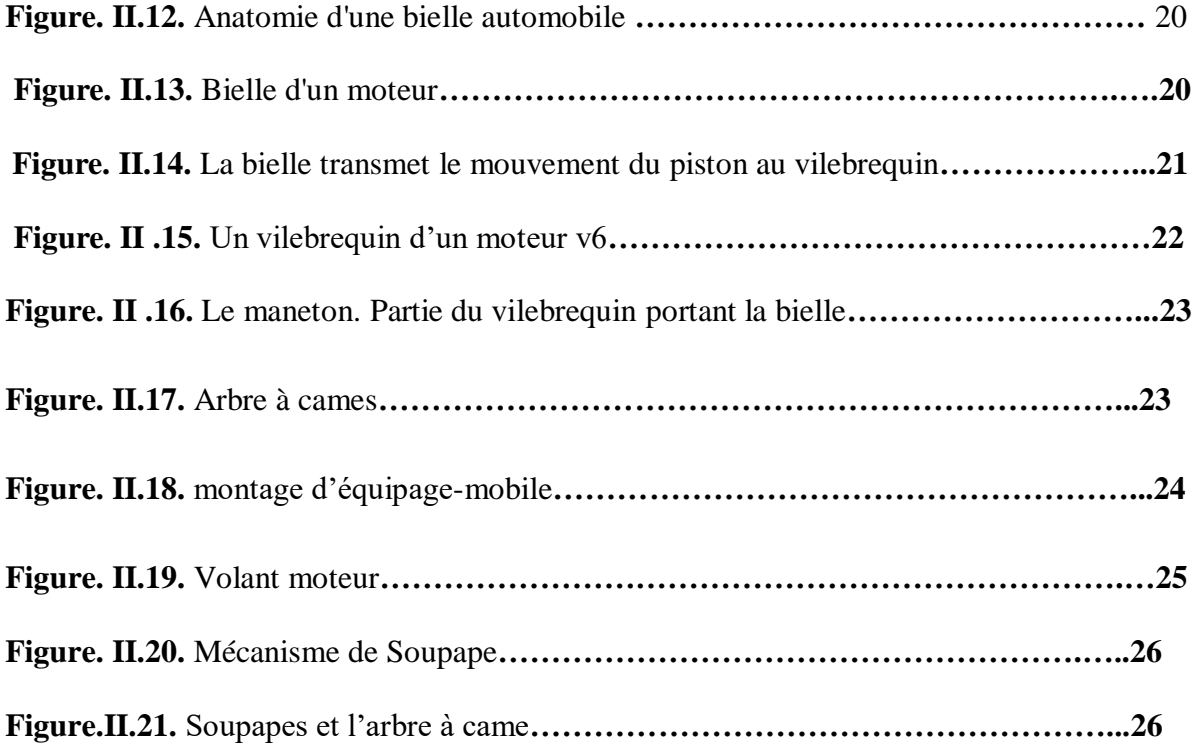

#### **CHAPITRE III.**

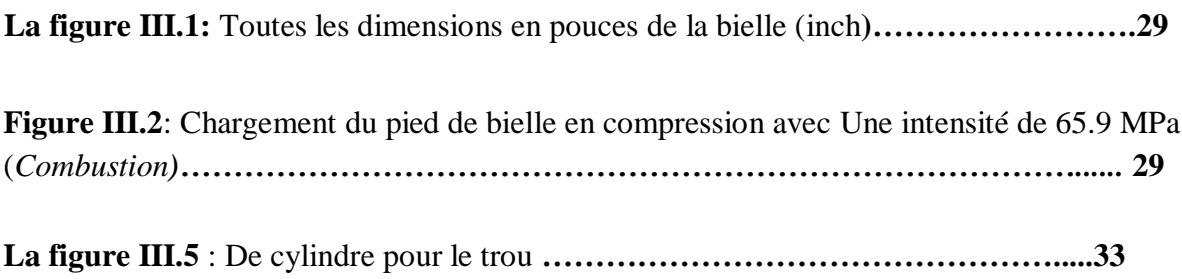

### **Tableau**

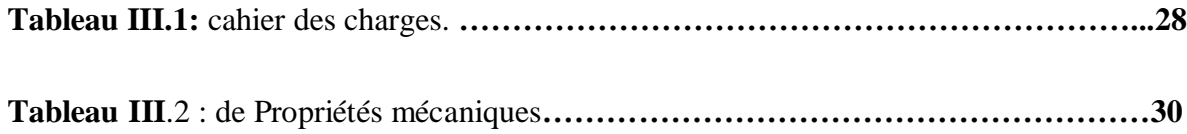

# INTRODUCTION GENERALE

#### **Introduction:**

La mécanique motorisée englobe un ensemble de machines munies d'un moteur et de différents systèmes qui nous permettent d'effectuer un travail ou un mouvement. La propulsion du véhicule est habituellement obtenue au moyen de moteurs, à savoir dispositifs mécaniques capables de convertir l'énergie chimique d'un combustible en énergie mécanique. L'énergie chimique du combustible est d'abord convertie en chaleur par la combustion, puis la chaleur est convertie en travail mécanique. En effet, la chaleur produite par la combustion augmente la pression ou le volume spécifique, et grâce à son expansion, le travail mécanique est obtenu.

Nous avons traité ce sujet dans cette thèse composée de trois chapitres :

- Le premier chapitre présente : une recherche bibliographique sur les moteurs thermiques en général, leur définition, leur histoire et leur classification.
- Chapitre 2 : Fournit une description majeure des composants d'un moteur thermique à six cylindres pour ses parties fixes et mobiles.
- Chapitre trois : Nous expliquons l'application d'Ansys et les résultats d'une étude statique de l'étage de jeu de barres combustion (sous pression).

# **CHAPITRE I : RECHERCHE BIBILIOGRAPHIQUE**

#### **I.1 Introduction :**

 La propulsion du véhicule est habituellement obtenue au moyen de moteurs, à savoir dispositifs mécaniques capables de convertir l'énergie chimique d'un combustible en énergie mécanique caractérisée : un couple et une vitesse de rotation. L'énergie chimique du combustible est d'abord convertie en chaleur par la combustion, puis la chaleur est convertie en travail mécanique. En effet, la chaleur produite par la combustion augmente la pression ou le volume spécifique, et grâce à son expansion, le travail mécanique est obtenu.

 Nous avons commencé ce chapitre par un aperçu historique sur les premières tentatives de fabrication des moteurs ainsi la définition de.

Nous avons expliqué le principe de fonctionnement à travers les déférentes étapes de cycle. En fin, nous avons donné la classification de moteur selon leur le type de combustion, le type d'injection, et le cycle thermodynamique.

#### **I.2 Généralités sur les moteurs:**

#### **I.2.1 Historique**

 En 1680, le physicien allemand Christian Huygens dessine, mais ne construit pas, ce qui semble être un moteur à combustion interne alimenté par de la poudre à canon. Selon le principe développé par l'allemand Otto von Guericke, Huygens utilise l'explosion produite par la poudre pour faire le vide partiel dans un cylindre équipé d'un piston. La pression atmosphérique engendre le retour du piston dans sa position initiale, générant ainsi une force.

Le suisse François Isaac de Rivaz, vers 1775, entrevoit le développement de l'automobile. Alors que ses multiples voitures à vapeur n'ont guère de succès du fait de leur manque de souplesse, il s'inspire du fonctionnement du « pistolet de Volta » pour construire ce qui ressemble à un moteur à explosion dont il obtient le brevet le 30 janvier 1807. En 1856, les italiens Eugenio Barsanti et Felice Matteucci présentent à Florence leur moteur à explosion. Il est alimenté par un mélange d'air et de gaz.

En 1859, l'ingénieur belge Étienne Lenoir dépose son brevet d'un « moteur à gaz et à air dilaté », un moteur à combustion interne à deux temps et c'est en 1860 qu'il met au point la première ébauche d'un moteur à explosion. Ce moteur inédit est, dans un premier temps, alimenté au gaz d'éclairage.

Quelque temps plus tard, Lenoir invente un carburateur permettant de remplacer le gaz par du pétrole. Souhaitant expérimenter au plus vite son moteur, il l'installe sur une voiture rudimentaire, et, partant de Paris, parvient à rejoindre Joinville-le-Pont.

Malheureusement, faute de moyens matériels et financiers, Lenoir se voit dans l'obligation d'abandonner ses recherches.

Il faut ainsi attendre l'américain George Brayton pour imaginer un carburateur efficace utilisant le pétrole, donnant ainsi naissance à la première machine à combustion interne à huile lourde.

Par la suite, Beau de Rochas améliore l'invention de Lenoir, qui souffre cruellement d'un mauvais rendement en raison de l'absence de compression des gaz. Beau de Rochas résout ce problème en mettant au point un cycle thermodynamique 4 temps (admission/échappement - compression - explosion – détente). Étant davantage théoricien que praticien, Beau de Rochas ne sait pas mettre en applications ses théories. Il dépose le brevet en 1862, mais en raison de difficultés financières, il ne peut s'acquitter des redevances de protection de son invention si bien que c'est uniquement en 1876 que l'on voit apparaître les premiers moteurs quatre temps. L'invention théorique du cycle à quatre temps par Beau de Rochas permet enfin d'exploiter véritablement le moteur à explosion.

Le pyréolophore est un prototype de moteur, développée par les frères Niépce en 1807, dont l'amélioration progressive donnera lieu à certains des moteurs à combustion interne dont celui mis au point par Rudolf Diesel, le moteur Diesel. Le pyréolophore est un moteur à air dilaté par la chaleur et s'apparente encore aux machines à vapeur. Cependant, celui-ci n'utilise pas uniquement le charbon comme source de chaleur. Dans un premier temps, les frères Niépce optent pour une poudre constituée des spores d'une plante, le lycopode, puis dans un second temps, pour un mélange de charbon et de résine, additionné à du pétrole.

En 1880, le français Fernand Forest invente la première magnéto d'allumage basse tension et en 1885, on lui doit le carburateur à flotteur et à niveau constant. C'est sur ce principe que seront fabriqués tous les carburateurs pendant plus de 70 ans. Mais l'empreinte majeure de Forest dans l'histoire de l'automobile demeure ses réalisations sur les moteurs à explosion. On lui doit ainsi l'invention du moteur 6 cylindres (1888) et en 1891, celle du moteur à 4 cylindres verticaux et à soupapes commandées. Il ne s'agit là que de deux exemples parmi tant d'autres.

En 1876, l'ingénieur allemand Gottlieb Daimler développe pour le compte de la firme Deutz, le premier moteur fixe à gaz fonctionnant sur le principe présenté par Beau de Rochas. Néanmoins, les moteurs Daimler ne sont pas encore installés sur des châssis qui en feront des automobiles à part entière. C'est en 1889 que René Panhard et Émile Levassor installent le premier moteur à quatre temps - celui de Daimler - sur une voiture à quatre places.

C'est en 1883 que Édouard Delamare-Deboutteville fait circuler sa voiture dont le moteur est alimenté au gaz, mais la durit d'alimentation en gaz ayant éclaté au cours de ce premier essai, il remplace le gaz par du carbure de pétrole. Pour utiliser ce produit, il invente un carburateur à mèches. Ce véhicule circule pour la première fois dans les premiers jours de février 1884 et le brevet est déposé le 12 février 1884 sous le numéro 160267. L'antériorité d'Édouard Delamare-Deboutteville sur Karl Benz est donc, semble t-il, incontestable. Cependant, cette paternité pour l'automobile est très contestée et il semble que les véhicules développés par Delamare-Deboutteville sont loin de fonctionner correctement, explosant même pour certains lors de leur brève utilisation.

En effet, bien qu'il soit difficile de définir la première voiture de l'histoire, il est généralement admis qu'il s'agit de la Benz Patent Motorwagen, produite par Karl Benz, même si le « British Royal Automobile Club » et l'Automobile Club de France s'accordent à dire qu'il s'agit du fardier de Cugnot. En janvier 1891, Panhard et Levassor font déjà rouler dans les rues de Paris les premiers modèles français équipées du moteur Benz. Ce sont les premières voitures à moteur à explosion commercialisée. M. Vurpillod devient ainsi la même année, le premier acquéreur d'une automobile Peugeot sous licence Panhard & Levassor, « sans chevaux ». L'histoire semble néanmoins oublier l'inventeur allemand Siegfried Marcus qui dès 1877, met au point une automobile équipée du moteur 4 temps d'une puissance de 1 cheval, dénommée « machine à carboniser l'air atmosphérique ».

#### **I.2.2 Définition du moteur**

Le moteur à combustion interne est un machine thermique qui convertit l'énergie chimique du combustible en énergie mécanique, généralement sous forme d'un mouvement rotatif d'un arbre en procédant par une combustion d'un fluide thermique (Gaz naturel, Essence, Diesel, Hydrogène, …etc.). Ce type de moteur, essentiellement, s'appuient dans leur fonctionnement sur le principe du piston qui dit que le moteur est une boite étanche creusée de plusieurs puits appelés cylindres dans lesquels montent de manière étanche des pistons métalliques.

Ce mouvement va-et-vient entraine une manivelle (le vilebrequin) qui communique à un arbre de transmission qui. Luis même va communiquer sa rotation aux roues motrices.

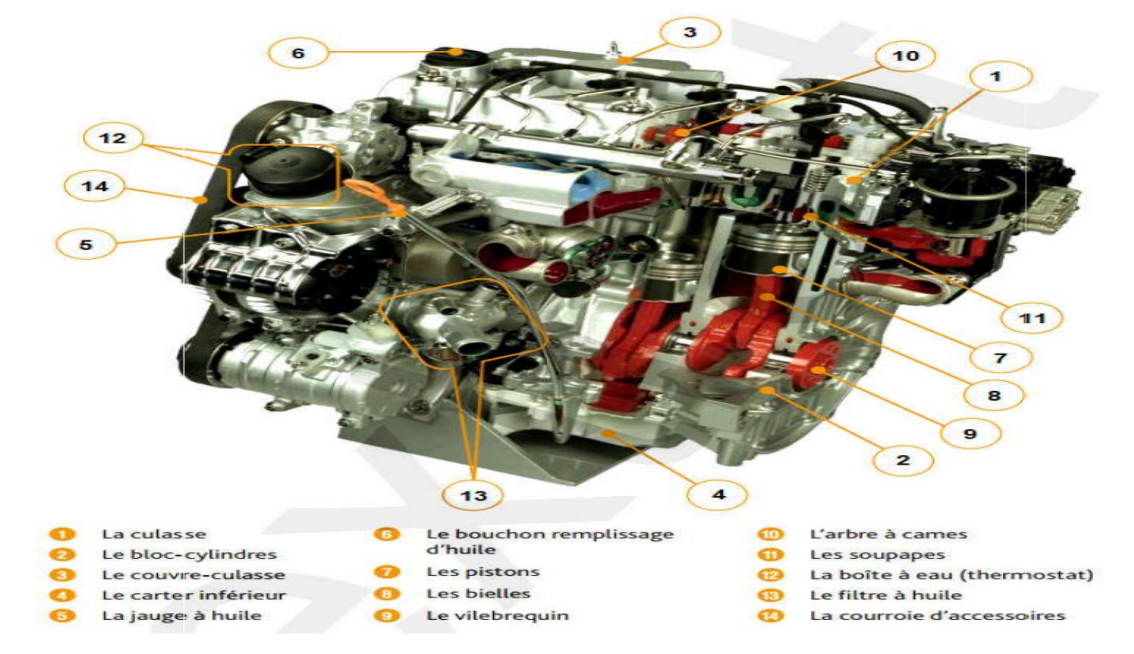

#### **I.2.3 Ensemble d'un moteur thermique :**

**Figure I.1** Les organes d'un moteur thermique.

#### **I.3 Principe de fonctionneement d'un moteur à essence** :

Tous les moteurs thermiques font appel aux transformations thermodynamiques d'une masse gazeuse pour passer de l'énergie chimique contenue dans le combbustible à l'énergie mécanique directement exploitable sur l'arbre moteur.

Dans son brevet déposé en 1862, le français BEAU DE ROCHAS propoose d'appliquer le processus décrit ci-dessous à une masse gazeuse emprisonnée dans un m oteur à piston. Le cycle complet comprend 4 courses de piston donc 2 tours de vilebrequin .

- $\geq 1$ er temps : l'admission
	- Le piston décrit une course descendante du PMH au PMB.
	- La soupape d'admisssion est ouverte.
	- Le mélange air + carburant préalablement dosé pénètre dans le cylindre.
	- L'énergie nécessaire pour effectuer ce temps est fournie au piston par le vilebrequin par l'intermédiaire de la bielle .
- $\geq$  2ème temps : la compression
	- Les 2 soupapes sont fermées.
	- Le piston est repousssé par vers le PMH par la bielle.
	- La pression et la temmpérature du mélange croissent
- 3ème temps : la combustion, détente
	- Un peu avant le PMH, une étincelle électrique déclenche le processus de combustion.
	- L'accroissement de la pression qui s'exerce sur le piston engendrre un effort sur la bielle et donc un mooment moteur sur le vilebrequin.
	- Le piston redescend au PMB
- 4ème temps : l'échappement
	- La soupape d'échappement s'ouvre.
	- Le piston remonte vers le PMH en expulsant les gaz brûlés .

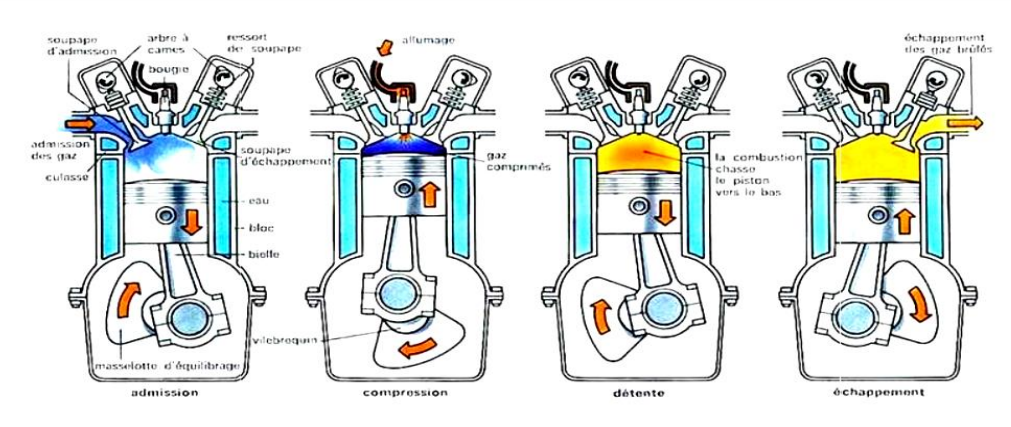

**Figure I. 2** Principe de fonctionnement d'un moteur .

#### **I.4 Classification des moteurs thermiques :**

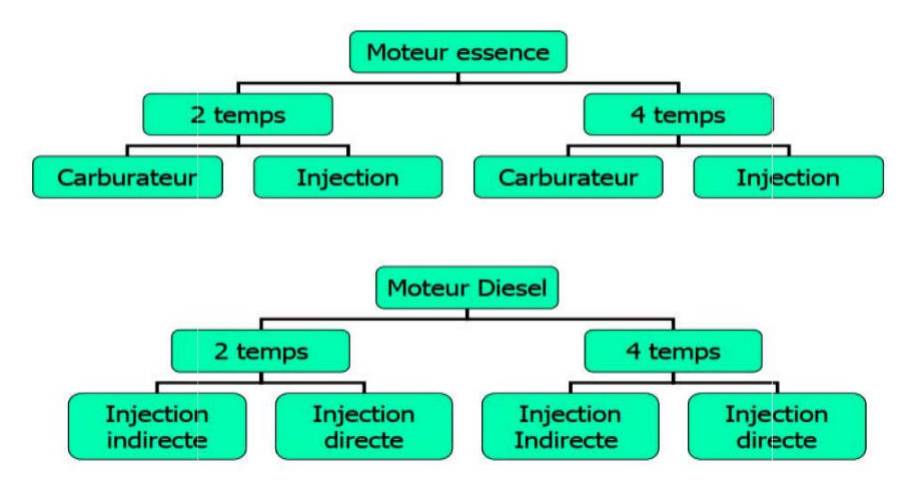

**Figure I.3** Classification des moteurs à essence et diesel.

#### **I.4.1 Classification selon le type de combustion :**

#### **I.4.1.1 Les moteurs à combustion interne :**

Sont des moteurs à essence, possédant un système d'allumage, le méélange airessence peut s'effectuer soit par carburatteur, soit par injection .

#### **I.4.1.2 Les moteurs à combustion externe :**

La combustion est décleenchée par l'injection du gasoil sous pression dans l'air fortement comprimé, il se produit alors une auto inflammation .

#### **I.4.2 Classification Selon le type d'allumage :**

#### **I.4.2.1 Moteur à allumage commandé :**

Le moteur à essence dans lequel la combustion de l'essence est amorcée par l'étincelle d'une bougie, possède un système d'allumage commandé, le mélange d''air et d'essence se fait en deux phases, soit par carburateur, soit par injection.

Depuis 1993, toous les véhicules neufs vendus en Europe sont équiipés d'un système d'injection .

#### **I.4.2.2 Moteur à auto inflammation :**

Les moteurs Diesel, doont la combustion est déclenchée par l'injeection de gazole sous pression dans de l'air fortement comprimé, il se produit alors une autoinflammation, ce qui signifie que le mélange s'ennflamme spontanément .

#### **I.4.3 Classification Selon le type d'injection :**

#### **I.4.3.1 Les Moteurs à injection directe :**

La chambre de combusstion est usinée dans le piston, L'injecteur débouche directement dans la chambre de combusstion, il est du type à trous (plusieurs Orifices) .

#### **Avantage :**

- Rendement élevé, donc consommation assez faible.
- Bon départ à froid.
- Simplicité de réalisation.

#### **Inconvénients :**

- Moteur bruyant : cognement caractéristique au ralenti et à faible régime.
- L'injection à chambre de précombustion.
- L'injection à chambre auxiliaire de réserve d'air.
- L'injection à chambre de turbulence.

L'injecteur, en principe à aiguille, pulvérise le gazole dans une préchambre située dans la culasse.

La solution la plus répandue pour les moteurs à injection indirecte est la chambre de turbulence, notamment sur les véhicules légers (Peugeot, Renault, Citroën…). Pour ce type de moteur, un dispositif d'aide au démarrage est indispensable (bougies de préchauffage) .

#### **Avantage :**

- Pression d'injection moins élevée qu'avec l'injection directe. Moteur moins bruyant.
- Combustion plus souple et plus rapide. Régimes moteurs plus élevés.

#### **Inconvénients :**

- Départ à froid impossible sans dispositif d'aide au démarrage.

#### **I.4.4 Le Carburateur :**

#### **I.4.4.1 Définition :**

Le carburateur est un organe essentiel du moteur à combustion interne essence Cet organe sert à préparer un mélange d'air (le comburant) et de carburant, ayant le bon rapport de carburant/air, qui va idéalement brûler dans la chambre de combustion. Ce mélange d'air et de vapeur de carburant est aspiré lors de l'admission dans le cylindre. Il a aussi pour rôle de régler la vitesse et le couple du moteur.

Sa présence est quasi systématique sur les anciennes générations des moteurs, bien qu'il soit maintenant souvent remplacé par l'injection électronique dans les moteurs modernes, les moteurs à carburateurs ayant de moins bon rendements et consommant davantage de carburant.

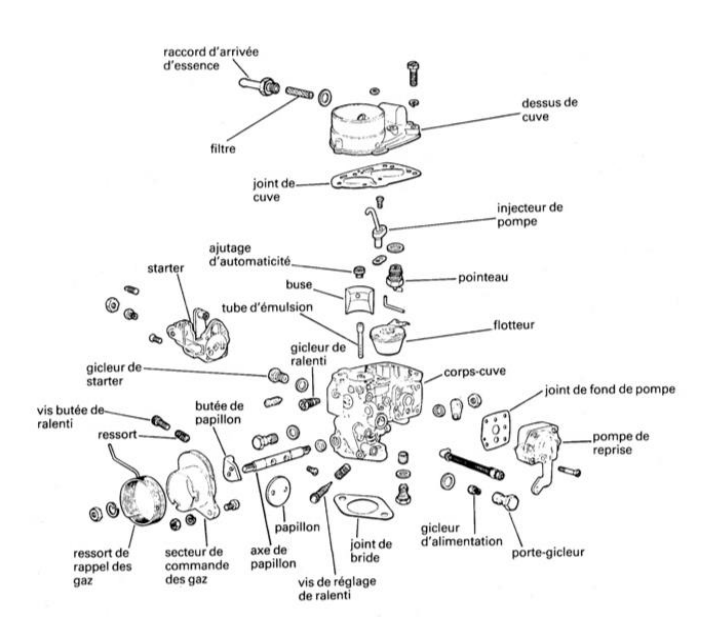

**Figure I.4** Les pièces principales du carburateur.

#### **I.4.4.2 Comparaison entre le carburateur et le système d'injection :**

En carburation le débit d'air est lié au choix du carburateur, diamètre du

papillon et au diamètre de la buse en relation avec la dépression moteur.

 Le débit d'essence est décidé par le choix du diamètre des gicleurs en fonction des régimes

moteur (ralenti, marche normale, progression, reprise et enrichisseur de puissance).

Le dosage et l'homogénéité du mélange étant réalisés par dépression à

l'aspiration, ils dépendent du régime moteur et de son étanchéité.

 En injection d'essence le débit d'air est mesuré par différents modes (où l'on prend compte

la section de passage, l'angle de papillon, la pression du collecteur et de la température d'air.

 Le débit d'essence est fourni sur la base de temps d'ouverture de l'injecteur (injecteur électromagnétique à commande électronique. La pression d'essence est stabilisée et régulée,donc la dépression du moteur n'a pas d'influence sur le débit d'essence injecté.

 Le choix d'une cartographie dépend de la base de temps sous différentes charges et régimes moteur.

 L'air est léger (1litre=1.293g), l'essence lourde (1litre =780g), pour mélanger ces deux corps et rendre l'ensemble gazeux, il faut augmenter la surface de contact et réchauffer les conduits, le mélange sera sous forme de vapeur de combustible, et il faut aussi maintenir le rapport du dosage à la valeur de (1/15) .

#### **I.4.4.3. Inconvénients des moteurs alimentés par un carburateur :**

Le dosage du mélange et son homogénéité dépendent de la valeur de la dépression, ceci entraine un remplissage médiocre. Les corrections apportées ne donnent pas un résultat entièrement satisfaisant.

L'unicité du carburateur entraine une répartition inégale du gaz-carburant dans les cylindres, en effet le cylindre le plus éloigné est moins bien alimenté que celui le plus prés d'où l'inconvénient d'avoir des richesses différentes dans les cylindres .

#### **I.5 Les différents types du moteurs :**

#### **I.5.1 Moteur en ligne :**

Les cylindres sont placés les uns à côté des autres, dans l'industrie automobile, les moteurs de petite cylindrée sont souvent des moteurs avec cylindres en ligne, depuis plus de 30 ans, les moteurs à quatre cylindres en lignes sont devenus la norme dans l'industrie automobile. Ces moteurs sont réputés pour leur douceur de fonctionnement.

Il existe des moteurs à 2, 3, 4, 5 et 6 cylindres en ligne. Les moteurs en ligne peuvent être montés dans le sens de la longueur ou de la largeur .

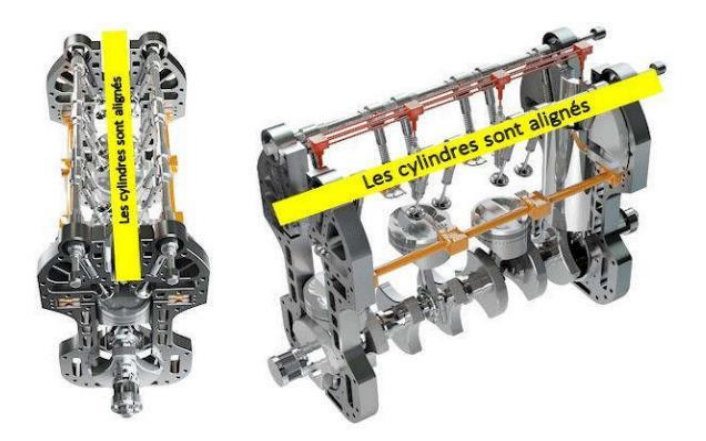

**Figure I.5** Moteur en ligne .

#### **I.5.2 Moteur en V :**

Les cylindres sont alignés en deux rangs décalés d'un certain angle (de 15° à 135°), ce type de moteur est plus compact qu'un moteur en ligne, ce moteur est aussi robuste, il est aussi plus large, mais plus petit en hauteur et longueur.

Les moteurs en V peuvent également être montés dans le sens de la longueur ou de la largeur, le nom de moteur en V est dû au fait que les rangées de cylindres peuvent être agencées en forme de V .

Un moteur en V peut être plus ou moins droit ou couché, lorsque l'angle est de 90° et qu'un des deux cylindres est à l'horizontale, on parle volontiers de « cylindres en L », sans que le moteur soit vraiment différent d'un moteur en V .

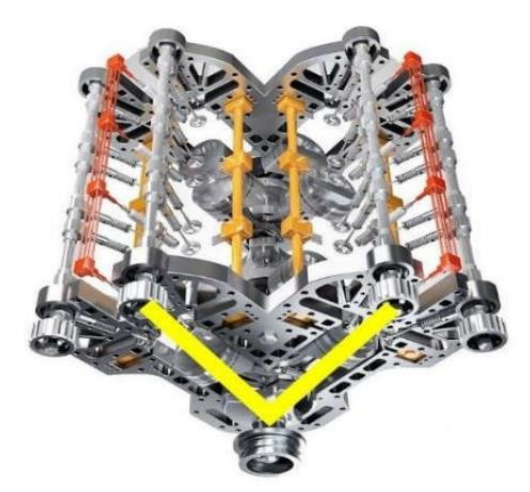

**Figure I.6** Moteur en v .

#### **I.5.3 Moteur Boxer ou en « I » :**

Les cylindres sont opposés et à l'horizontale(Les cylindres sont face à face), appelés « Boxer », ces moteurs permettent d'abaisser le centre de gravité des voitures. Les pistons se déplaçant dans un même plan horizontal mais dans des

directions opposées, les forces d'inertie du premier et du second ordre sont équilibrées. Par contre dans un bicylindre, les couples d'inertie du premier et du second ordre ne sont pas équilibrés en raison du fait que les cylindres opposés ne sont pas dans le même plan transversal. Dans le cas d'un 4-cylindres, tant les forces que les couples d'inertie du premier ordre sont équilibrés .

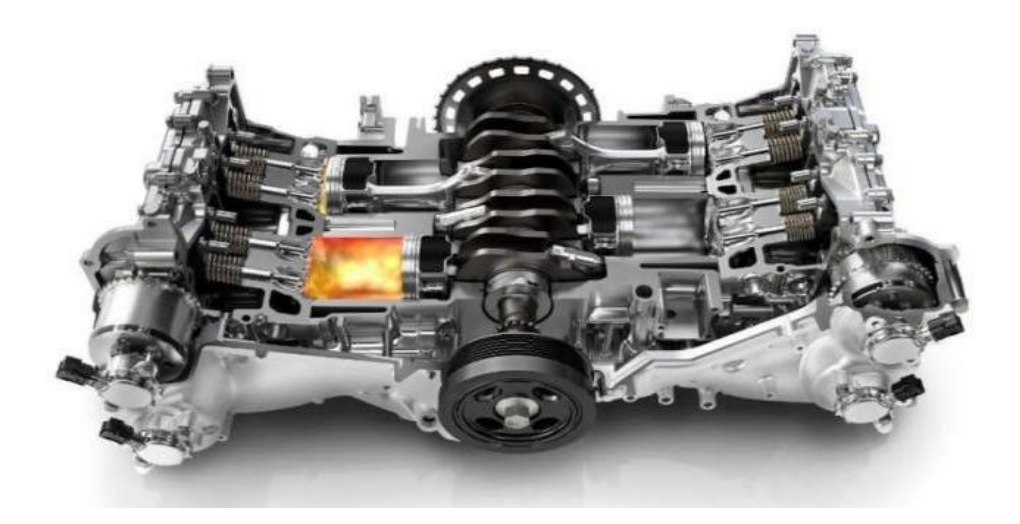

#### **Figure I.7** Moteur boxer .

#### **I.5.4 Moteur en W :**

Ils peuvent être :

• À trois cylindres : chaque cylindre est décalé par rapport à l'autre d'un certain angle, par exemple : angle du premier par rapport au deuxième : 15°, angle du troisième par rapport au premier : 30°. Appelé aussi moteur « en éventail ».

• En V : les cylindres des deux lignes sont eux-mêmes disposés en quinconce,

permettant de diminuer un peu la longueur du bloc

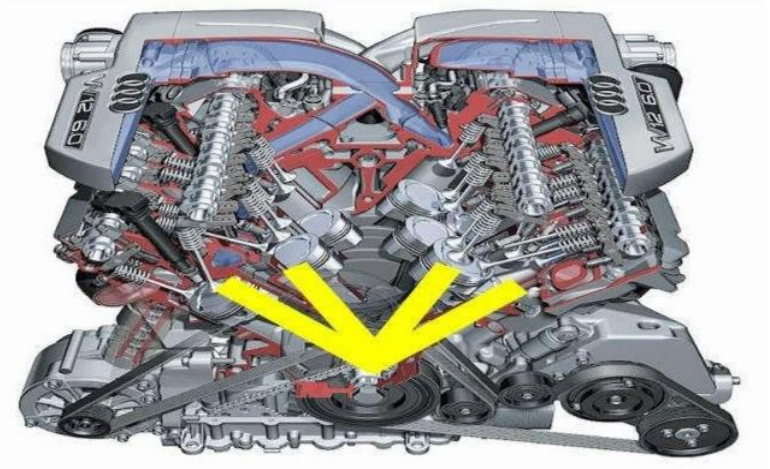

 **Figure I.8** Moteur en w .

#### **I.5.5 Moteurs radiaux / en étoile :**

Aujourd'hui, ce type de moteur est surtout utilisé dans les avions à hélices, sur les avions, il est très important que le moteur puisse être refroidi directement. Ce moteur fournit une très grande puissance, ce que nécessite justement un avion .

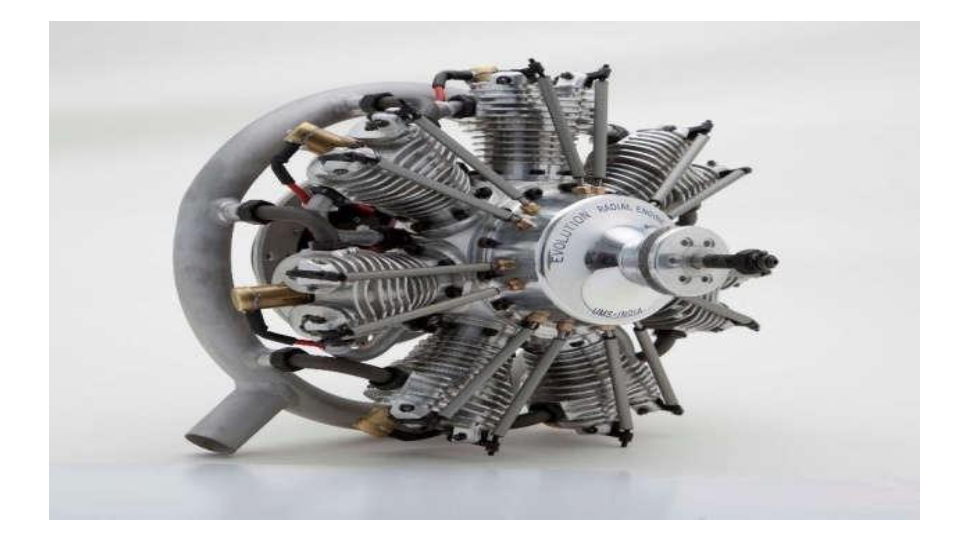

**Figure I.9** Moteur radiaux/ en étoile .

#### **I.5.6 Moteur en U :**

Le moteur en U est un type de moteur à combustion caractérisé par un agencement des cylindres en forme de U les uns par rapport aux autres et par rapport aux vilebrequins, on obtient ce type de moteur quand on combine et relie entre eux deux moteurs en ligne .

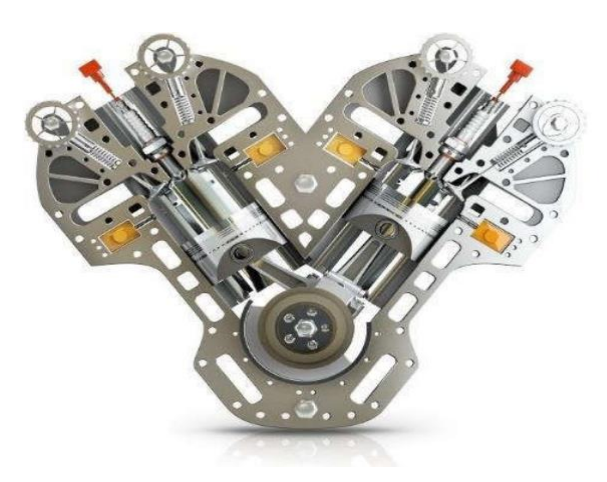

**Figure I.10** Moteur en U.

#### **I.6 Conclusion :**

Un moteur est une machine qui reçoit l'énergie sous forme de chaleur et il fournée la sous forme de travail mécanique.

La remise en état par réparation des moteurs thermiques et la gestion des pièces de rechanges pour la rénovation des moteurs nécessite une connaissance technique concernant l'ensemble des organes mobiles et fixes de ce mécanisme tels que (piston, bielle, vilebrequin…etc.), leur rôle et les matériaux de fabrication pour savoir les conditions de fonctionnement et la durée de vie de chaque organe.

Le principe de fonctionnement dépend du nombre de cylindre et de cycle thermodynamique, ainsi les déférents types d'allumage et de combustion qui se change selon le type de moteur et leurs caractéri stique.

# **CHAPITRE II: DESCRIPTION DES PRINCIPAUX COMPOSATS D UN MOTEUR V6**

#### **II.1. Introduction :**

Le moteur est un organe qui transforme en travail mécanique une source d'énergie qui lui est fournie, son rôle est de fournir au véhicule un moyen d'assurer sa propulsion en utilisant lui-même l'énergie contenue dans un combustible.

Il existe plusieurs types des moteurs parmi ces types le moteur v6 à  $90^0$  qui nous concerne dans chapetre.

#### **II.2.Moteur avec cylindres en V6**

#### **II.2.1. definition**

Un **moteur avec cylindres en V** est un moteur à pistons où les cylindres sont placés les uns à côté des autres longitudinalement mais décalé d'un certain angle (15 à 135°) latéralement par paire, ce qui permet de les placer plus près les un des autres, les têtes de cylindre s'intercalant les unes avec les autres.

Les bielles d'une paire de cylindres sont généralement placées sur le même maneton du vilebrequin, rarement sur deux manetons décalés. Lorsqu'elles partagent le même maneton, elles peuvent être placées côte à côte ou entrecroisées.

Cette organisation des cylindres est aussi bien utilisée pour un moteur à combustion interne que pour toute autre source d'énergie, comme moteur à vapeur.

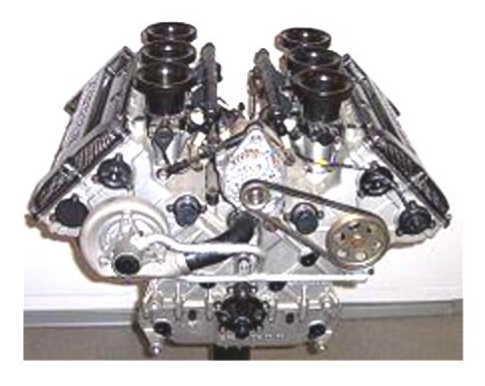

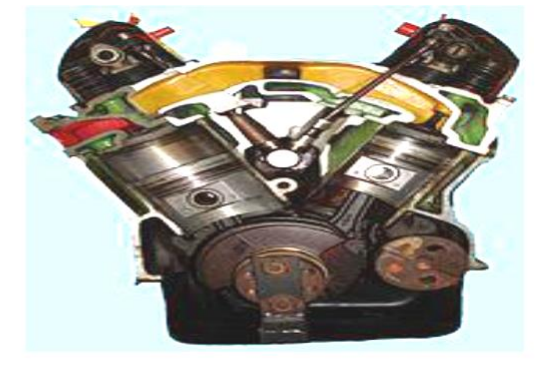

 **Figure. II.1.** Un moteur V6 automobile. **Figure. II.2.**Coupe transversale d'un moteur V4.

## **II.3 Présentation des organes fixes et mobiles d'un moteur thermique : II.3. 1 Les organes fixes :**

#### **II.3.1.1Culasse :**

La **culasse** est la partie supérieure, le plus souvent démontable, d'un moteur à pistons alternatifs. Elle ferme le haut des cylindres. Sur certains moteurs, les soupapes d'admission et d'échappement y sont logées. Sa forme et ses caractéristiques sont toujours étroitement liées à l'évolution des moteurs et

sont plus particulièrement. Il s'agit d'une pièce complexe, en fonte ou en alliage d'aluminium généralement obtenue par fonderie qui comporte le plus souvent, sur un moteur à quatre temps :

- □ les conduits d'admission ;
- les conduits d'échappement ;
- $\Box$  des chambres d'eau pour les moteurs à refroidissement liquide ou de larges ailettes pour les moteurs à refroidissement à air.

D'autre part, suivant les types de moteurs, et les technologies retenues, elle est le support des dispositifs suivants :

- $\Box$  les soupapes et leur système de commande (distribution) et le sous-système de graissage associé ;
- $\Box$  les dispositifs d'injection et/ou d'allumage ;
- $\Box$  les dispositifs d'assemblage culasse/bloc-cylindres.

La culasse ferme le haut des cylindres pour constituer ainsi les chambres de combustion. Généralement, elle est assemblée au bloc-cylindres au moyen de vis ou de goujons. Entre la culasse et le bloc-cylindres est placé le joint de culasse. Sur les moteurs équipés de cylindres borgnes, la culasse est fixée à demeure au cylindre (moteurs à pistons d'avions légers, ex: moteurs Lycoming et Teledyne Continental) ou même est coulée d'une pièce avec les cylindres (ex: moteurs Bugatti).

Sur les moteurs automobiles modernes, une seule culasse par rangée de cylindres constitue la partie supérieure du moteur. En revanche, sur les moteurs d'avions refroidis par air et sur les gros Diesel de poids lourds, stationnaires et marins, pour autant que la distribution soit située latéralement dans le bloc-cylindres et non sur la culasse, chaque cylindre a sa propre culasse (c'est aussi le cas de la 2CV Citroën) moins sensible à la déformation du plan de joint et facilitant la maintenance.

Les culasses sont soumises à de fortes contraintes mécaniques, chimiques et thermiques. Elles sont soigneusement refroidies par de larges chambres d'eau (ou des ailettes si le moteur est refroidi à air) qui entourent les chambres de combustion et les conduits d'échappement. Des passages dans le plan de joint relient ces chambres d'eau avec celles du bloc-cylindres

et le circuit général de refroidissement du moteur. L'huile parvient sous pression à la distribution par des canalisations de lubrification qui traversent souvent le plan de joint.

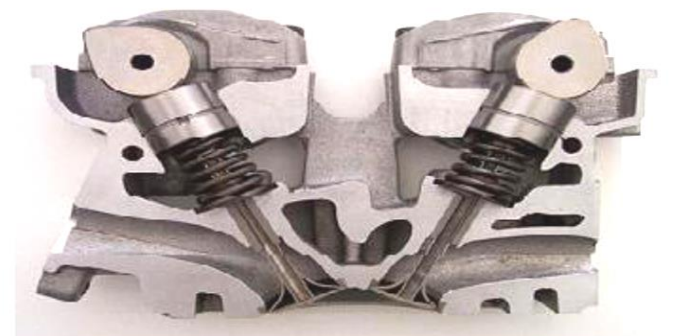

**Figure. II.3.** une culasse avec double arbre à cames en tête en cours de fonctionnement.

#### **II.3.1.2Bloc-cylindres :**

Le bloc-cylindres, aussi appelé bloc-moteur, constitue le bâti du moteur à pistons dont la partie intérieure est usinée pour former les cylindres ou les logements de chemises, s'il s'agit d'un moteur à chemises rapportées. L'eau de refroidissement circule librement à l'intérieur du carter-moteur. La partie supérieure du bloc est dressée pour former le plan de joint pour la culasse, qui vient coiffer les cylindres

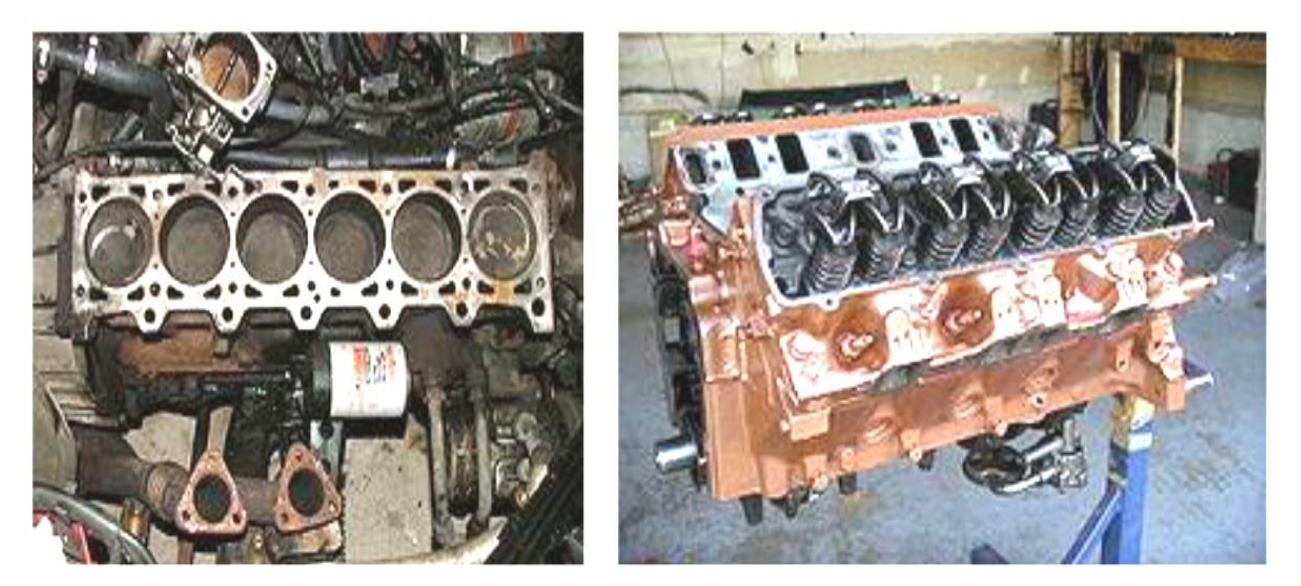

**Figure. II.4.** Bloc avec chemises. **Figure.II.5.** bloc cylindre (v8).

#### **II.3.1.3 Carter :**

C'est une cuvette en tôle emboutie qui abrite le vilebrequin et les têtes de bielle et qui contient la réserve d'huile de graissage. Il peut être en alliage léger moulé avec des nervures à l'extérieur pour assurer un bon refroidissement de l'huile échauffée par son passage dans le moteur. L'étanchéité entre le carter-moteur et le carter inférieur doit être parfaite. Elle est assurée par un joint plat en liège ou bien par un joint cylindrique, en caoutchouc synthétique ou en silicone, logé dans une gorge.

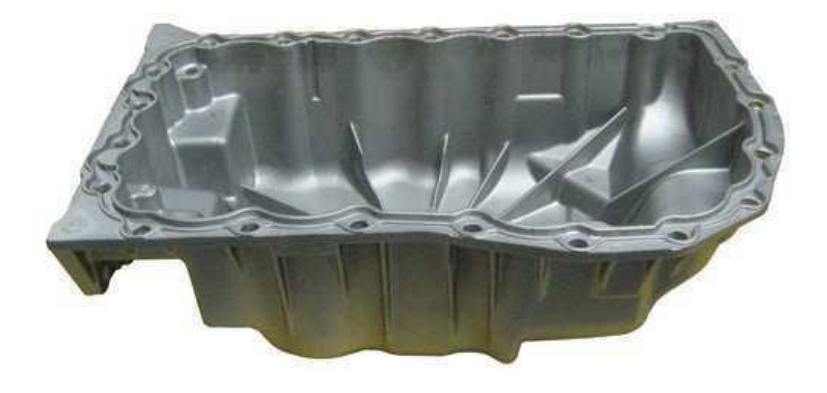

 **Figure .II .6** Le carter d'huile.

#### **II.3.1.4 Collecteurs d'échhappement et la distributeur :**

Le distributeur est un élément de la ligne d'air d'un moteur à explosion multicylindre, Appelé aussi répartiteur, Il a pour fonction de fournir, à chaque cylindre, la quantité d'air nécessaire à une combustion complète du carburant .

Le rôle distributeur est de répartir l'air admis dans le moteur sur la totalité des cylindres pour réaliser une combustion totale du carburant dans chacun d'eux.

Le rôle du collecteur d'échhappement est la sortie des gaz brulis à l'extérieur de chambre de combustion .

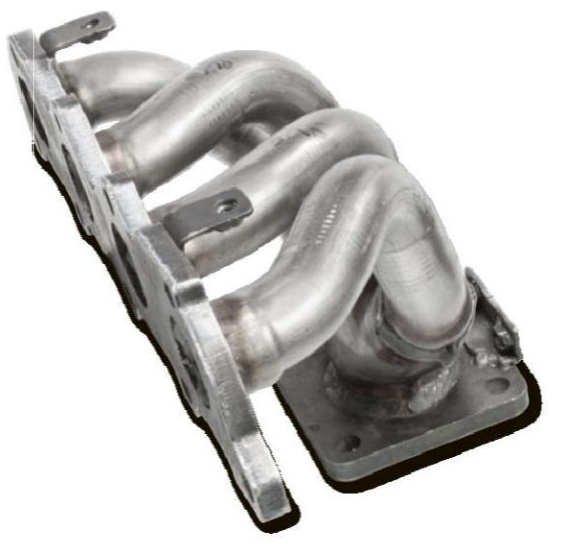

**Figure .II.7.** Collecteur d'échappement.

#### **II.3.2 Les organes mobilees :**

#### **II.3.1Piston :**

Un piston est une pièce rigide de section généralement circulaire coulissant dans un cylindre de forme complémentaire. Le déplacement du piston entraîne une variation de volume de la chambre, partie située au-dessus du piston, entre celui-ci et le cylindre. Un piston permet la conversion d'une pression en un travail, ou réciproquement.

Les pistons sont présents dans de nombreuses applications mécaniques. La plus courante est le moteur à combustion interne, notamment dans l'automobile. On trouve également un ou plusieurs pistons dans les compresseurs, les pompes, les vérins, les détendeurs, les régulateurs, les distributeurs, les valves, les amortisseurs, mais aussi les seringues médicales ou les instruments de musique à pistons.

La plupart des pistons sont d'une conception simple (un piston plat est tiré ou poussé par une tige), hormis dans les moteurs, où ils connaissent une étude poussée.

Ces derniers diffèrent par leur forme, leurs fonctions et leurs dimensions, leur gamme est illimitée. Néanmoins, des « grandes classes » peuvent être distinguées selon le type de moteur (forme de la tête, matériaux utilisés, etc.)

Dans un moteur thermique, les pistons sont soumis à des contraintes mécaniques résultant de la pression de combustion des gaz et de la dynamique du déplacement cyclique, et à des contraintes thermiques, en raison de la différence de température entre le piston et les gaz brûlés. Ces contraintes expliquent le choix, en général, de l'acier

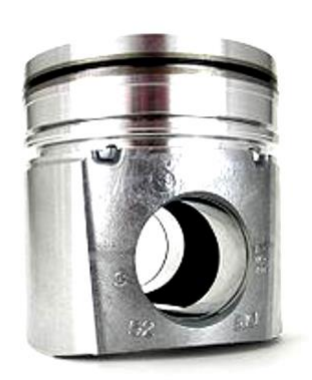

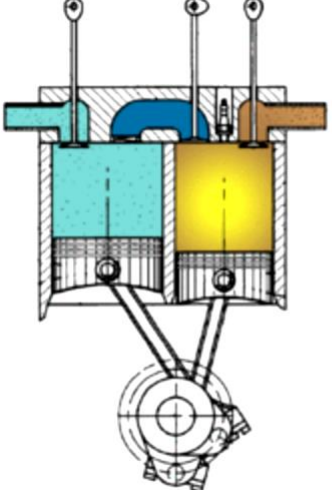

**Figure. II.8.** Un piston. **Figure.II.9.** Deux piston en fonctionnement.

### **Principe**

Une pression est égale à une force sur une surface (force divisée par une surface). On a donc :

$$
P = \frac{F}{S}
$$
   Avec, en norme :

- $\triangleleft$  P: la pression (en pascal);
- $\div$  F:la force (en newton);b
- $\mathbf{\hat{S}}$  S : la surface (en m<sup>2</sup>).

Ainsi une force de 1 newton exercée sur une surface de 1 m<sup>2</sup> est égale à une pression de 1 pascal. De même qu'une pression de 1 Pa sur une surface de 1 m<sup>2</sup> engendre une force de 1 newton. Cette pression P exercée sur la surface S du piston provoque le déplacement de celui-ci (appelé course C) donc du point d'application de la force F cela crée un travail W suivant :

 $W = F \times C$ Avec :

- $\mathbf{\hat{P}}$  W: le travail en joule ;
- $\div$  F: la force en newton :
- C: la course en mètre.

#### **chapitre II: Description des principaux composants d'un moteur**

Ainsi une force de 1 newton dont le point d'application se déplace de 1 mètre dans la direction de la force est égale au travail de cette force de 1 joule. De même qu'un travail de 1 joule déplace une force de 1 newton sur une distance de 1 mètre dans la direction de la force.

C'est ce travail qui permet l'effet moteur (moteurs thermiques) ou qui est à l'origine d'une pression ou d'une dépression (pompes et compresseurs).

Le piston fonctionne grâce à cette loi physique. La différence de pression entre la chambre et l'extérieur fait que les parois sont soumises à une force. Le piston n'étant pas solidaire de la chambre il se déplace, sous l'action de cette force jusqu'à obtenir une pression égale entre la chambre et l'extérieur. À l'inverse, un déplacement du piston par l'action d'une force extérieure fait varier la pression à l'intérieur de la chambre. Le fonctionnement du piston repose sur ce principe d'une différence de pression induisant un mouvement rectiligne du piston ou inversement le mouvement rectiligne du piston induisant une différence de pression.

D'un point de vue purement mécanique, le piston nécessite un système bielle-manivelle pour exploiter le travail fourni. Ce système permet la transformation d'un mouvement rectiligne (le déplacement du piston dans la chemise) en un mouvement circulaire, comme c'est le cas dans les moteurs, et vice versa.

#### **II.3.2.2 Segments de piston**

Les segments sont des anneaux brisés, de section carrée ou parallélépipédique. Ils doivent assurer des pressions radiales uniformes sur les parois du cylindre. Les segments pour moteur à 4 temps sont en général au nombre de trois :

Segment coup de feu : en plasma-céramique il doit réaliser la première étanchéité et résister aux températures et pressions élevées.

Segment d'étanchéité : en fonte spéciale, il assure l'étanchéité inférieure de la chambre de combustion en évitant à l'huile de remonter.

Segment racleur : en alliage de fonte, il évite les remontées d'huile tout en laissant un film d'huile permettant la lubrification.

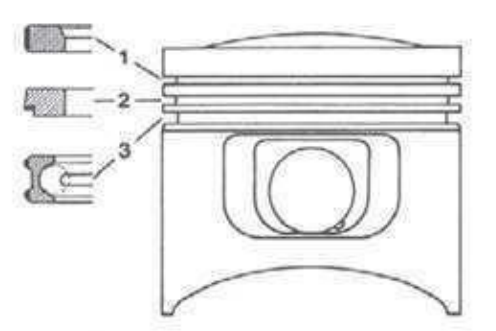

**Figure. II.10.** egmentation du piston.

#### **II.3.2 .3Axe de piston**

L'axe de piston est une pièce cylindrique qui lie le piston à la bielle. Il permet le mouvement oscillatoire piston-bielle pendant la rotation du moteur. L'axe transmet à la bielle la force de pression que reçoit le piston pendant la phase d'expansion des gas brulés.

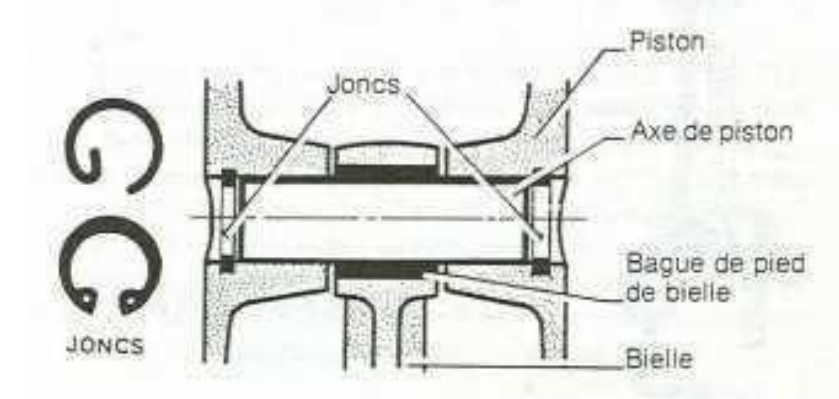

**Figure. II.11.** Axe de piston.

#### **II.3.2 .4 La bielle :**

La bielle est une pièce reliant deux articulations d'axes mobiles dans le but de transmettre une force. Elle est un des éléments constitutifs du système bielle-manivelle qui permet la transformation d'un mouvement de rotation continue en un mouvement alternatif de rotation ou de translation, et

réciproquement. les bielles sont couramment utilisées dans les moteurs thermiques équipant les automobiles,

les motocyclettes ou encore les locomotives à vapeur. C'est d'ailleurs dans le domaine des moteurs à combustion interne qu'elles ont connu le plus fort développement. Dans le cas d'un moteur, la bielle permet la transformation du mouvement rectiligne alternatif du piston en mouvement circulaire quasi continu du vilebrequin ou de la roue de la locomotive.

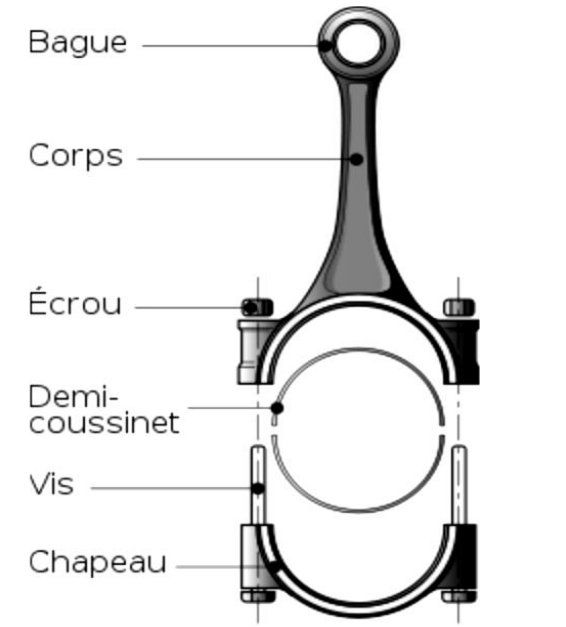

**Figure. II.12.** Anatomie d'une bielle automobile **Figure. II.13.** Bielle d'un moteur

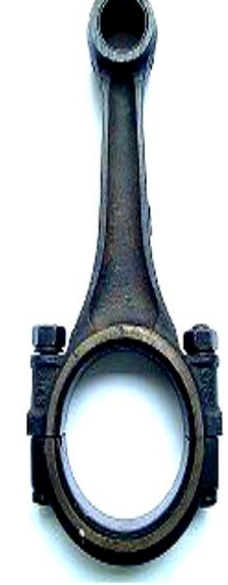

Dans les moteurs à combustion interne, les bielles transforment le mouvement alternatif rectiligne des pistons en un mouvement rotatif quasi continu du vilebrequin. La bielle comporte deux alésages circulaires, l'un de petit diamètre, appelé pied de bielle, et l'autre de grand diamètre, appelé tête de bielle.

Le pied de bielle est engagé autour de l'axe du piston. La friction entre la bielle et l'axe est réduite par l'interposition entre les deux pièces mobiles d'une bague circulaire recouverte ou constituée de métal anti-friction (bronze, par exemple), ou de roulements (à aiguilles le plus souvent).

La tête de bielle, elle, enserre le maneton du vilebrequin. Pour permettre le montage dans le cas d'un vilebrequin assemblé, la tête est coupée en deux dans un plan diamétral perpendiculaire à l'axe général de la pièce. La partie coupée s'appelle le chapeau de bielle. Après montage, le chapeau (ou pontet) est réassemblé au reste de la bielle par des boulons.

À l'inverse, la bielle peut être d'une seule pièce si le vilebrequin est constitué de parties assemblées après montage de la bielle. L'embiellage (manivelle et bielle) n'est plus démontable. La friction entre l'ensemble bielle/chapeau et maneton est réduite par l'interposition entre les pièces mobiles de deux demi-coussinets en acier recouverts sur leurs faces internes de métal anti-friction (généralement métal rose ou régule), ou de roulements.

Un manque de lubrification ou un échauffement trop important peut entrainer la fonte du métal antifriction et sa disparition entre les pièces mobiles provoque un jeu engendrant cognements et chocs destructeurs ; on dit que la bielle est coulée. Pour éviter ces désagréments, têtes et pieds de bielles sont percés de petits conduits qui permettent à l'huile moteur de circuler, de lubrifier et de refroidir les faces métalliques en contact.

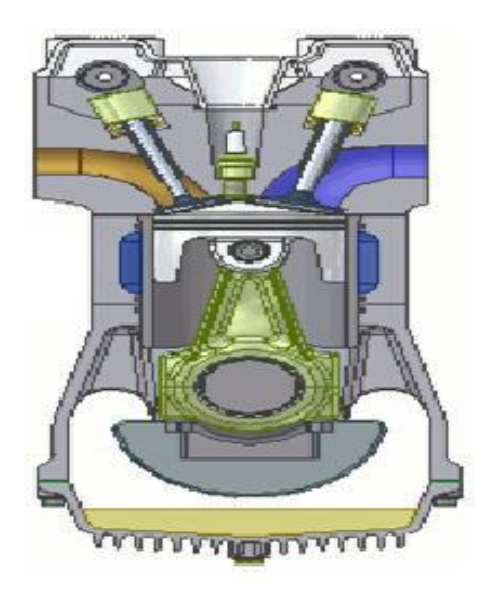

**Figure. II.14.** La bielle transmet le mouvement du piston au vilebrequin
### **II.3.2.5 Le vilebrequin :**

Le vilebrequin est un dispositif mécanique présent notamment sur les moteurs thermiques assurant la transmission de l'effort généré par l'explosion des gaz vers la boîte de vitesses. En tant qu'élément principal du dispositif bielle-manivelle, il permet la transformation du mouvement linéaire rectiligne non uniforme des pistons en un mouvement continu de rotation.

Le vilebrequin entraîne tous les éléments du moteur ayant besoin d'un mouvement rotatif tels que la transmission primaire.

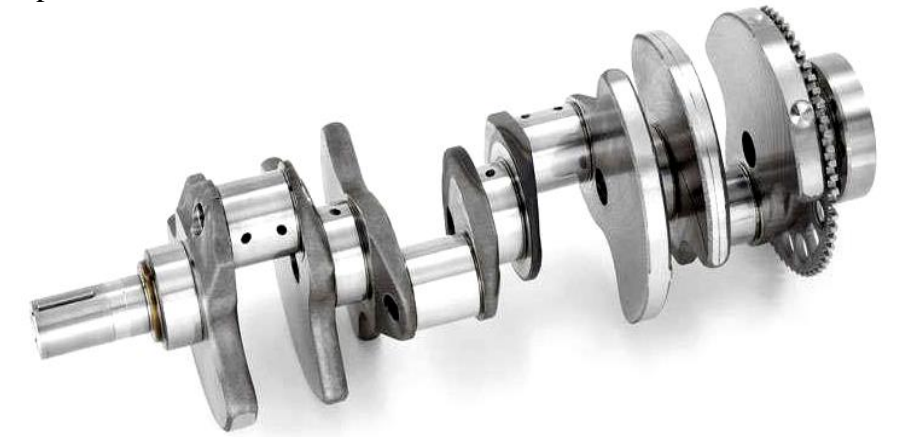

**Figure. II .15.** Un vilebrequin d'un moteur v6

#### **II.3.2.6 Manetons et tourillons :**

Le vilebrequin est composé de plusieurs tourillons alignés formant l'axe central. Entre ces paliers se trouvent, excentrés, des manetons - ou manivelles dans le cas général - sur lesquels sont montées les bielles. L'excentricité *E*, distance entre l'axe d'un maneton et l'axe d'un tourillon, définit la course *C* du piston. Cette distance détermine en partie la cylindrée du moteur La forme des manivelles dépend du nombre des cylindres, du nombre de paliers de ligne d'arbre, du système de fabrication et de la présence d'un contrepoids ou non. En augmentant le nombre des cylindres et par conséquent, celui des manivelles, on diminue le degré d'irrégularité du couple moteur.

## **Disposition :**

Pour les moteurs dont les cylindres sont disposés en ligne, le nombre de manetons est égal à celui des bielles. Dans les moteurs à cylindres opposés boxer, le nombre de manivelles peut être égal au nombre de cylindres ou à la moitié. Dans les moteurs en V, le nombre de manivelles est en général égal à la moitié du nombre de cylindres.

Le choix relève habituellement de considérations techniques et surtout économiques. Un moteur à deux paliers est de fabrication plus économique, mais ne permet pas d'atteindre des régimes très élevés ni de grosses puissances spécifiques.

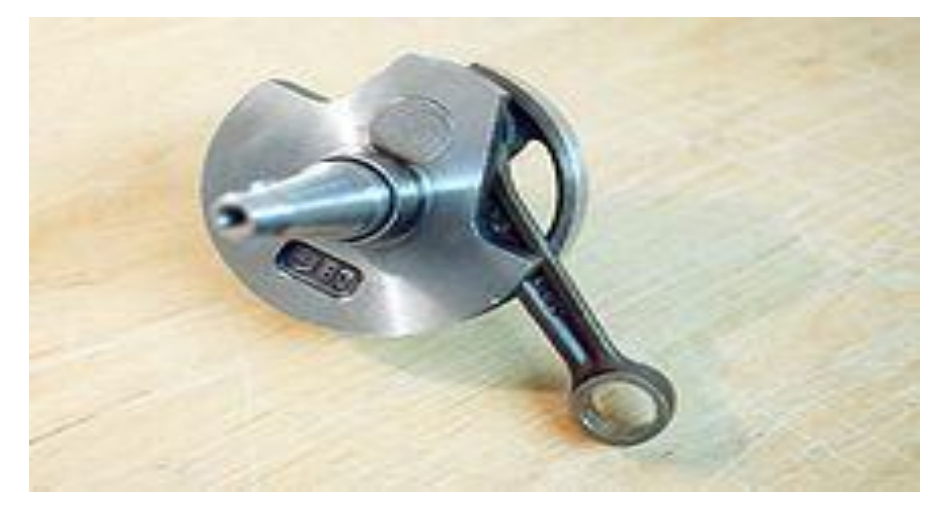

 **Figure. II .16.** Le maneton. Partie du vilebrequin portant la bielle

## **II.3.2.7 Arbre à cames :**

Un **arbre à cames** est un dispositif mécanique permettant de transformer un mouvement rotatif en mouvement longitudinal et réciproquement.

L'arbre à cames est une découverte du Moyen Âge pendant lequel il a été principalement utilisé dans les moulins à eau spécialisés dans le battage du fer ou le tannage du cuir (transformation du mouvement rotatif, issu de l'entraînement de la roue à aubes par l'eau, en mouvement longitudinal).

Aujourd'hui, l'arbre à cames est une pièce essentielle du moteur automobile. L'arbre à cames, appelé également « arbre de distribution », commande l'ouverture des soupapes, en transformant le mouvement rotatif issu du moteur en mouvement longitudinal actionnant les soupapes. Il s'agit d'un arbre, une pièce métallique longiligne actionnant les soupapes. Il s'agit d'un

arbre, une pièce métallique longiligne, entraîné par une roue dentée

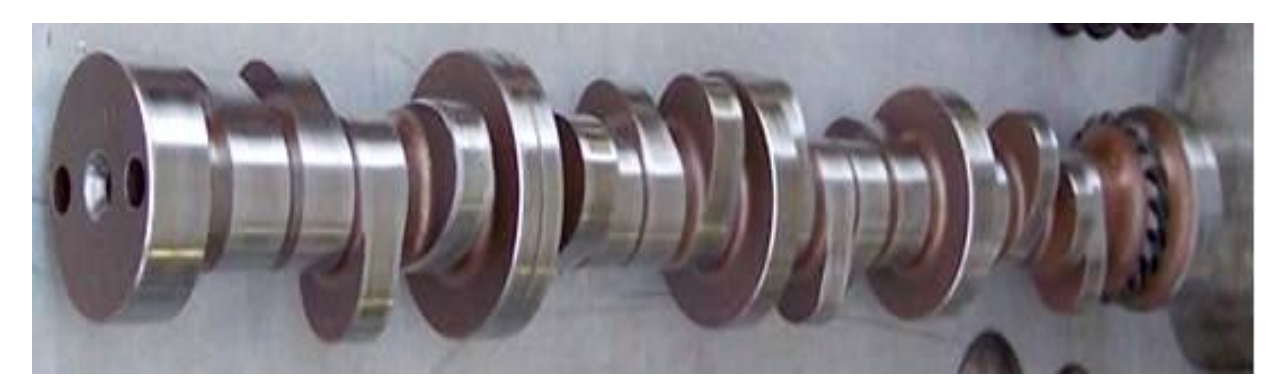

 **Figure. II.17.** Arbre à cames.

#### **Description :**

4 temps pour la commande synchronisée des soupapes. Il se compose d'une tige cylindrique disposant d'autant de cames que de soupapes à commander indépendamment ou par groupe, glissant sur la queue de soupape, ou sur un renvoi mécanique (ex. : le patin d'un culbuteur). Il est placé au niveau du vilebrequin (moteur culbuté ou Moteur à soupapes latérales) ou au-dessus de la culasse (arbre à cames en tête).

La commande se fait par l'intermédiaire d'une chaîne avec des pignons, le plus souvent cylindriques, ou encore en utilisant une courroie crantée. Le montage et la conception du moteur détermine la position angulaire de l'arbre. Les dispositions possibles pour l'arbre à cames dépendent également de l'architecture du moteur et de ses performances. Dans les moteurs à combustion interne quatre temps, comme sur les automobiles, le cycle complet nécessite deux tours de vilebrequin pour un tour de l'arbre à cames. L'arbre tourne ainsi deux fois moins vite que le régime moteur.

L'élément suiveur de came prend selon les cas différents noms. Lorsque ce dernier est soumis à un mouvement de translation rectiligne, il est nommé poussoir centré ou excentré suivant que son axe rencontre ou non celui de l'arbre à cames. S'il effectue un mouvement oscillant de rotation autour d'un axe, il porte le nom de culbuteur.

Comme cité précédemment, l'arbre contrôle l'ouverture des soupapes. Lorsque la queue de soupape n'est pas attaquée par la came ou le poussoir, la soupape, soumise à l'action du ressort, reste fermée $\frac{1}{\cdot}$ Ces ouvertures et fermetures se font donc mécaniquement.

Les matériaux utilisés pour la fabrication des arbres à cames doivent être capables de résister à l'usure importante due au frottement contre les poussoirs ou les culbuteurs. On utilise en général, pour les moteurs de grande série, des fontes trempées sur les cames et les portées.

Le dessin de la came est très important pour son fonctionnement. Son profil détermine en effet le mouvement d'ouverture des soupapes, la durée d'ouverture (diagramme de la distribution) et la levée des soupapes. Le profil de la came est différent pour les soupapes d'admission et d'échappement en raison des lois qui régissent leur fonctionnement.

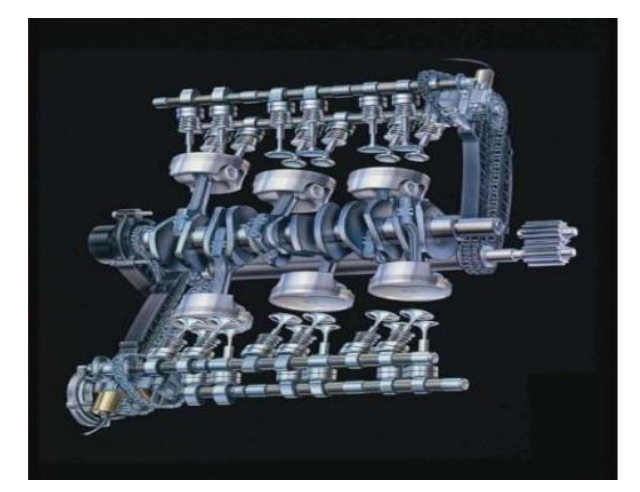

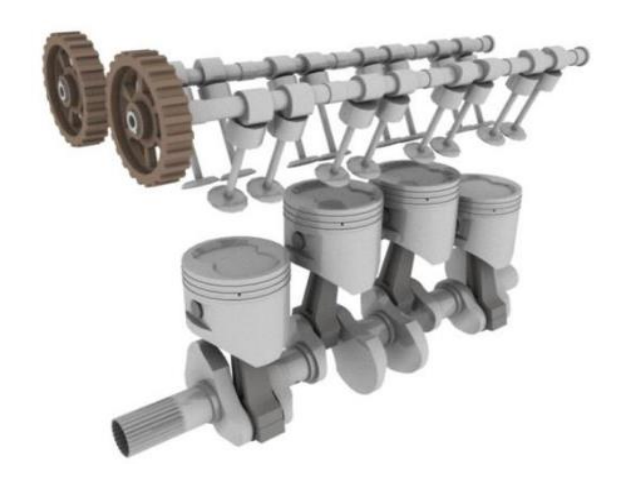

**Figure. II.18.** montage d'équipage-mobile.

#### **II.3.2 .8 Volant moteur :**

Le volant moteur est une masse d'inertie servant à régulariser la rotation du vilebrequin. Le volant a également d'autres fonctions secondaires - il porte la couronne de lancement du démarreur.

- il porte le système d'embrayage et possède une surface d'appui pour le disque.
- il porte parfois le repère de calage d'allumage ou le déclenchement du repère P.M.H

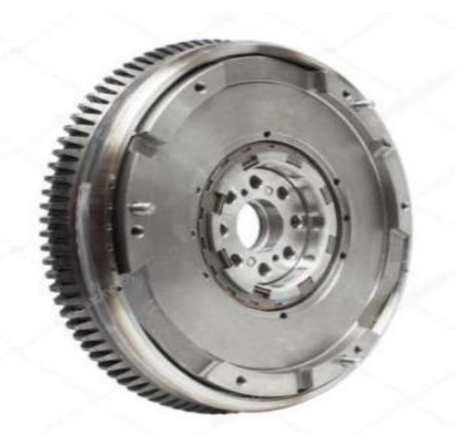

**Figure. II.19.** Volant moteur.

## **Description** :

Afin d'augmenter le moment d'inertie, on éloigne les masses le plus possible de l'axe Disposition qui conduit à un voile mince et une jante massive.

La forme du vilebrequin déépend du nombre de cylindres, sachant que l'on cherche Toujours à répartir régulièrement les explosions sur la durée d'un cycle, plus le nombre de cylindre est élevé, meilleure est la régullarité cyclique

- il porte le système d'embrayage et possède une surface d'appui pour le disque.
- il porte parfois le repère de calage d'allumage ou le déclenchement du repère P.M.H .

## **II.3.2 .9 Soupapes et l'arbbre à cames :**

La soupape est un bouchon métallique en acier au Nickel, au Chrome ou au Tungstène dont le rôle est d'ouvrir et de fermer les orifices d'admission et d'échappement afin de permettre la compression, la combustion et l'évacuation des gas brûlés. Elle se compose d'une tige et d'une tête.

La tige : appelée aussi queue de forme cylindrique est raccordée à la tête par un congé à grand rayon pour diminuer les contraintes et renforcer ainsi la section dangereuse. La tige sert

 guider la soupape lors de son mouvement rectiligne alternatif dans un guide qui est rapporté soit dans le bloc, soit dans la culasse.

La tête : de forme tronconique, repose par une partie conique sur un siège pour assurer la fermeture et l'étanchéité de l'orifice d'admission ou d'échappement. La tête se caractérise par son angle de siège égal à **30°** ou **45°** selon les différents types de moteurs et peut être plate ou bombée.

Les soupapes sont fortement sollicitées au plan thermique. Même si elles bénéficient de l'effet refroidissant des gas admis, une soupape d'admission peut facilement atteindre une température de service de 500°C. Sur une soupape d'échappement, la température peut monter jusqu'à 800°C. Les soupapes d'échappement sont parfois refroidies avec du sodium. Le sodium est incorporé dans la tige creuse et diffuse la chaleur de la tête de soupape vers la tige de soupape. La soupape est composée d'une tête et d'une tige.

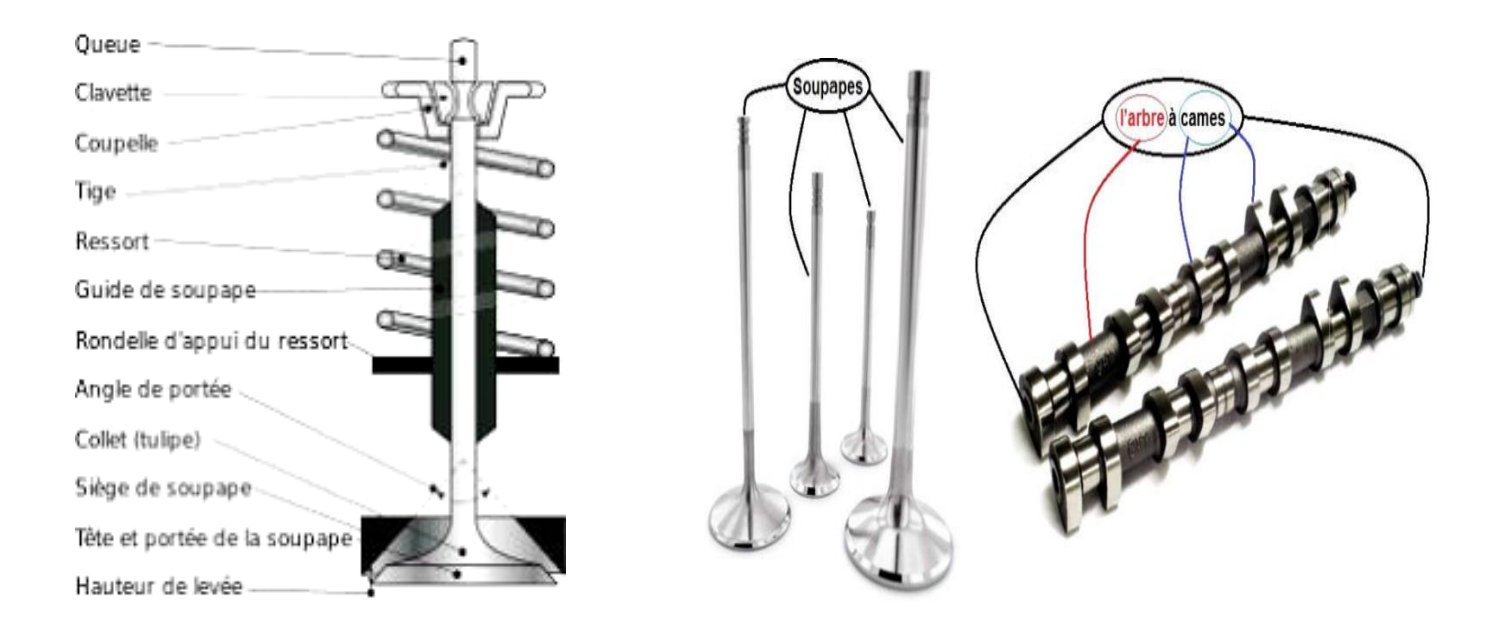

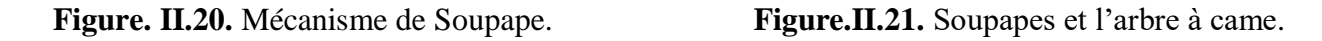

La tête de soupape assure l'obturation du cylindre en combinaison avec le siège de soupape. La tige de soupape est guidée dans la culasse par un guide de soupape. En haut de la tige de soupape se trouve un joint pour éviter toute infiltration d'huile dans la chambre de combustion. La fermeture de la soupape est assurée par un ressort de soupape. La surface de fermeture doit être aussi étroite que possible pour obtenir une pression d'assise optimale. Une surface de fermeture trop étroite entraîne la combustion de la tête de soupape parce que la chaleur n'est pas suffisamment évacuée.

## **II.4. Conclusion**

Le choix d'un moteur v6 est important en termes de critères économiques et techniques.

• Le faible coût d'exploitation et la distribution internationale de ce moteur facilitent la maintenance dans le monde entier.

• Sa structure en V à 90° lui donne le volume d'une enveloppe cubique, permettant une installation facile.

• Son irrégularité de cycle proche du 6 cylindres en ligne associée à la robustesse du vilebrequin assure un bon comportement vibratoire.

• Très haute finition qui prouve sa qualité.

# **CHAPITRE III: APPLICATION PAR ANSYS ET RESULTANTS A LA BIELLE.**

#### **III.1 Introduction :**

 L'apparition de la première bielle fut dans le premier moteur à combustion interne d'Etienne Lenoir en 1860 qui a développé un petit monocylindre à double effet. La fonction principale de la bielle dans un moteur à combustion interne est la transformation du mouvement alternatif du piston en un mouvement de rotation du vilebrequin. La bielle est donc soumise à des sollicitations sévères qui se traduisent par des chargements cycliques importants, notamment des sollicitations axiales de traction, de compression et des sollicitations de flexion due à la force centrifuge, et par conséquent elle doit avoir une grande résistance à la rupture tout en assurant une bonne fiabilité.

 De nombreux auteurs ont étudié différents aspects affectant la fiabilité de la bielle, parmi lesquels qui compare le rapport qualité/coût de différents procédés de fabrication, et qui à conclut que les bielles en poudre métallique avec séparation du chapeau de bielle par fracture se distinguent par une meilleur fiabilité que les autres procédés existants. Se sont focalisés sur la définition des chargements axiaux de la bielle, et qui ont définis les phases d'admission et de détente par : la sollicitation de la bielle en traction de la tête de bielle puis du pied de bielle respectivement, et les phases de compression et de combustion par : la sollicitation de la bielle en compression de la tête de bielle et du le pied de bielle respectivement comme indiqué dans la fig.1. Suite a ces mêmes chargements, a constaté une légère déformation de la bielle. Ont analysé à l'aide du code de calcul ANSYS la fiabilité de la bielle utilisé dans deux moteurs différents, et ont pu déduire que la zone critique se trouve au niveau du pied de bielle. Ont constaté que les zones les plus critiques se trouvent dans aux extrémités du corps de la bielle.

**Tableau III.1:** cahier des charges.

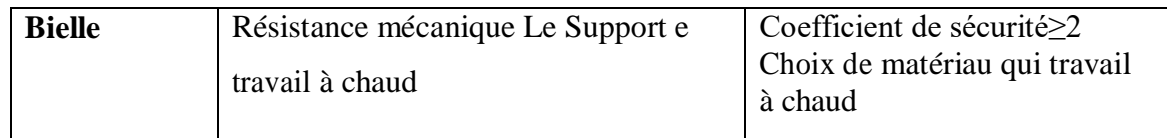

#### **III.2 Etude de faisabilité :**

Les critères de comparaison entre les solutions sont les suivants :

- Cout
- complexité
- poids
- Volume
- Equilibrage
- impulsions

## **III.3 Modélisation et conditions aux limites de la bielle :**

#### **III.3.1 Modèle de bielle :**

 Afin de mener une étude comparative, les dimensions géométriques et les conditions aux limites, nous avons utilisé les dimensions indiquées dans la figure suivante :

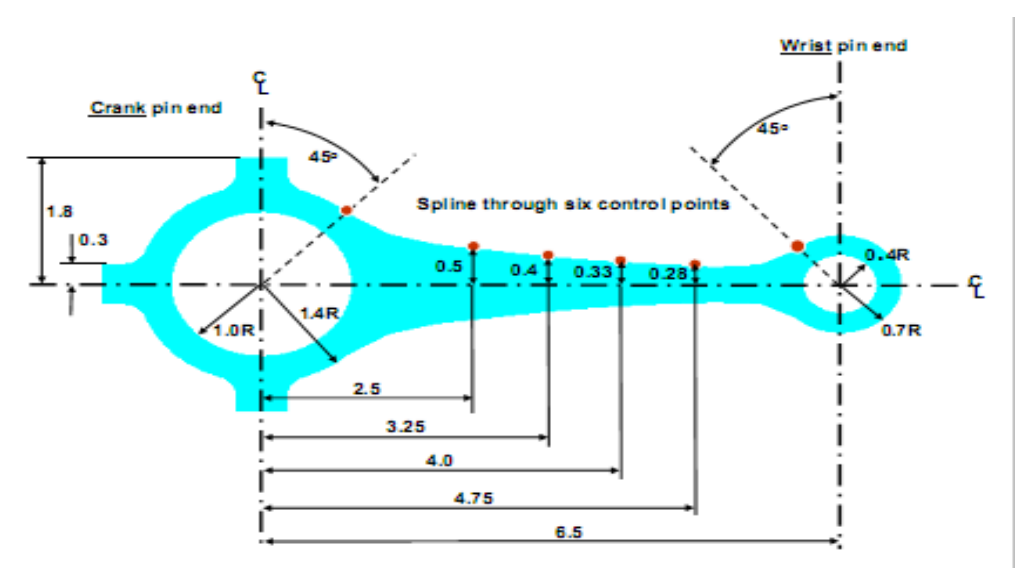

La figure **III.1:** Toutes les dimensions en pouces de la bielle (inch).

## **III.4 Conditions aux limites :**

#### **III.4.1 Compression de la bielle :**

 Pour la phase de compression, la tête de bielle est soumise à un chargement uniforme de 120° avec intensité de 32.4 MPa et le pied de bielle est encastré. Et pour la phase de combustion, le pied de bielle est soumis à un chargement de 120° avec une intensité de 65.9 MPa et la tête de bielle est encastrée, fig2.

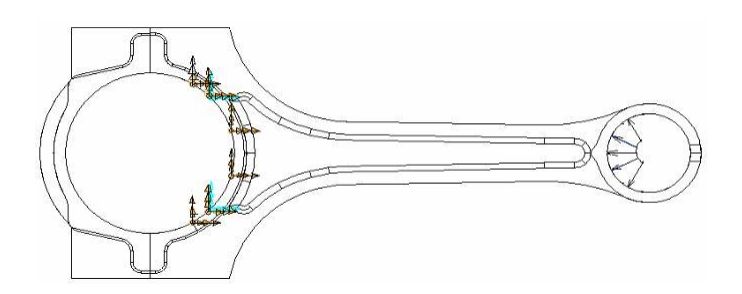

**Figure III.2**: Chargement du pied de bielle en compression avec Une intensité de 65.9 MPa (*Combustion).*

## **III.5 Calcul analytique de la bielle par étude RDM :**

Dans ce, on a établit une étude analytique par les lois de RDM, Le but de cette dernière c'est de vérifier la résistance à la déformation des pièces en statique à partir des actions mécanique, les dimensions de la pièce et la nature de matériau.

#### **III.5.1 Matériau :**

 La bielle est généralement estampée, leur dureté est entre 240 et 280 HB. Elles sont fabriquées par des aciers trempés ou en fonte à graphite sphéroïdale. Parmi les aciers utilisé le X38Cr Mo V 5-1 c'est un acier.

#### **III.5.2 Le Pied** :

| <b>Lableau III.</b> $\angle$ . We I Topfield filed and the $\angle$ |             |              |                           |         |                  |            |
|---------------------------------------------------------------------|-------------|--------------|---------------------------|---------|------------------|------------|
| E:                                                                  | μ:          | Re:          | F: La                     | A: La   | $R:$ Le          | $e$ :      |
| Module                                                              | Coefficient | Resistance   | force                     | surface | rayon            | épaisseur  |
| de Young                                                            | de Poisson  | élastique    |                           |         |                  |            |
| 215000                                                              | 0.28        | $1010N/mm^2$ | 6.59 $10^3$ N   0.62 inch |         | $\vert 0.4$ inch | $0.5$ inch |
| N/mm <sup>2</sup>                                                   |             |              |                           |         |                  |            |

**Tableau III**.2 : de Propriétés mécaniques:

## **III**.6**Calcul analytique de la bielle** : **III.6.1 Le pied :**

Le pied de la bielle est soumis à la force des gaz (variable) et la force d'inertie

La force de la traction est maximale au pied de la bielle au début de la course

D'admission car la vitesse de vilebrequin est maximale et la force de gaz est négligeable.

 $F=6.59 \, 10^3/N$ .  $\delta = F/A \leq \delta$  adm **.**  $\delta$  adm = Re  $/2 = 505N/mm^2$ .

La surface  $\rightarrow$  A=R x  $\theta$  x e $\rightarrow$  0.4 x  $\pi$ /2 x 0 .5 =0 **.31 inch**<sup>2</sup>.

 **δ =F/A →**6.59 10³/0.31 **=21258.06 N/ inch².**

On applique la valeur **21258.06** dans Ansys et on trouve la valeur de contraint

Max 31650.4 **N/ inch²**.

Ensuite, nous convertissons l'unité en un résultat (**N/ inch²→ N/m²).**

**1 N/in² = 1550 N/m². 1 x 1550 N/m² = 1550 Newton par mètre carré**.

Donc 31650.4 **x** 1550=49058120 **N/m².**

Apre Transfer la unité (**N/m²→ N /mm ²).**

1 **N**/**m²** = 0,000 001 **N**/**mm²** - Calculateur d'unités de mesure pour convertir, entre autres,

les **N**/**m²** en **N**/**mm².**

Donc 49058120. **x** 0,000 001 =49.58N/mm².

Et à partir de là, nous trouvons  $\delta \leq \delta$ **adm**  $\rightarrow$  49.58N N/mm<sup>2</sup>  $\leq$  505N/mm<sup>2</sup>.

#### **III.6.2 Maillage de la bielle.**

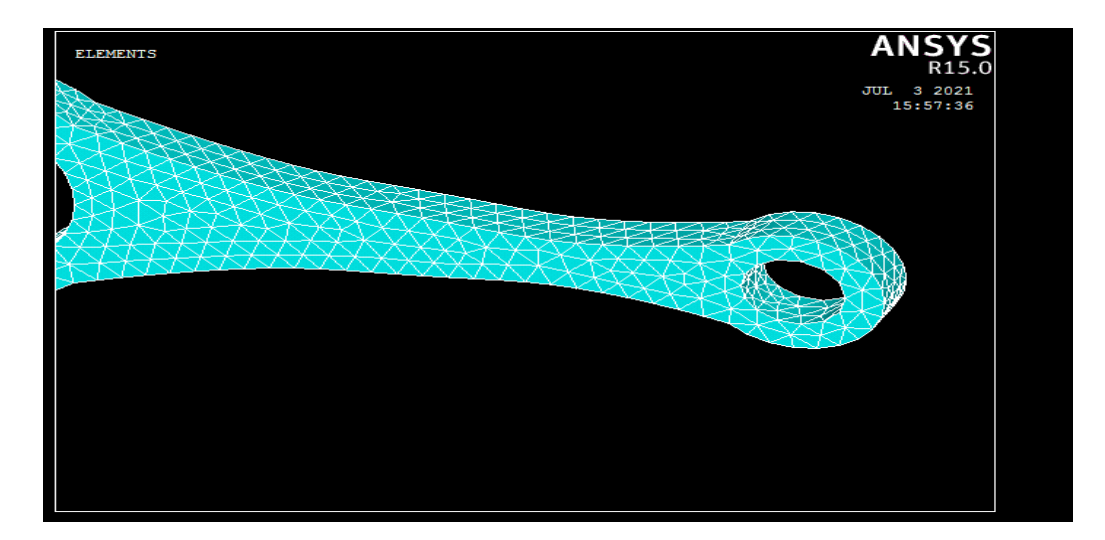

**III.6.3 Résultats du déplacement appliqué sur La bielle.**

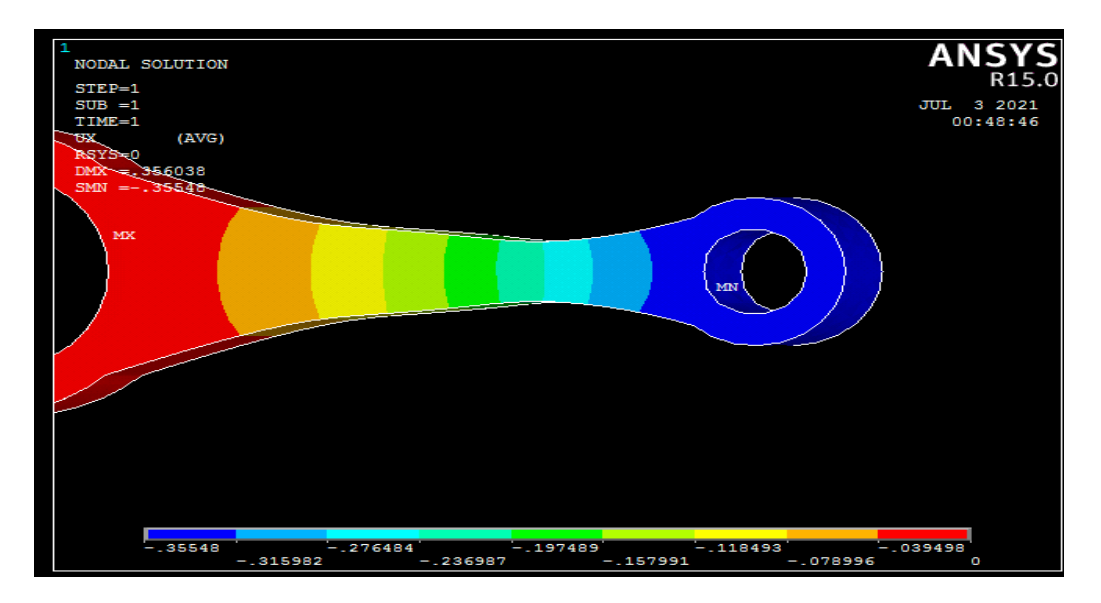

**III.6.3 Résultats des contraintes appliquées sur La bielle.**

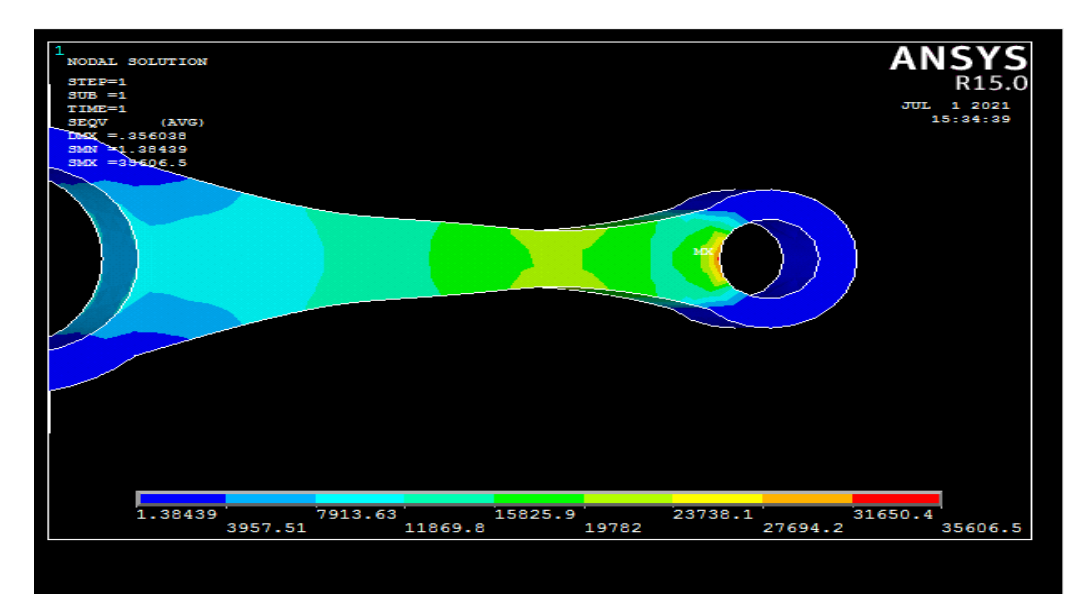

#### **III.7Analyse par simulation Ansys :**

 ANSYS est un logiciel de simulation numérique Leader de l'industrie, UN progiciel à usage général pour la modélisation par éléments finis permettant de résoudre numériquement une variété de problèmes mécaniques.

 Il est utilisé dans le développement de produits industriels, Il comprend toutes les étapes nécessaires à la simulation : géométrie, mise en réseau, précision, traitement et optimisation. Ansys propose une plateforme de calcul multi-physique qui intègre la mécanique des fluides et la fermentation électromagnétique ET la vraie image. Ces problèmes incluent l'analyse structurelle statique/dynamique (linéaire et non linéaire), les problèmes de transfert de chaleur, ainsi que les problèmes acoustiques.

En général, la solution par éléments finis peut être divisée en trois étapes suivantes.

- 1. Prétraitement : définition du problème
- 2. Solution : Définir et résoudre les charges et les restrictions
- 3. Post-traitement : traitement ultérieur et visualisation du résultat

**a. Utility menu**: auquel vous pouvez accéder et ajuster les propriétés de votre session, telles que les commandes de fichier, de menu et de graphiques.

**b. Toolbar** : Boutons-poussoirs pour utiliser les commandes communes

**c. Main menu** : Vous pouvez trouver les processeurs d'occasion en analysant votre problème

**d. Graphics window** : Dans la fenêtre apparaissent des représentations graphiques de votre modèle : géométrie, éléments, visualisation des résultats, etc...

**e. Input window** : Vous pouvez introduire des commandes dans la fenêtre d'entrée.

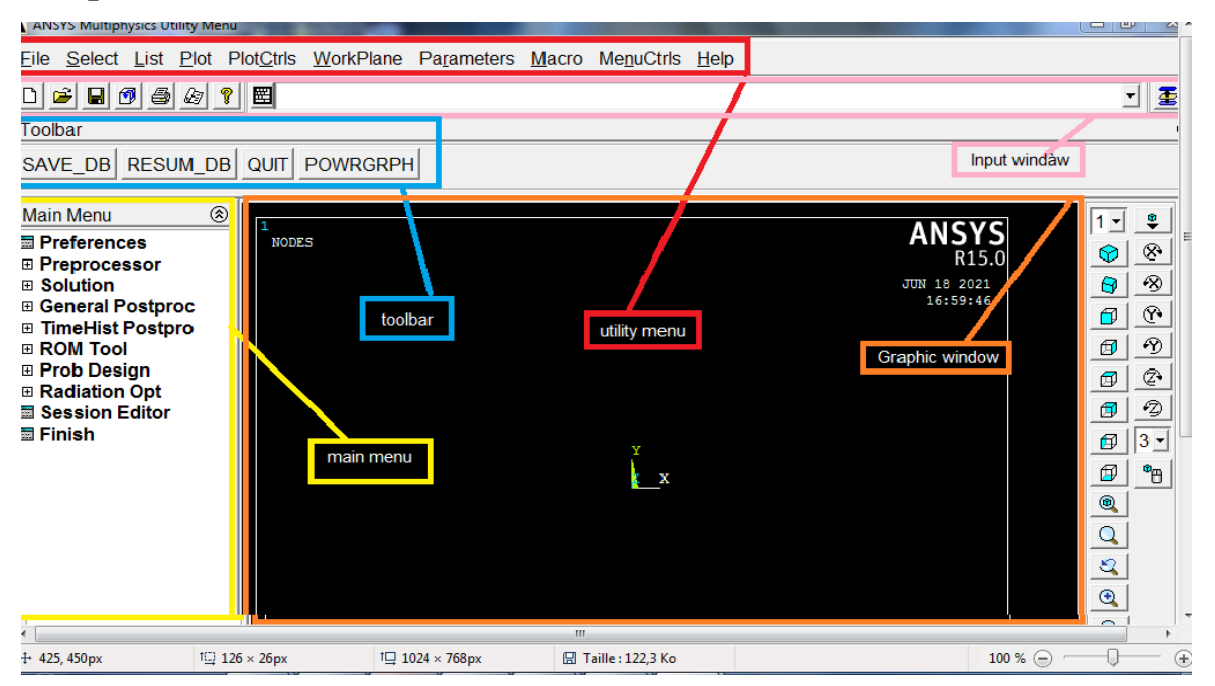

#### **III.7.1Préprocesseur :**

Dans le préprocesseur le modèle est installé, il inclut un certain nombre d'étapes ;

Dans l'ordre suivant:

- Build geometry
- Define materials (définir les matériaux)
- Generate element mesh (Génération de maillage)

#### **III.7.2 Solution processor :**

Lorsque que vous résolvez le problème en recueillant toutes les informations spécifiques au sujet du problème :

- Apply loads (appliquer les charges)
- Optain solution (obtenir la solution)
- Postprocessor

## **III.8 Prépare la bielle**

#### **III.8.1.La description :**

• Construire un solide modèle d'un voiture bielle en utilisant de bas en haut la modélisation technique.

- Vous avez reçu un modèle CAO d'une bielle qui doit être analysé.
- La géométrie ne pas inclure tous les fonctionnalités nécessaires pour l'analyse pour l'analyse.
- Vous devez ajouter filets, trous traversant, et créer un modèle symétrique à simplifier le Analyse

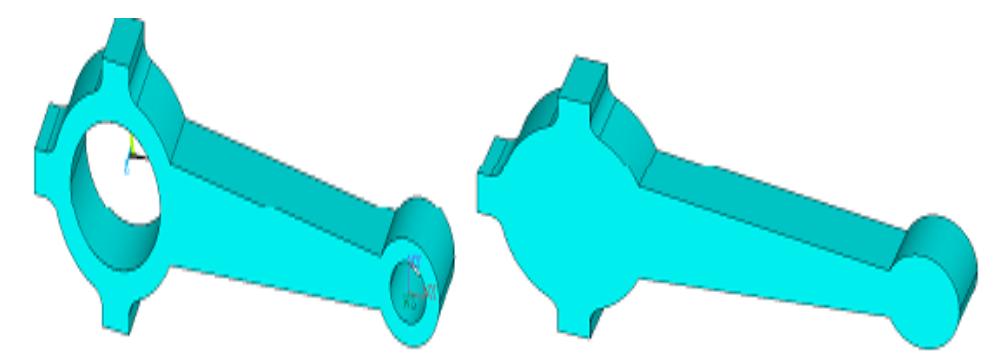

**La figure III.5** : De cylindre pour le trou

Définition de discipline (paramètres de système):

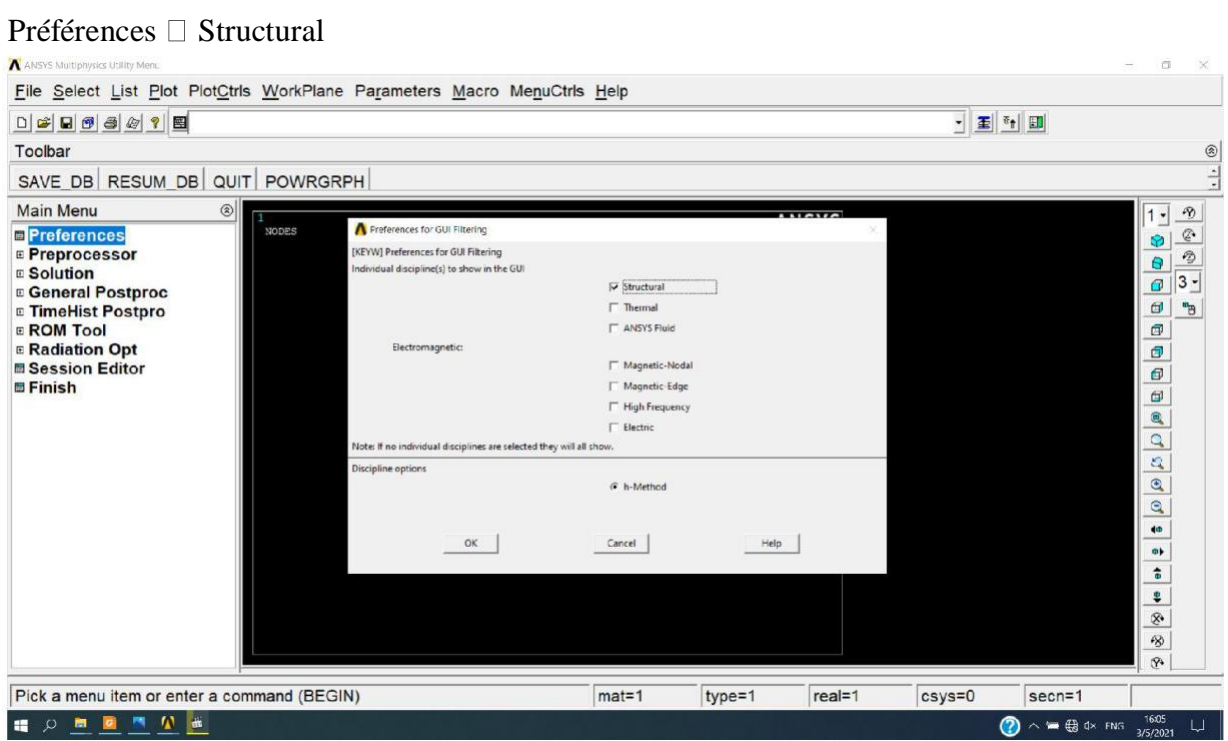

Définition de type d'élément(Solide).

Preprocessor  $\Box$  Element type  $\Box$  Add/Edit/Delete et on choisit Solid  $\Box$ 8 node 183.

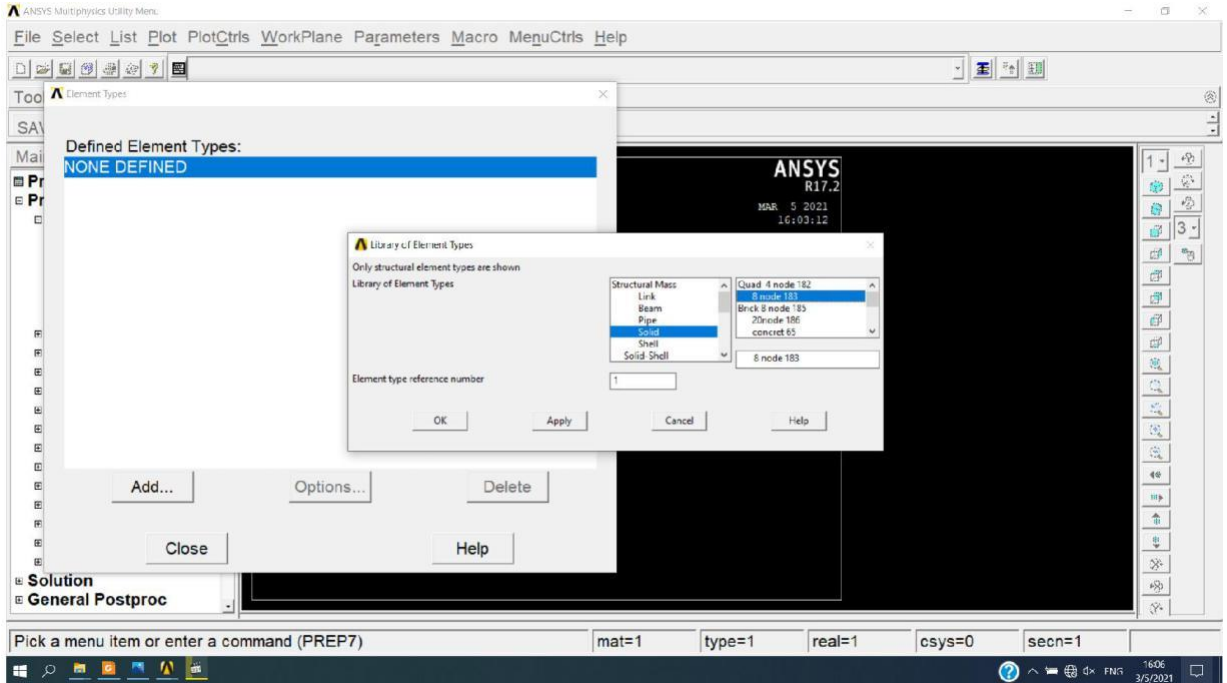

Définition de prospérités de matériau:

Preprocessor  $\Box$  Material props  $\Box$  Material models  $\Box$ Structural  $\Box$ Linear  $\Box$ Elastic  $\Box$  isotropic et on met le module de Young 2e5 et coefficient de Poisson 0.30.

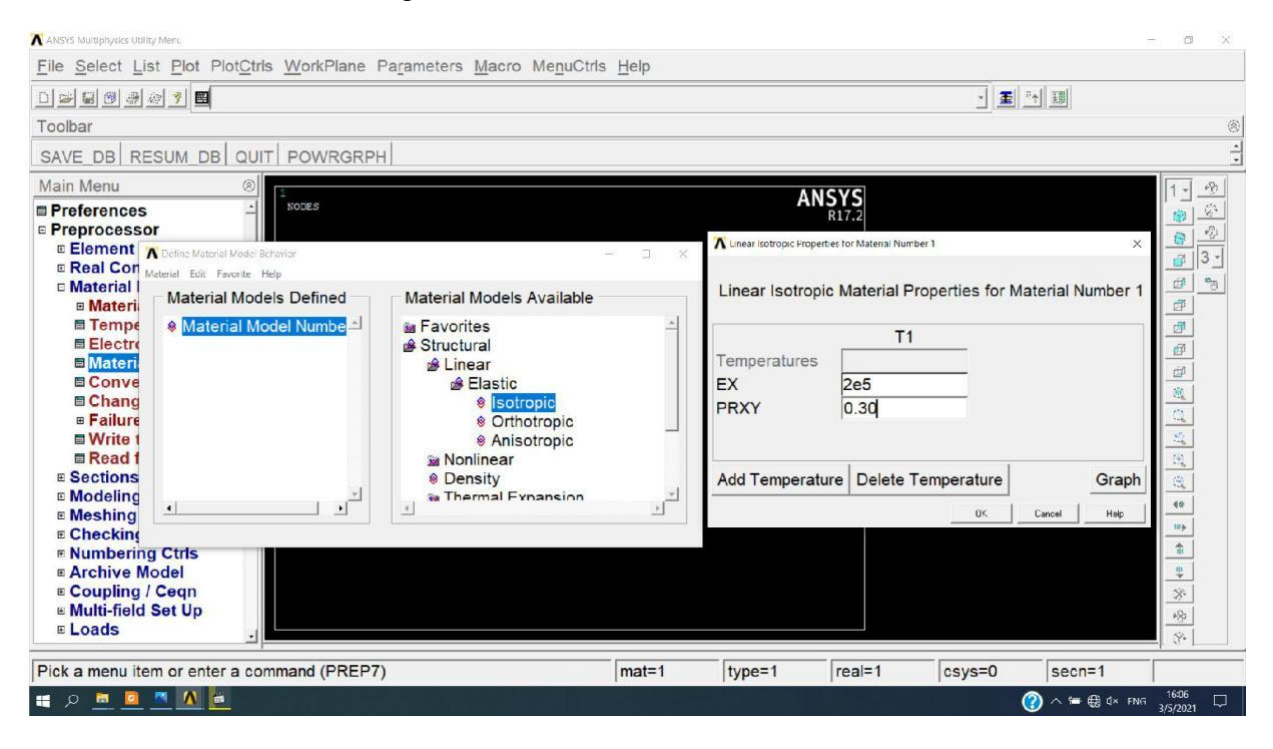

Modélisation de la bielle :

Création des cercles:

Preprocessor  $\Box$  Modeling  $\Box$  Create  $\Box$  Areas  $\Box$  Circle  $\Box$  By Dimensions et on créer une cercle a un rayon extérieu1.4, un rayon intérieur de 1 (unité : inch) et l'angle de 0° à

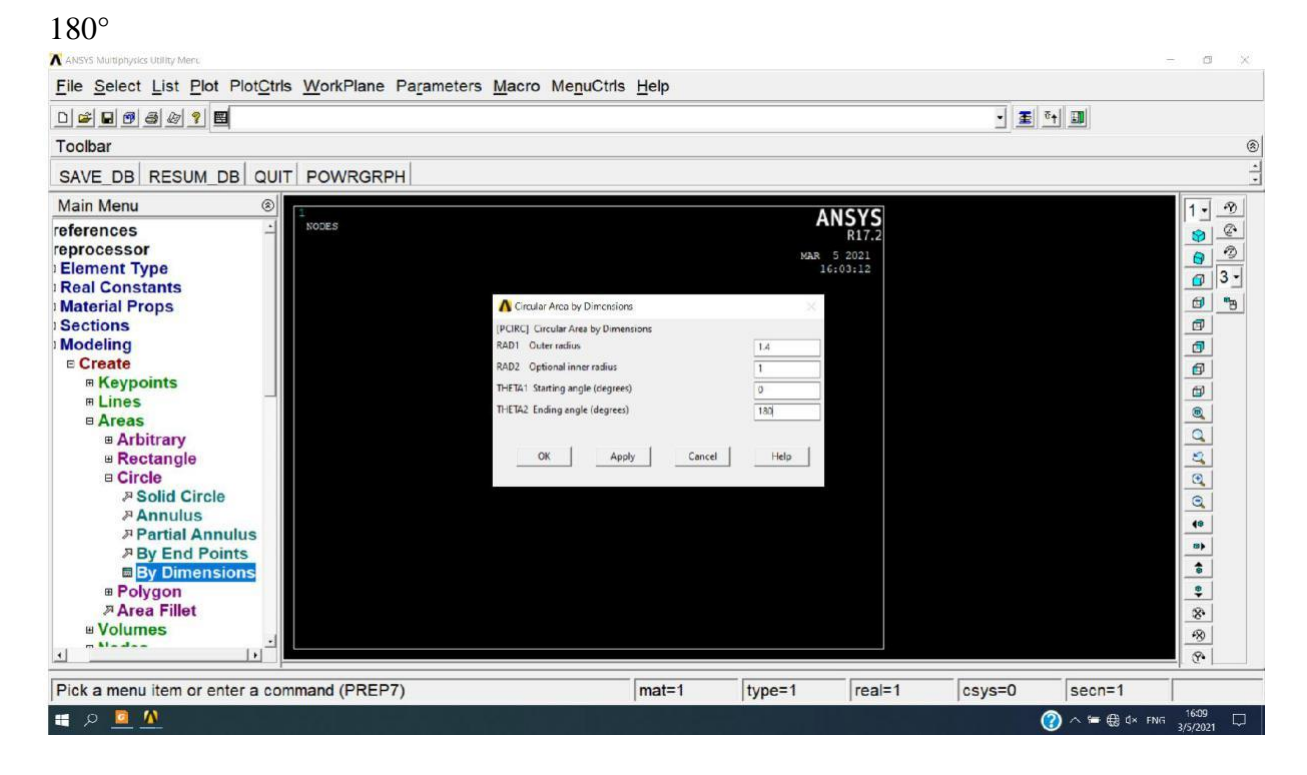

Preprocessor  $\Box$  Modeling  $\Box$  Create  $\Box$  Areas  $\Box$  Circle  $\Box$  By Dimensions et on créer une cercle a un rayon extérieu1.4, un rayon intérieur de 1 (unité : inch) et l'angle de 45° à

180°.

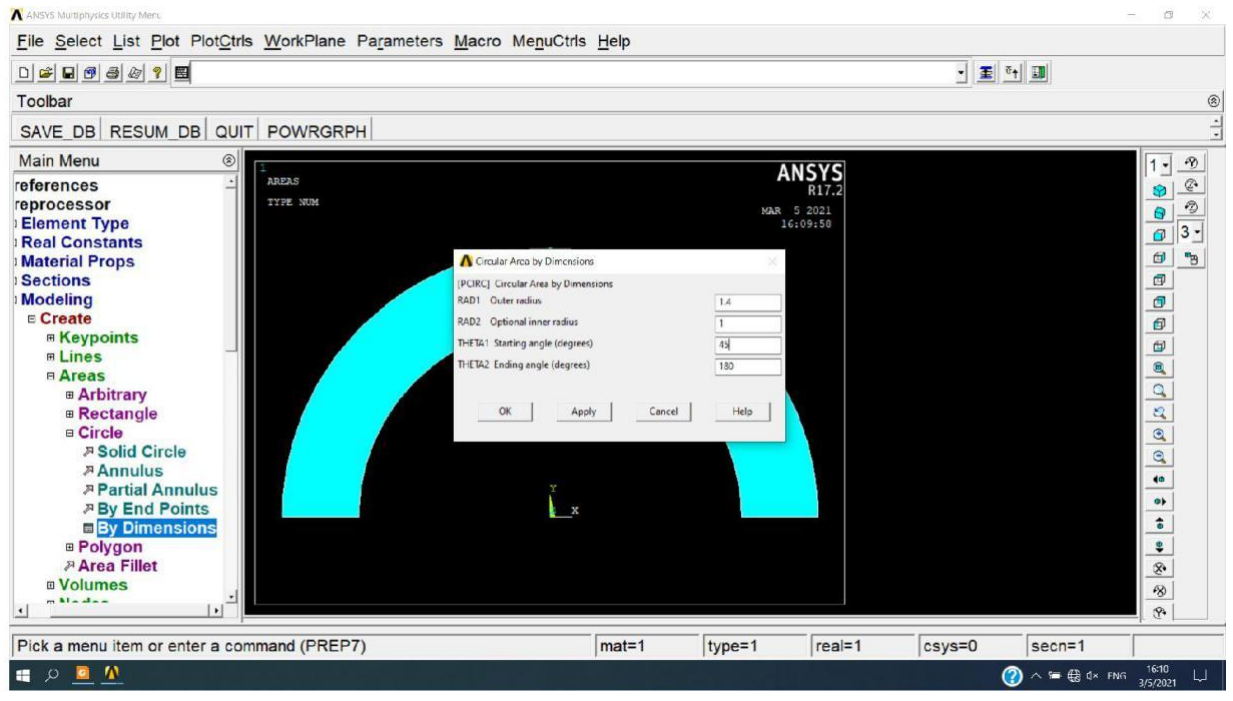

#### Utility Menu  $\Box$  PlotCtrls  $\Box$  Numbering et on active Area numbers (On).

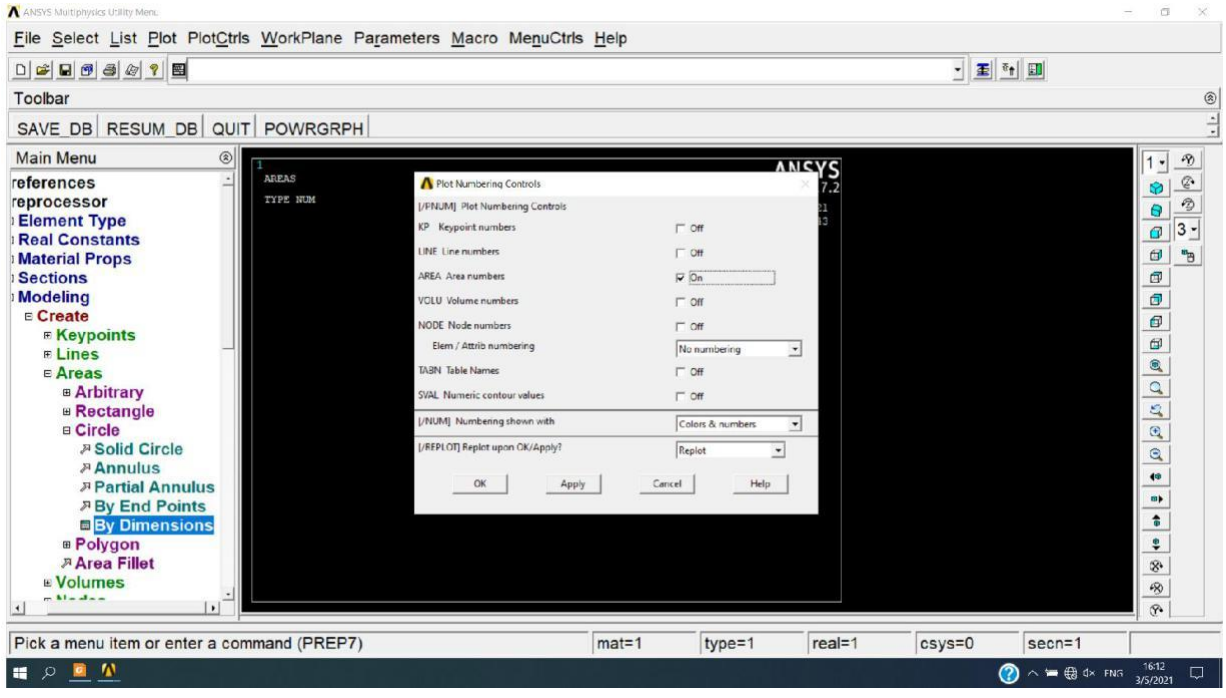

On creé deux réctangles:

Preprocessor  $\Box$  Modeling  $\Box$  Create  $\Box$  Areas  $\Box$  Rectangle  $\Box$  By dimensions.

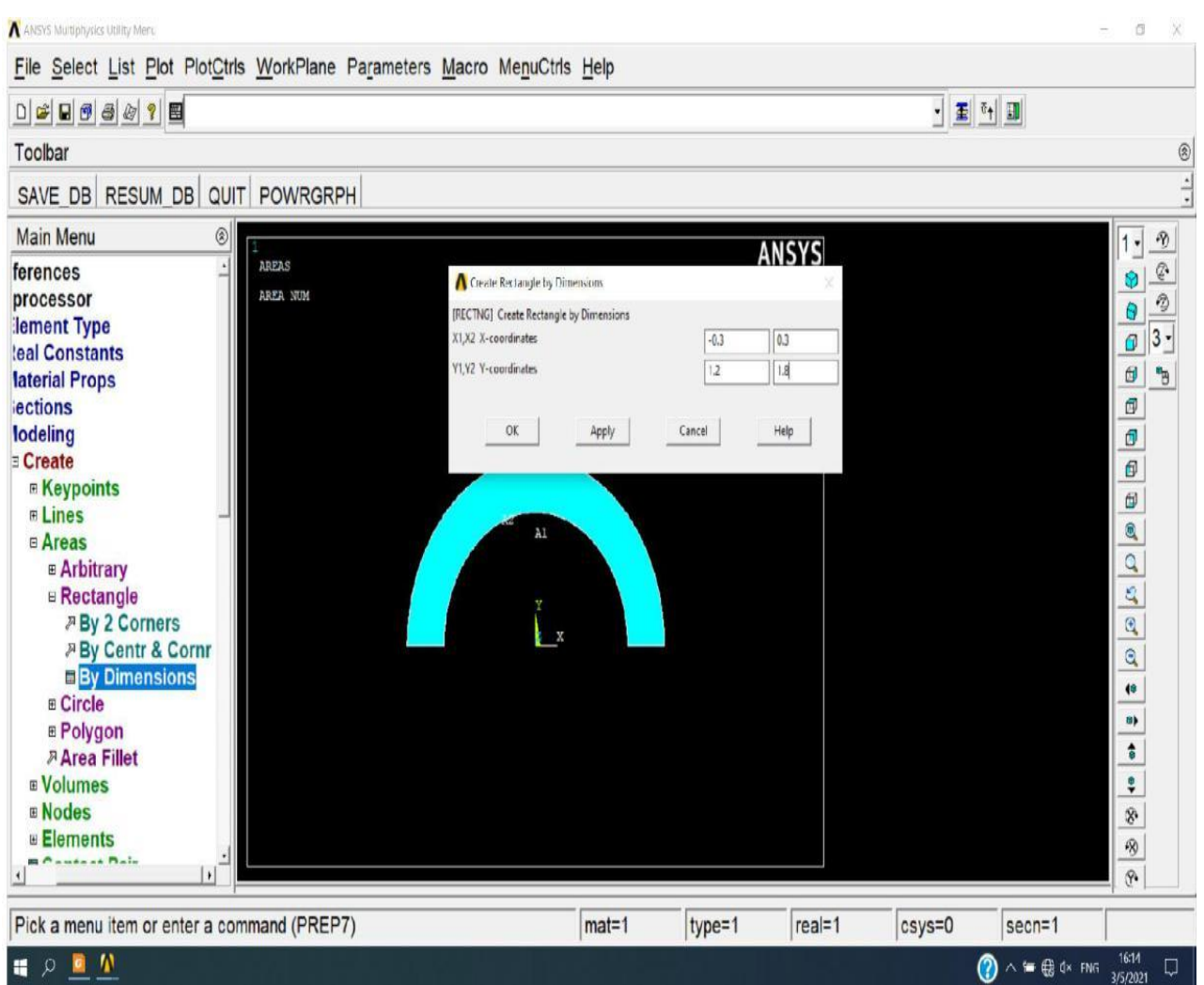

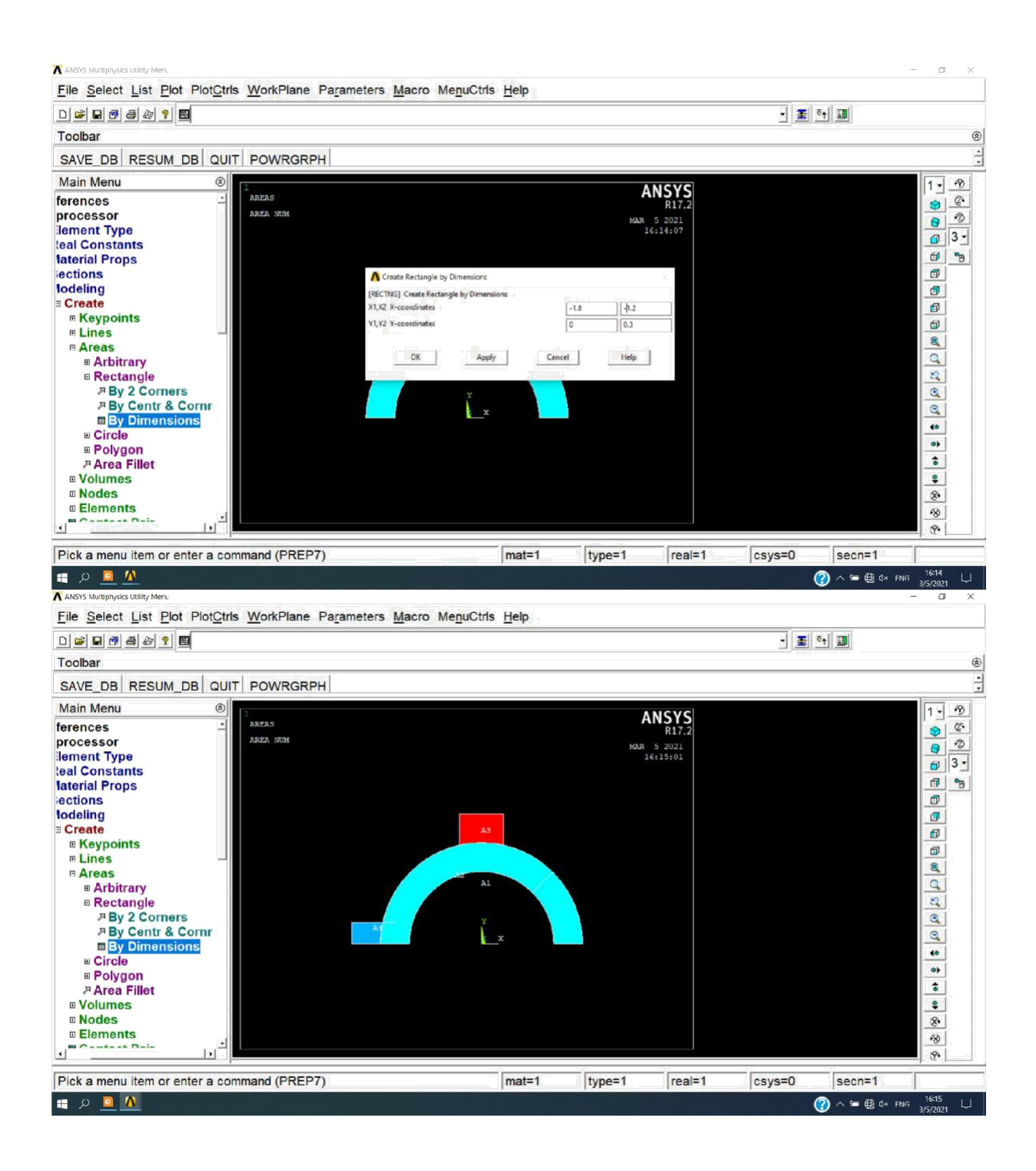

On déplace le repere par 6.5:

#### Utility Menu  $\Box$  WorkPlane  $\Box$  Offset WP to  $\Box$ XYZ Locations.

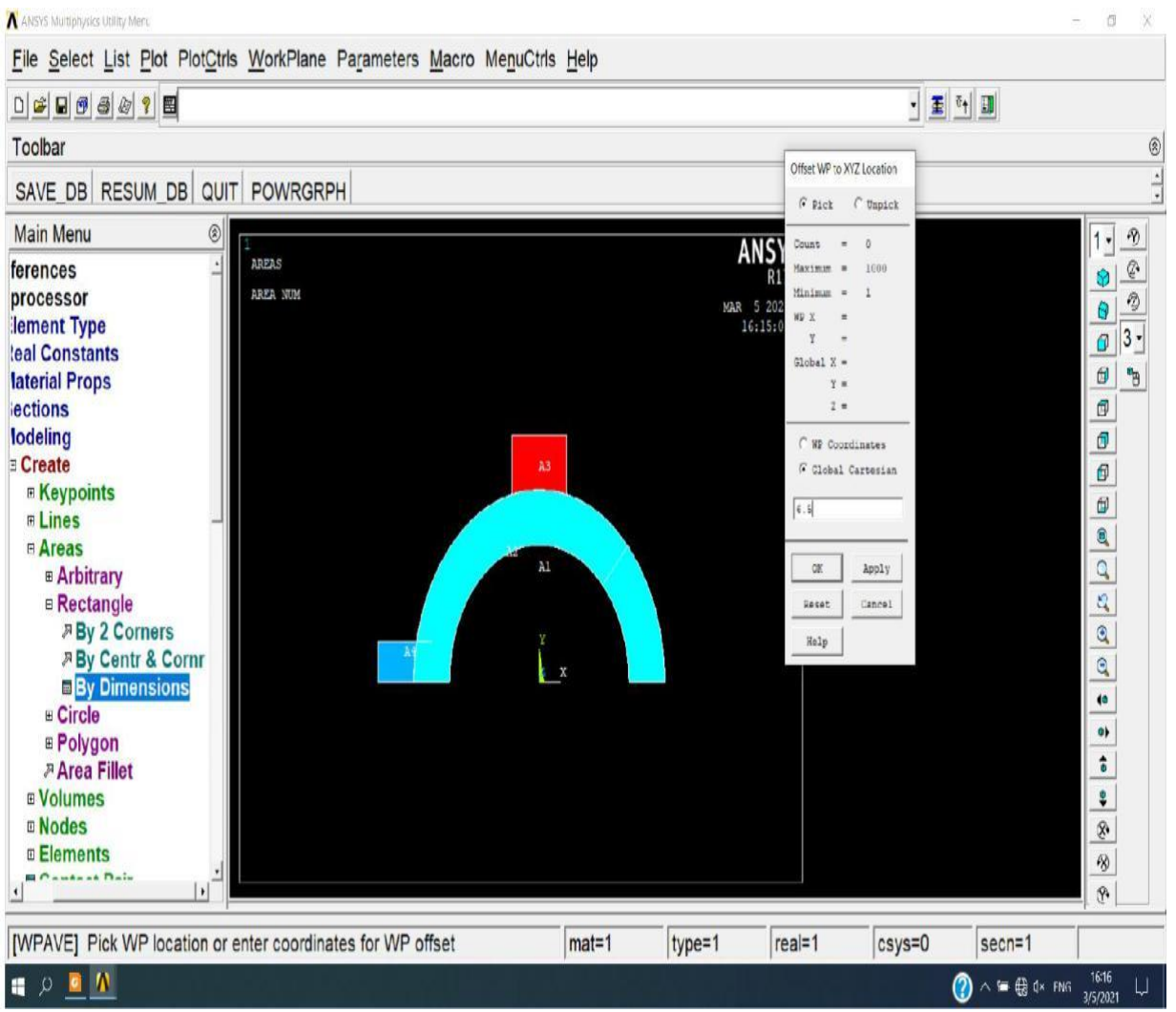

#### Maintenant :

Preprocessor  $\Box$  Modeling  $\Box$  Create  $\Box$  Areas  $\Box$  Circle  $\Box$  By Dimensions et on créer une cercle a un rayon extérieu 0.7, un rayon intérieur de 0.4 (unité : inch) et l'angle de 0° à 180°.

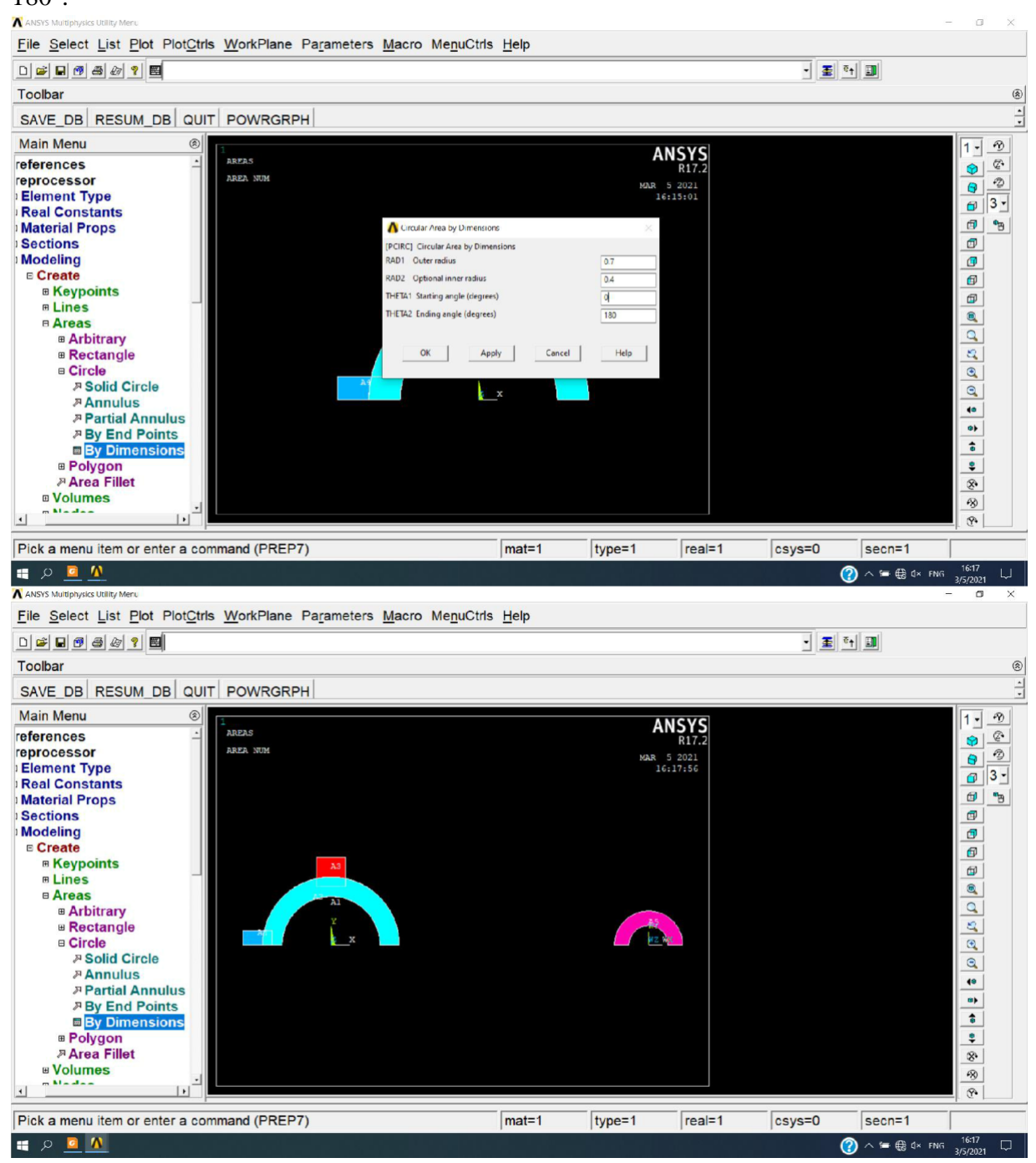

Encore :

Preprocessor  $\Box$  Modeling  $\Box$  Create  $\Box$  Areas  $\Box$  Circle  $\Box$  By Dimensions et on créer une cercle a un rayon extérieu 0.7, un rayon intérieur de 0.4 (unité : inch) et l'angle de 135° à 180°.

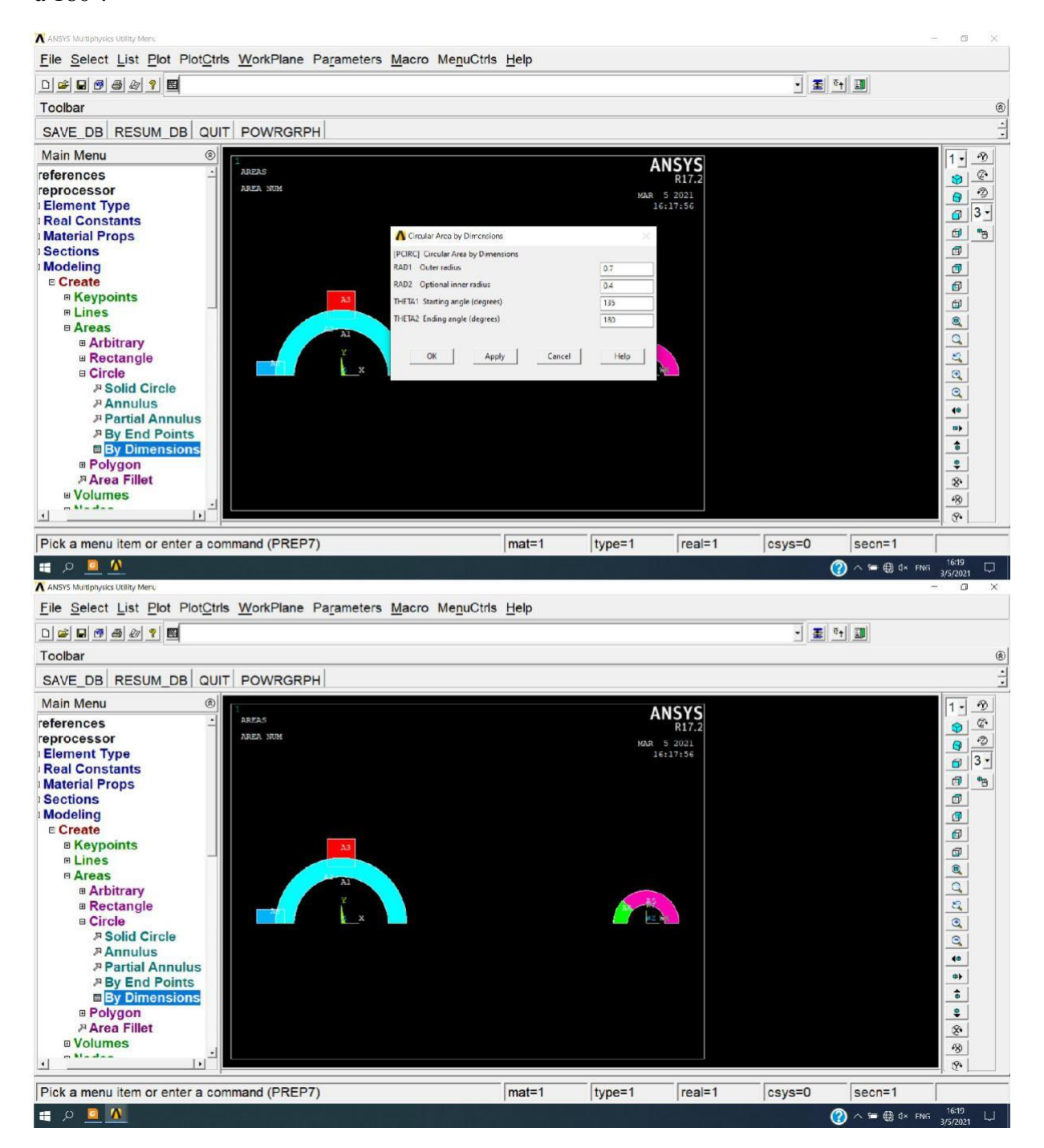

#### **On regroupe les surfaces:**

Preprocessor  $\Box$  Modeling  $\Box$  Operate  $\Box$  Booleans  $\Box$  overlap  $\Box$  Areas et on sélectionne le côté gauche et met ces surfaces dans un groupe et faire le même pour le coté droit.

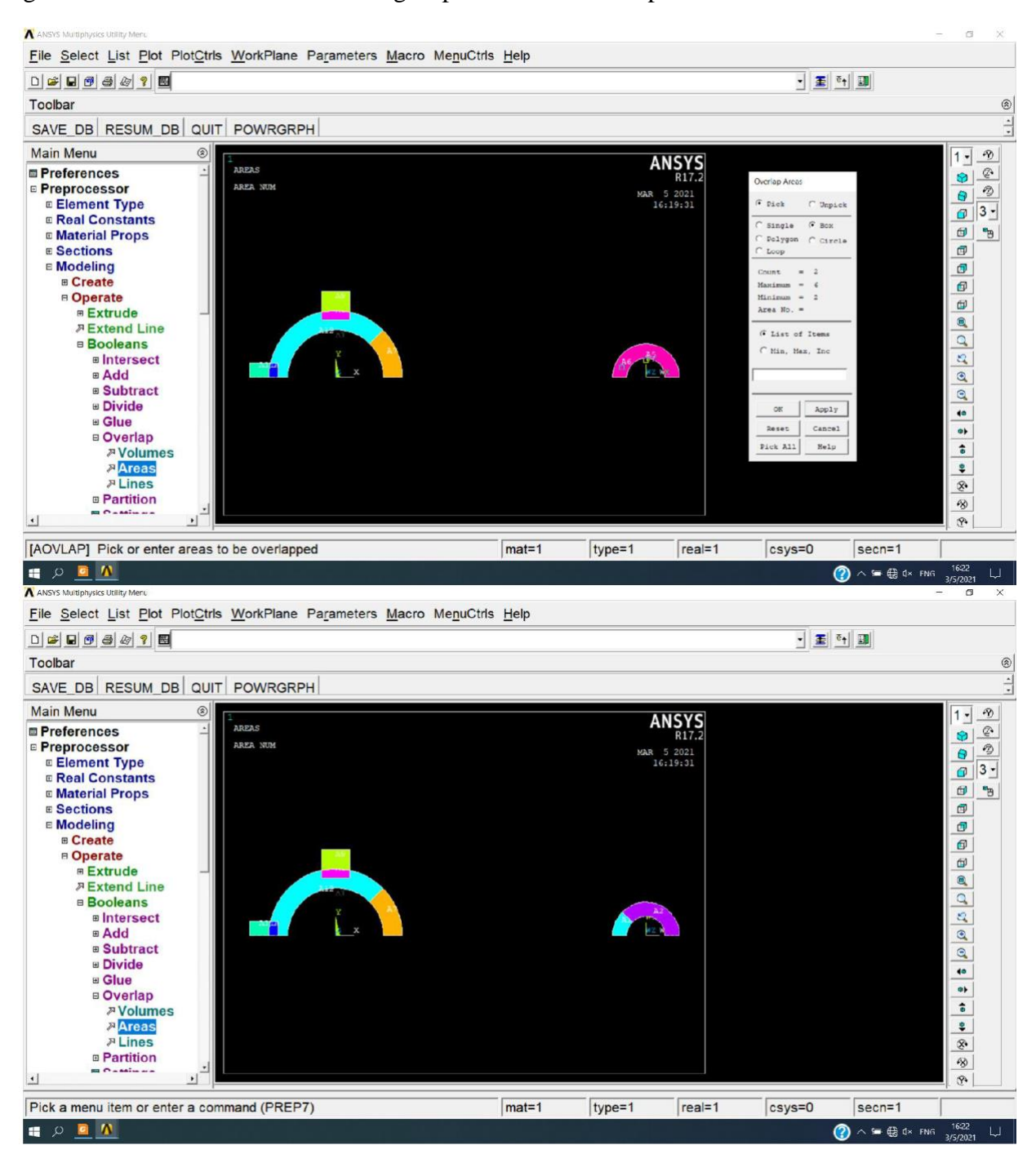

Pour lier les cercles par un courbe Spline on crée des nœuds:

Preprocessor  $\Box$ Modeling  $\Box$ Create  $\Box$  Nodes  $\Box$  In Active CS et on donne les coordonnées de nœuds.

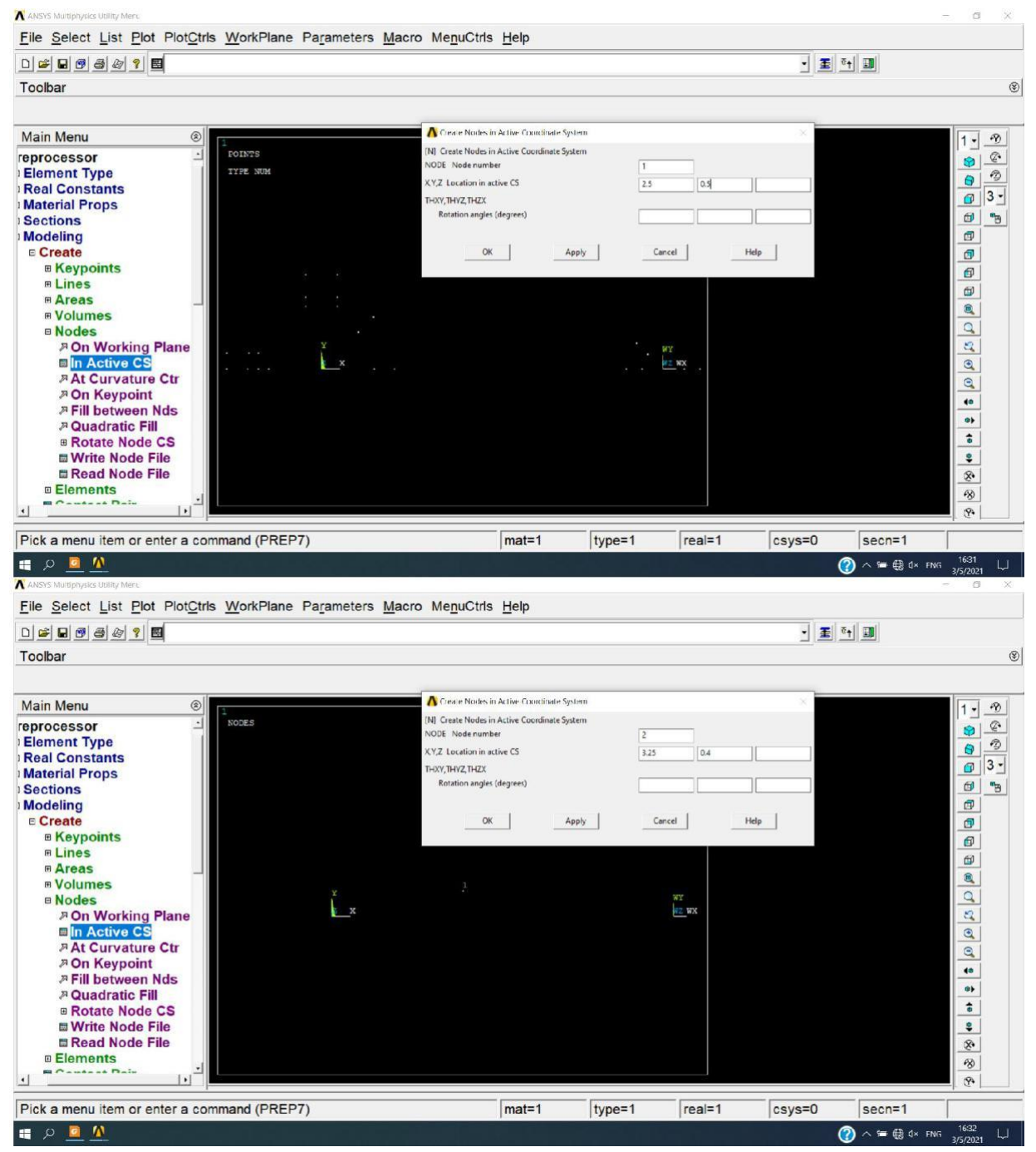

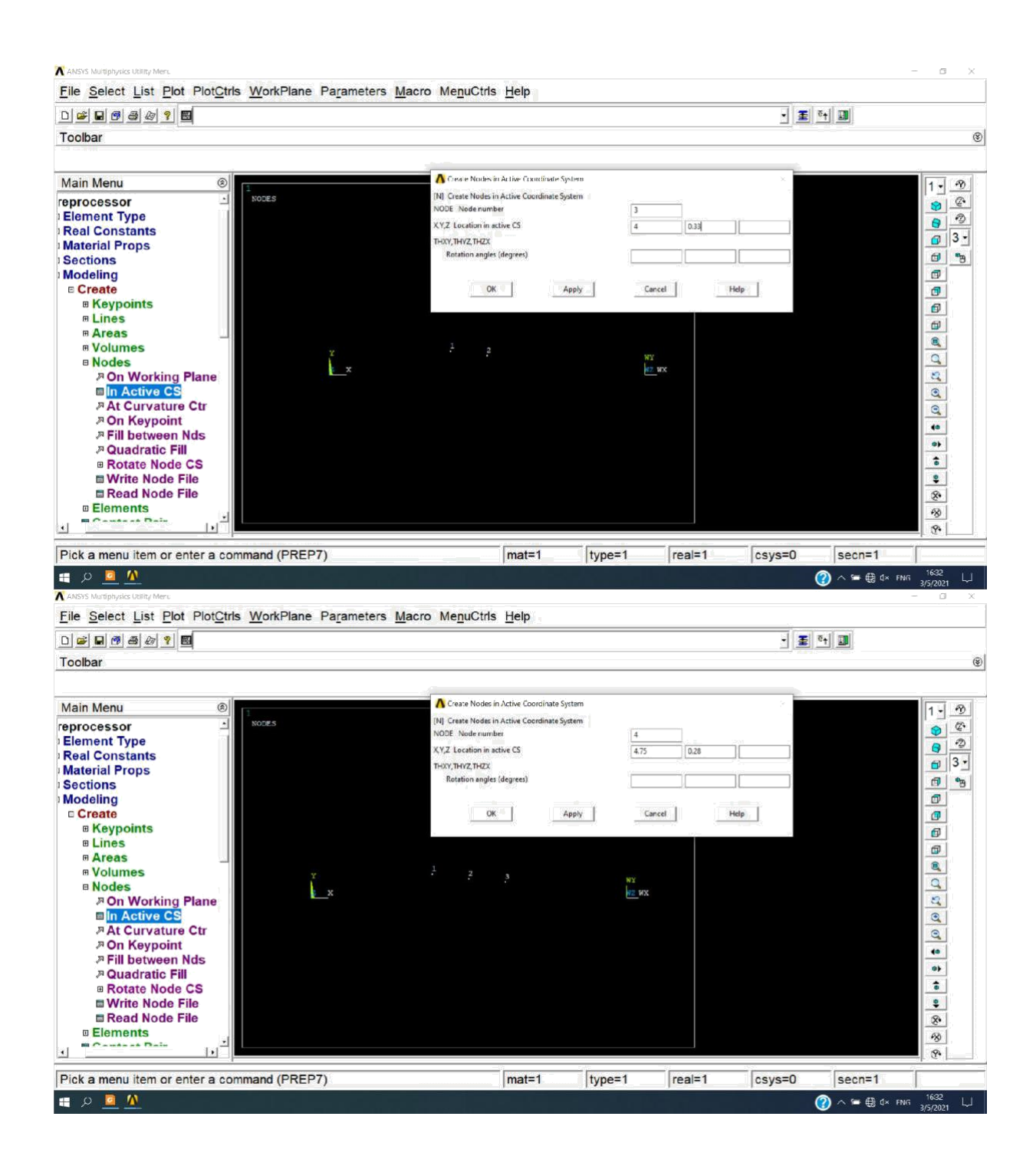

On met le système des coordonnées à Global Cilindrical:

Utility Menu  $\Box$  WorkPlane  $\Box$  Change Active CS to  $\Box$  Global Cylindrical.

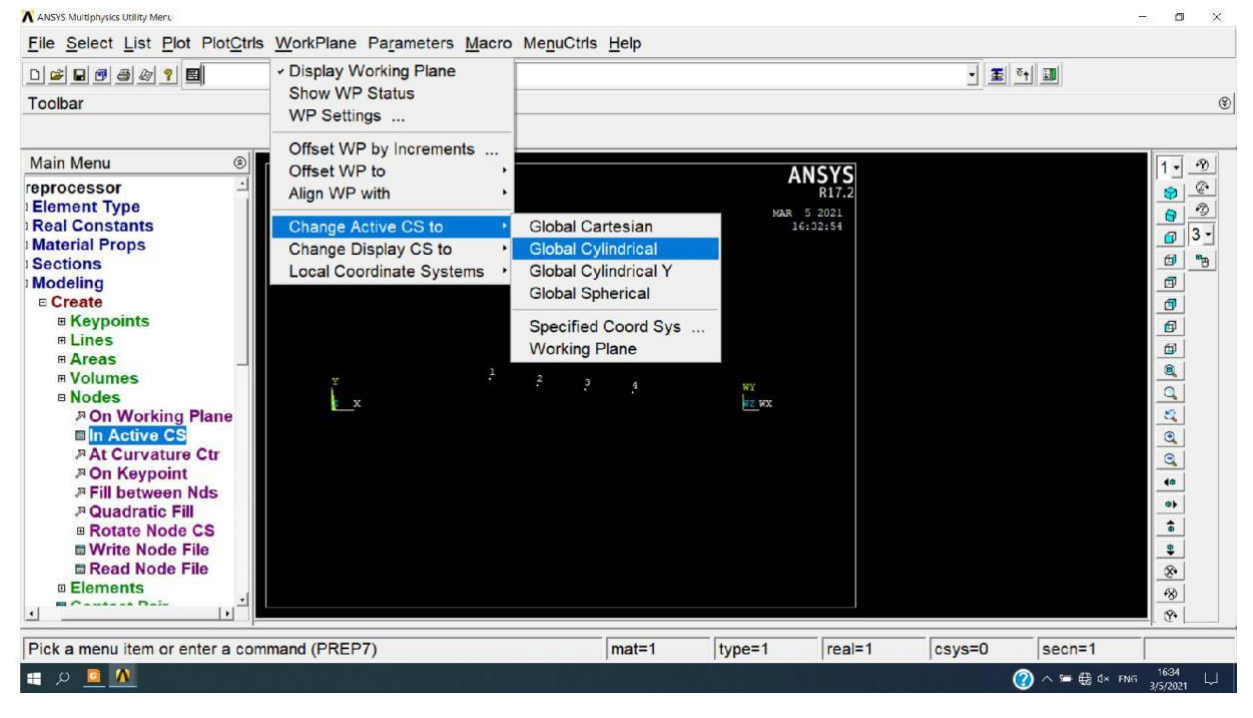

On transforme ces dernières nœuds à des keypoints:

Preprocessor  $\Box$  Modeling  $\Box$  Create  $\Box$  Keypoints  $\Box$  On Nodes.

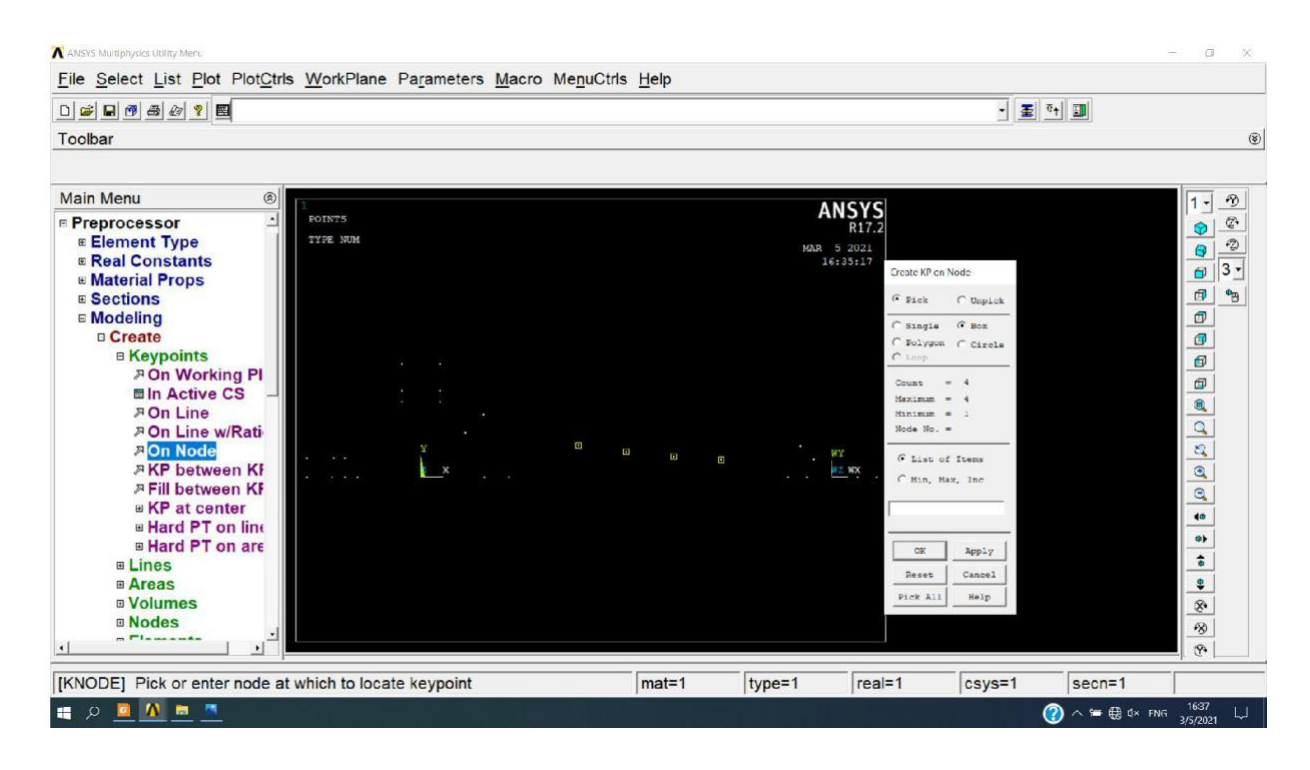

On crée un courbe Spline avec ces keypoints:

Preprocessor  $\Box$  Modeling  $\Box$  Create  $\Box$  Lines  $\Box$  Splines  $\Box$  Spline thru KPs.

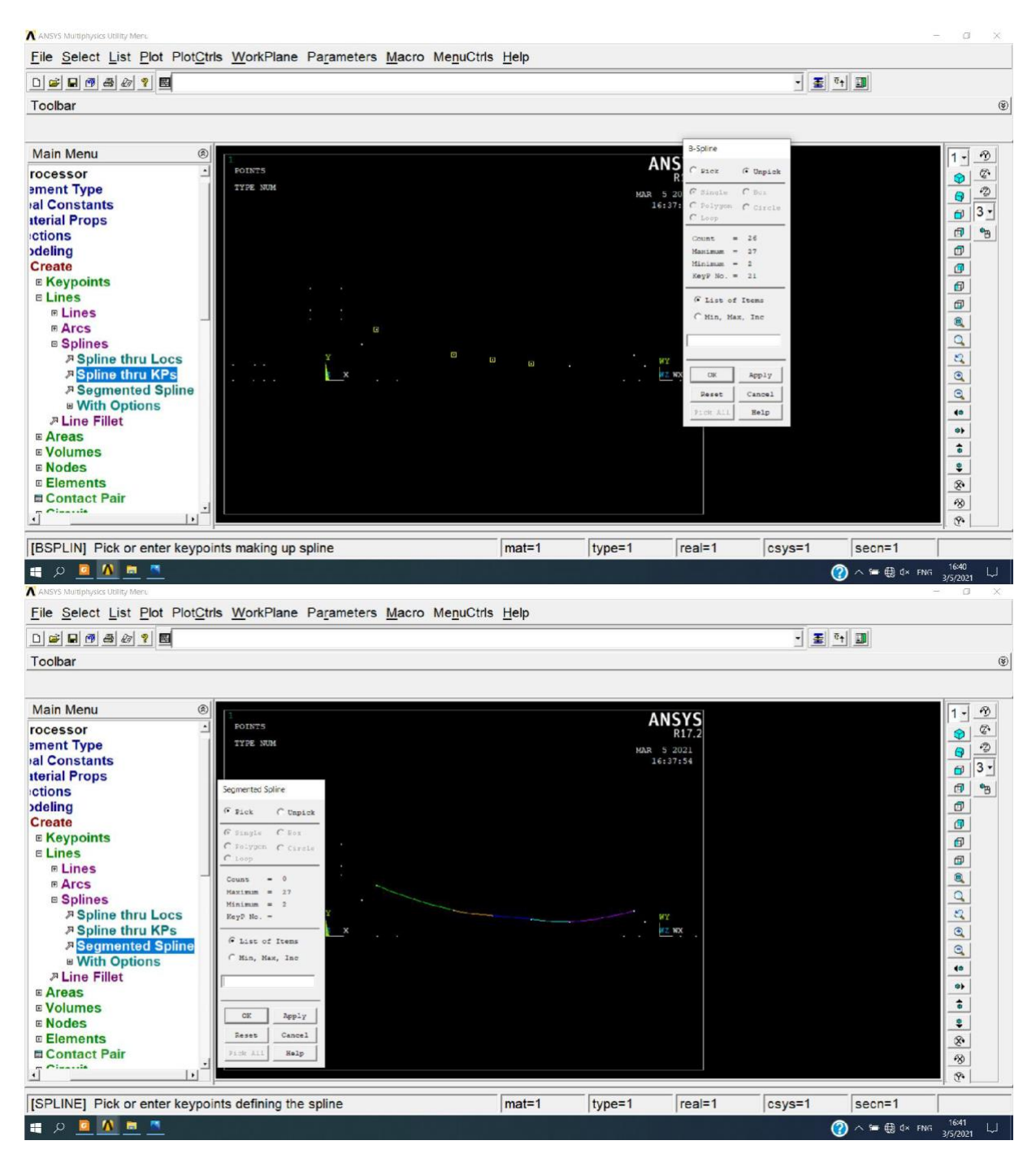

On lier les cercles par une ligne droite :

Preprocessor  $\Box$  Modeling  $\Box$  Create  $\Box$  Lines  $\Box$  Splines  $\Box$  Straight Line.

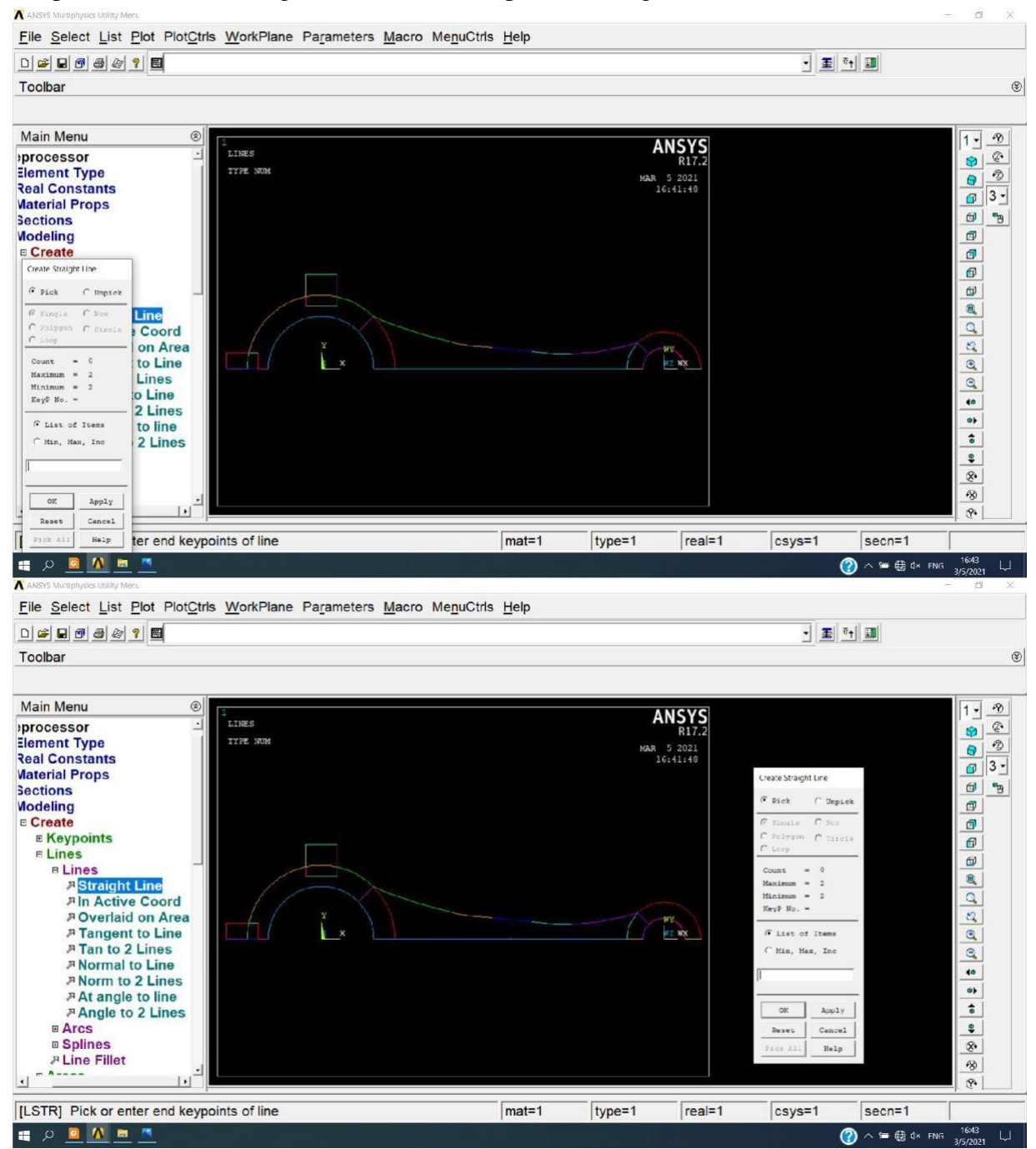

On crée une surface on sélectionnant la ligne droite, la courbe Spline et les deux partis de cercles montrés dans la figure suivante:

Preprocessor  $\Box$  Modeling  $\Box$  Create  $\Box$  Lines  $\Box$  Areas  $\Box$  Arbitrary  $\Box$  By Lines.

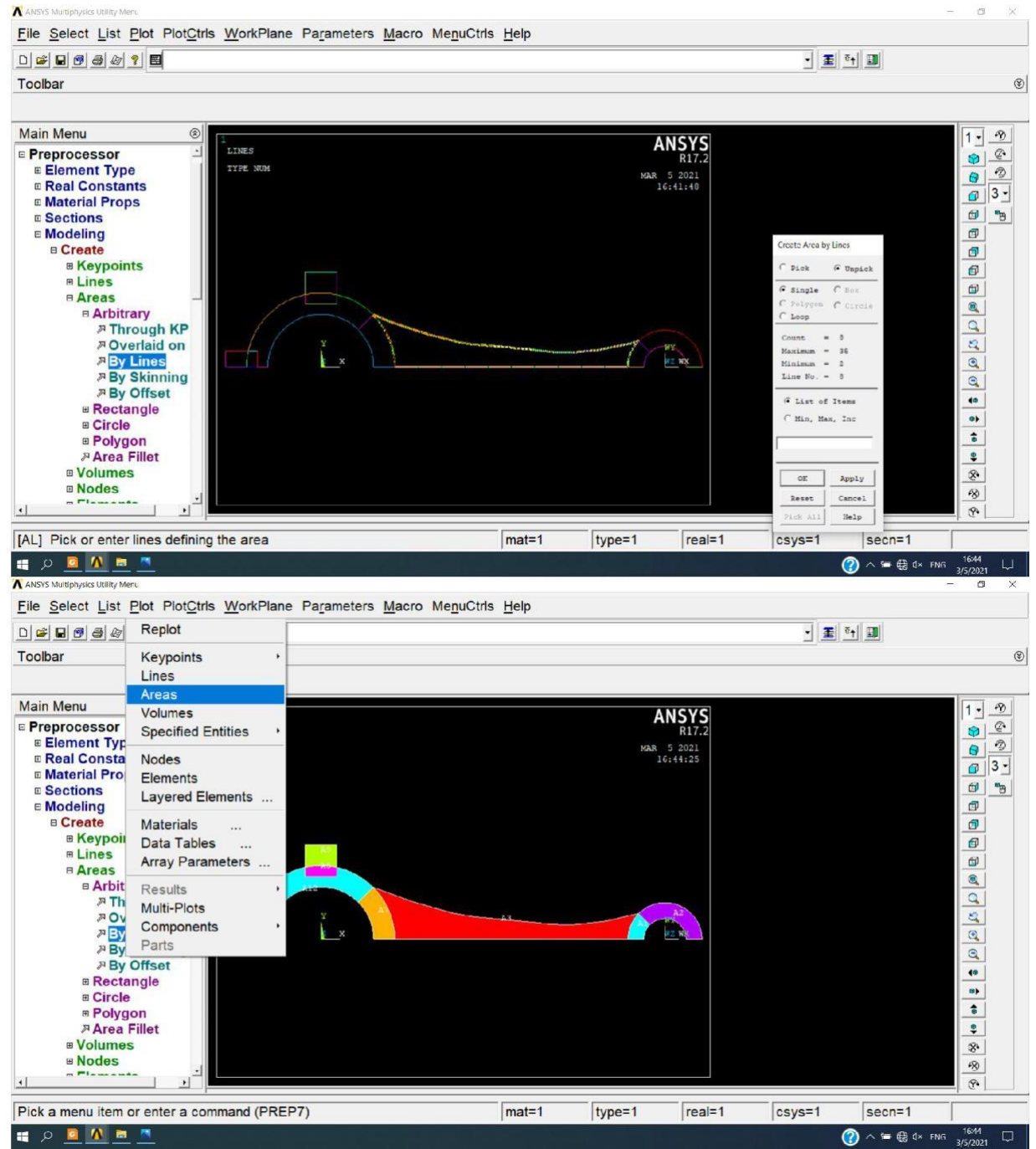

On regroupe toutes les surfaces dans une seule surface:

#### Preprocessor  $\Box$  Modeling  $\Box$  Operate  $\Box$  Booleans  $\Box$  Add  $\Box$  Areas.

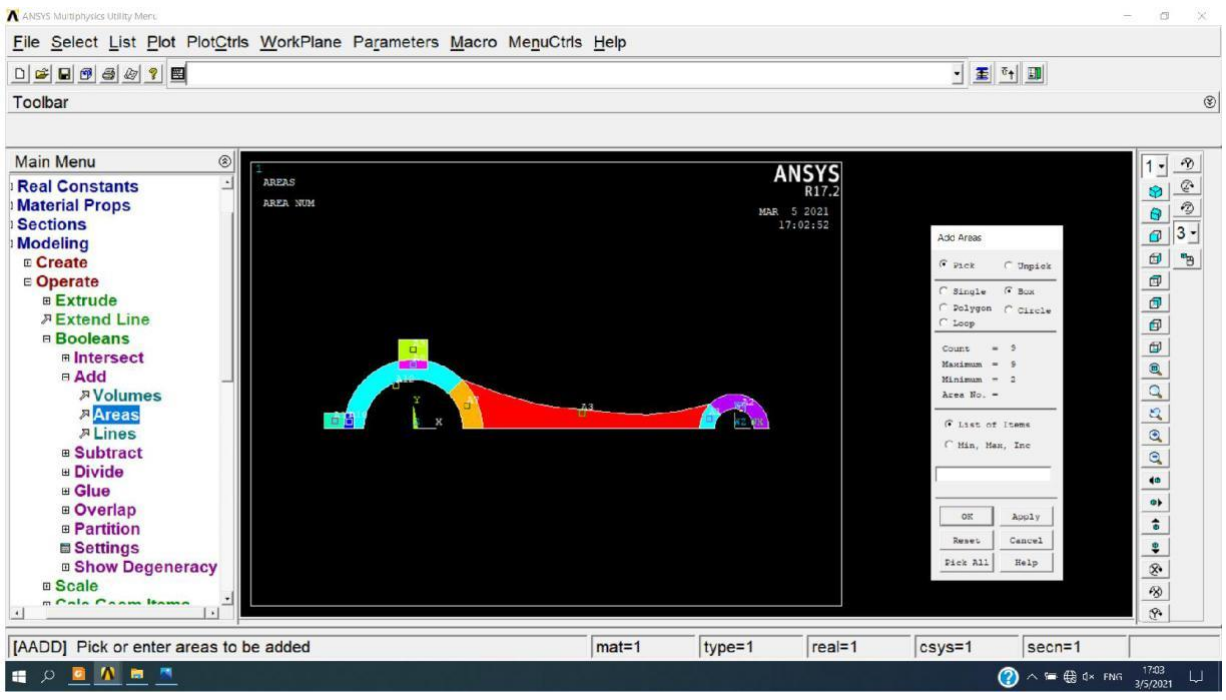

On met le système des coordonnées à Global Cartesian:

#### Utility Menu  $\Box$  WorkPlane  $\Box$ Change Active CS to  $\Box$  Global Cartesian.

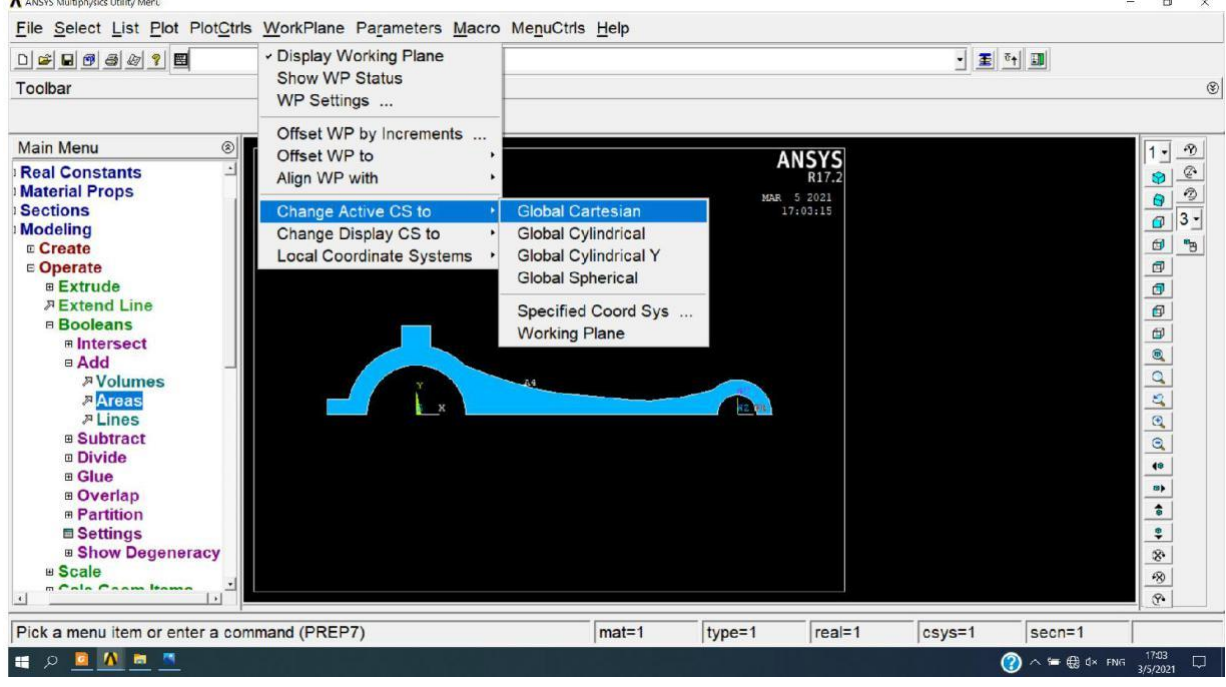

On crée une surface symétrique à la dernière surface par rapport au plan XZ:

Preprocessor  $\Box$  Modeling  $\Box$  Reflect  $\Box$  Areas et on choisit le pln XZ.

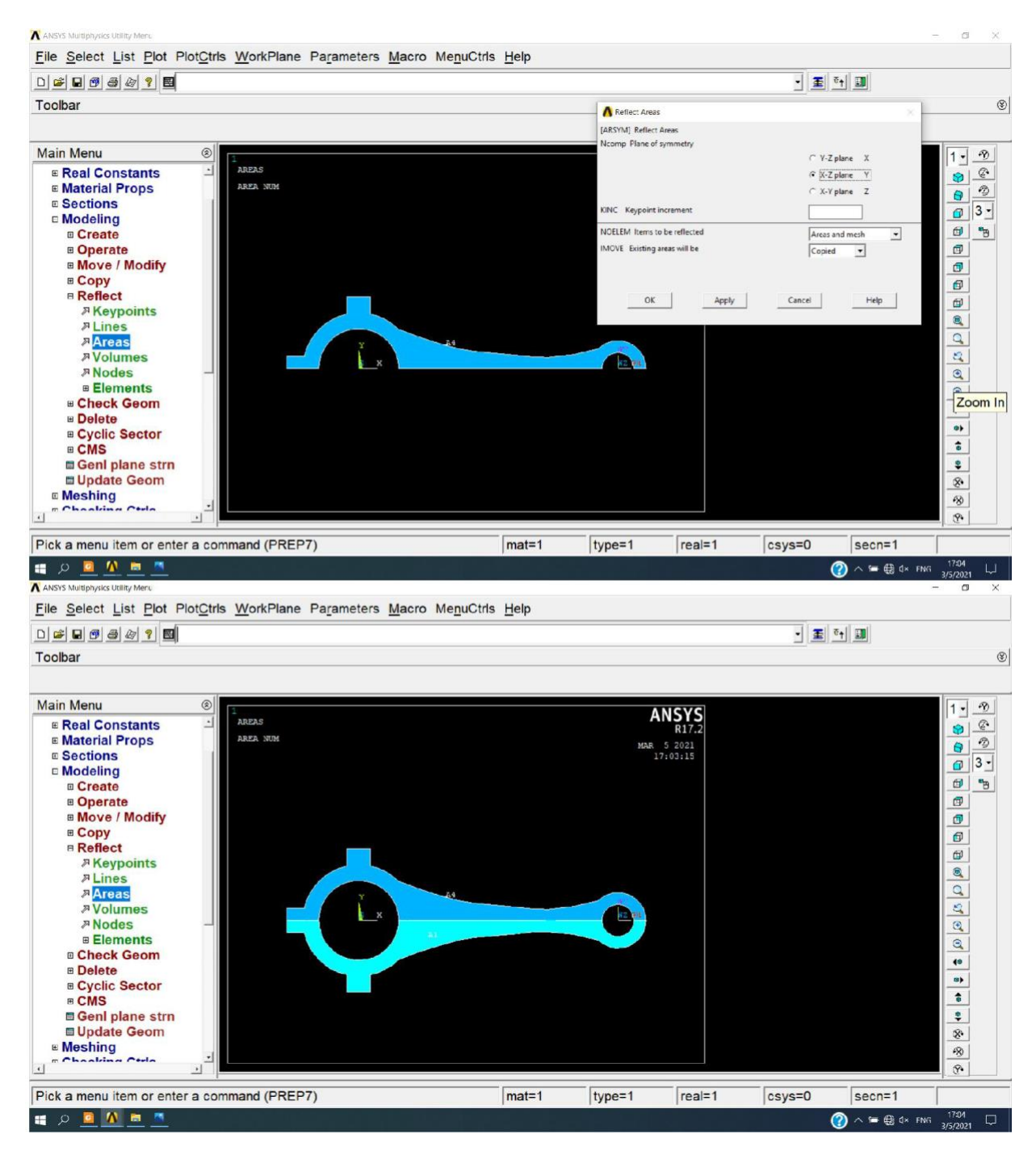

Pour former une seul surface on regroupe les deux dernières:

Preprocessor  $\Box$  Modeling  $\Box$  Operate  $\Box$  Booleans  $\Box$  Add  $\Box$  Areas.

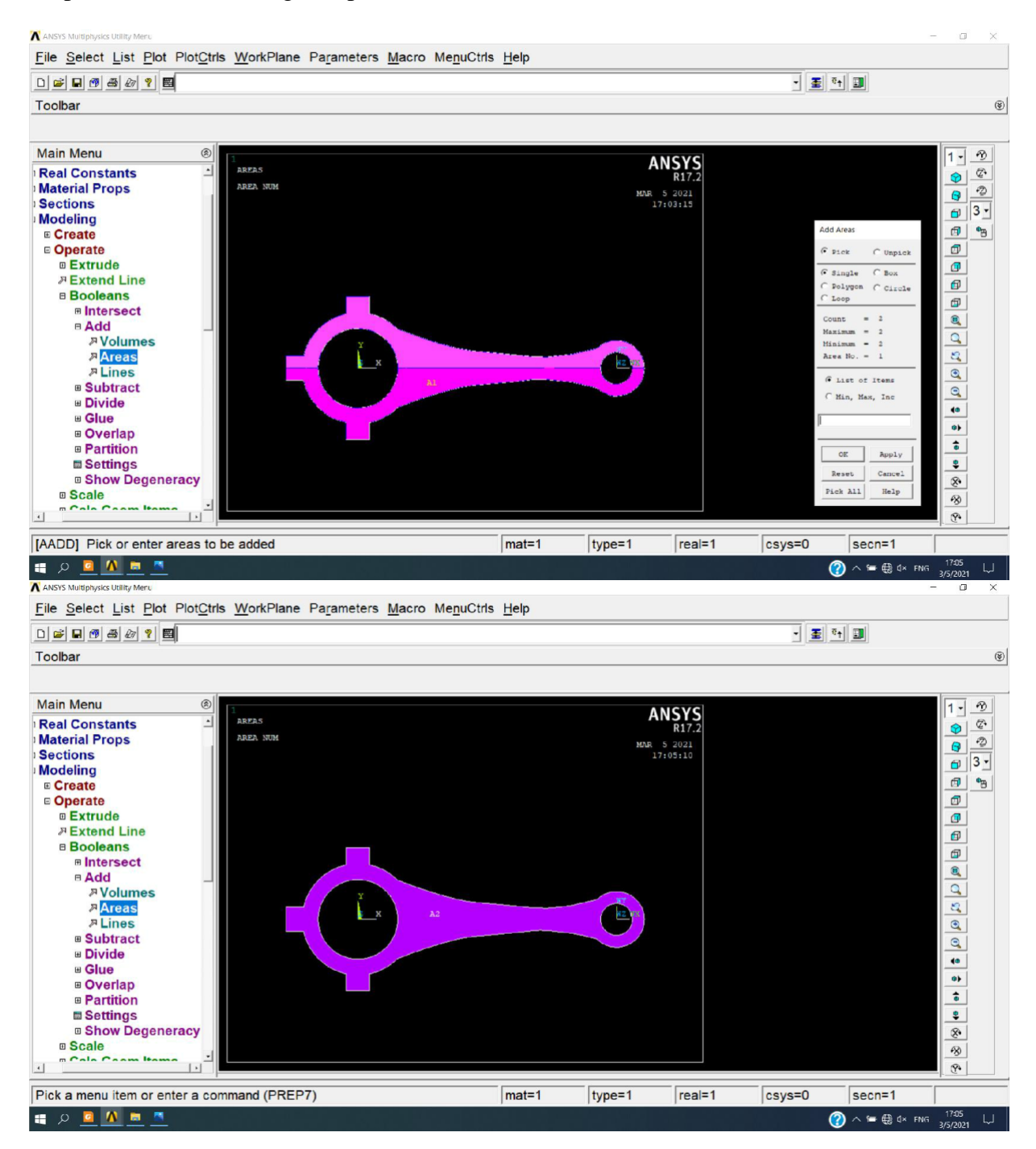

On commence le maillage :

Preprocessor  $\Box$  Meshing  $\Box$  Mesh Tool.

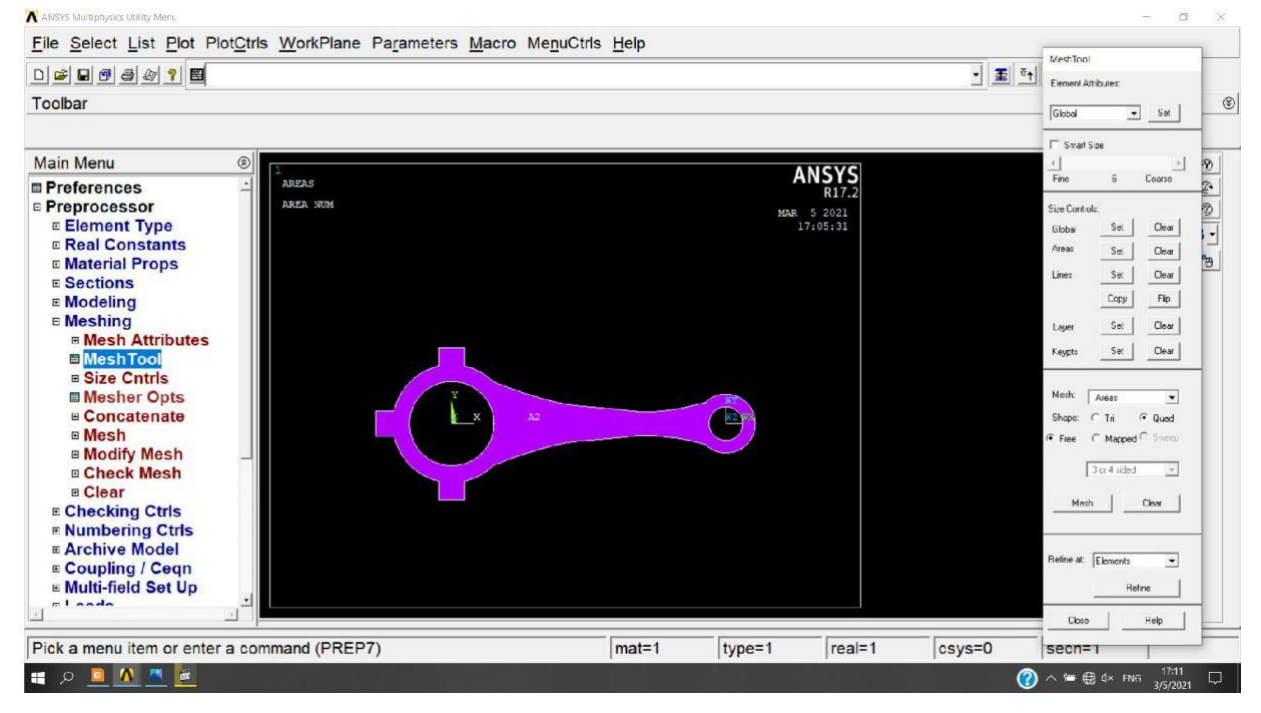

On choisit Global et on met la longueur d'élément à 0.2.

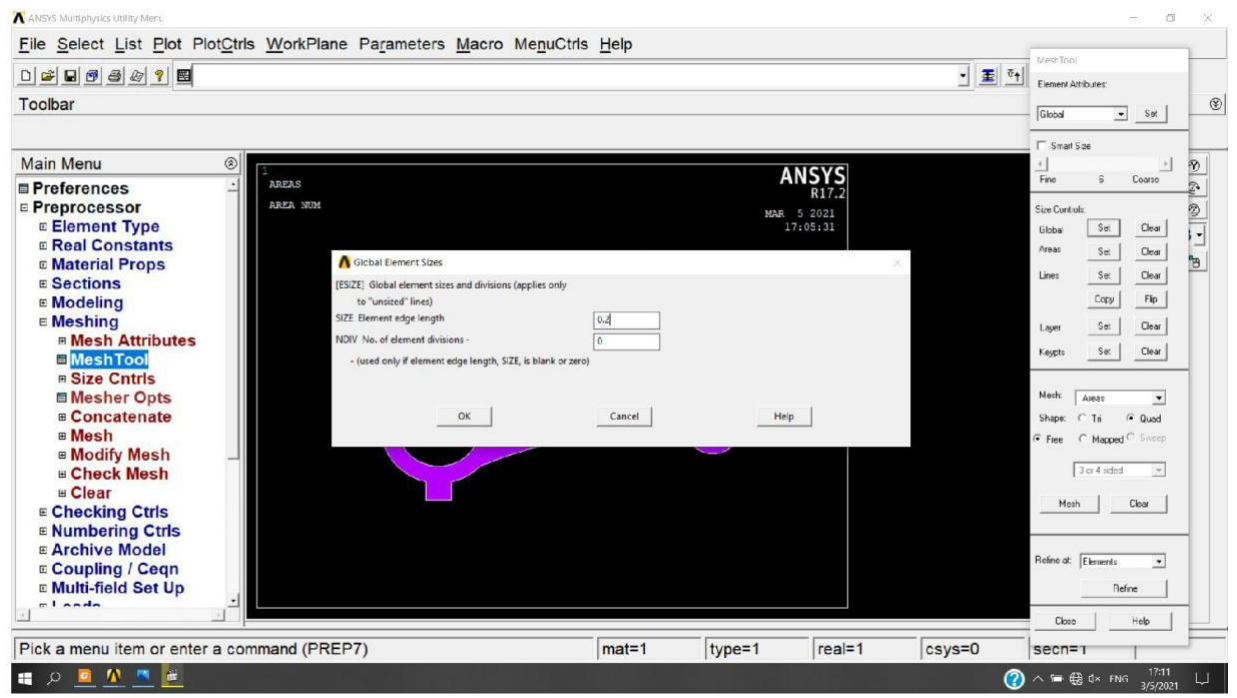

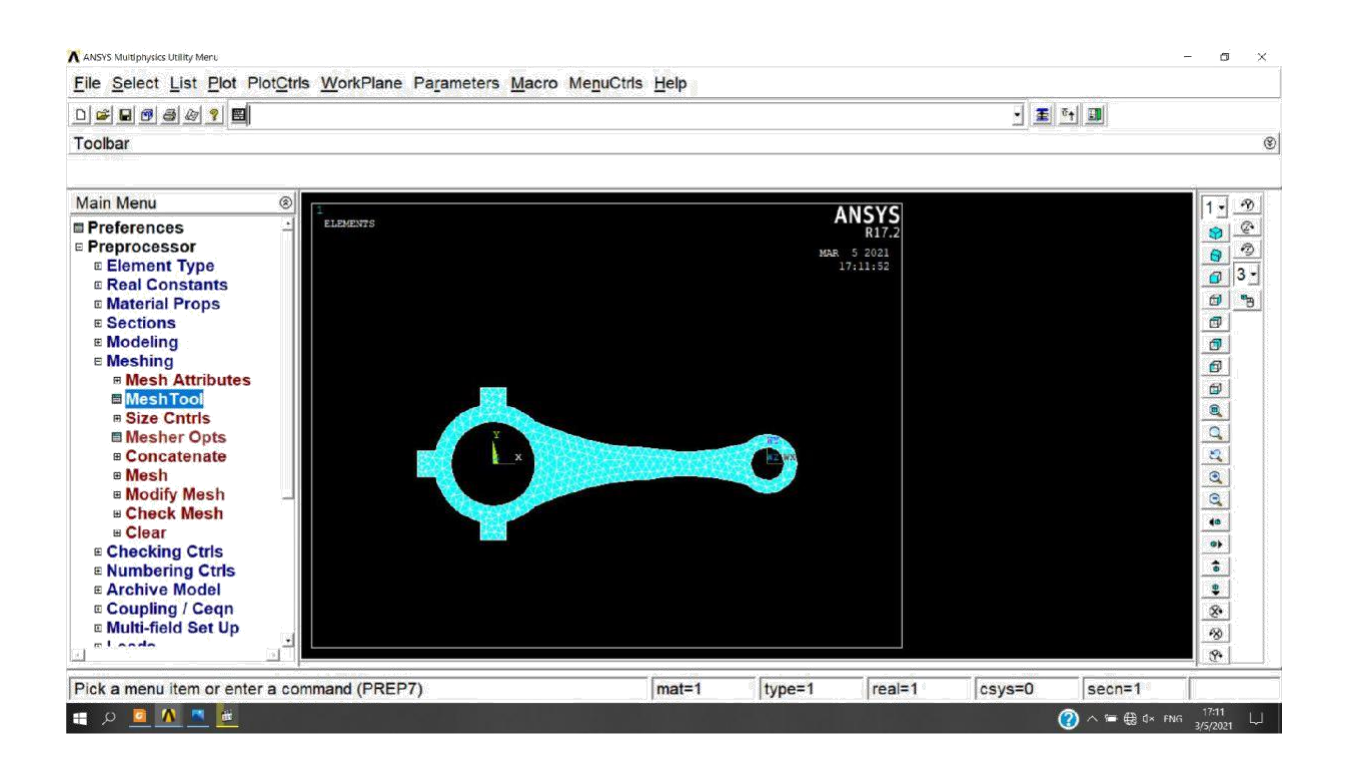

Pour pouvoir faire un maillage 3D il faut changer le type d'élément à Solid > 20node 186.

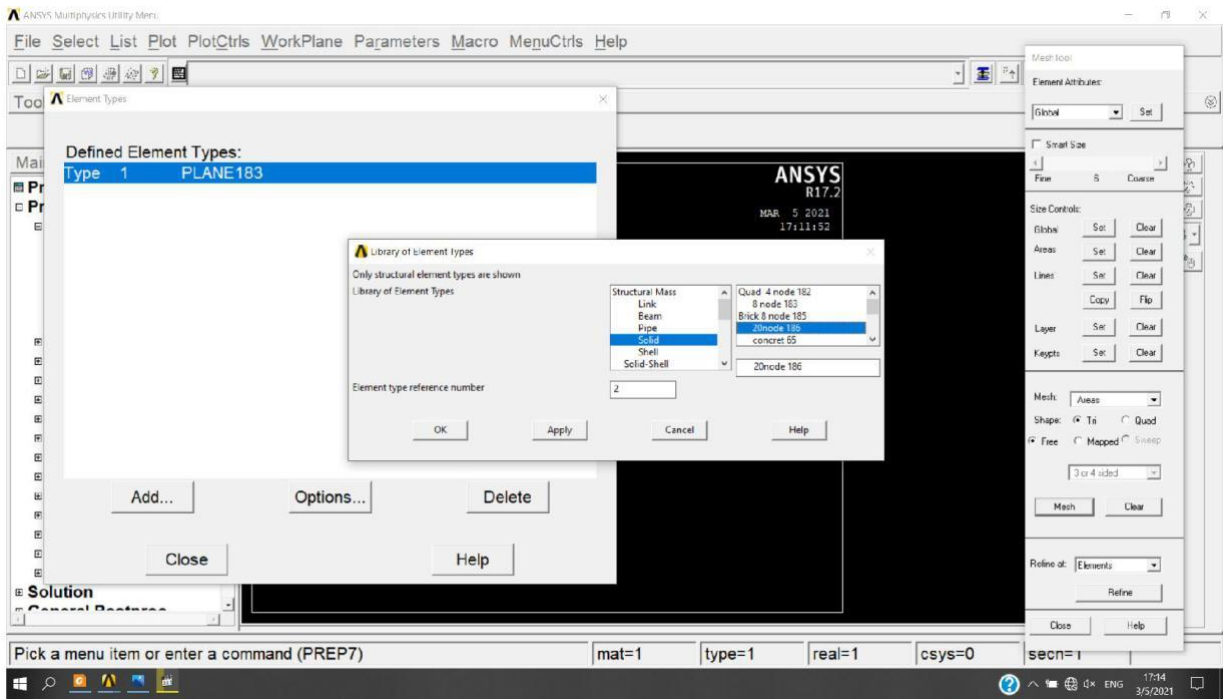

On extrude la surface maillée:

Preprocessor  $\Box$  Modeling  $\Box$  Operate  $\Box$  Extrude  $\Box$  Elem Ext Opts et on choisit No. Elem divs  $=4.$ 

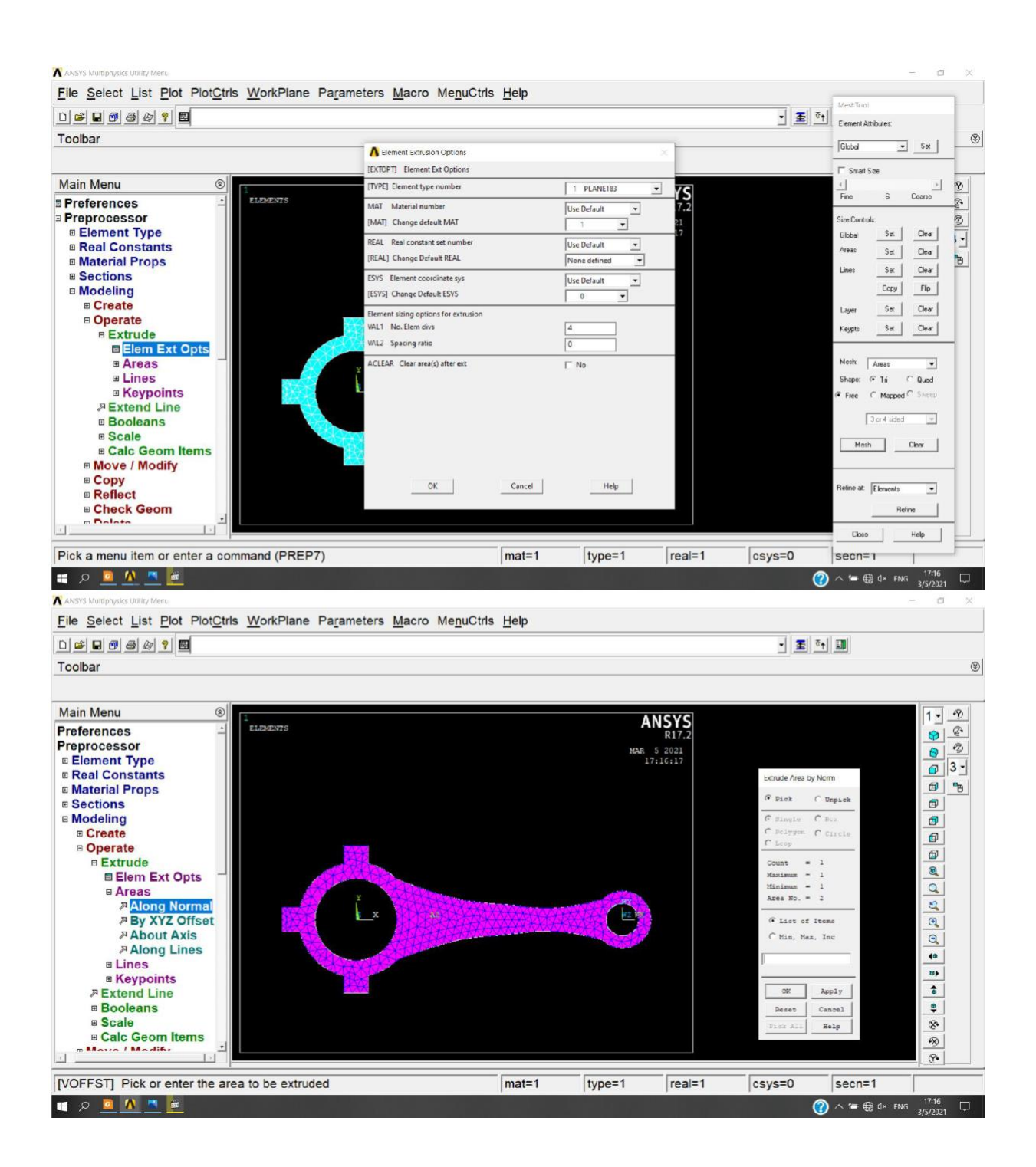

Preprocessor  $\Box$  Modeling  $\Box$  Operate  $\Box$  Extrude  $\Box$  Areas  $\Box$  Along Normal et on met la langueur d'extrusion à 0.5 (inch).

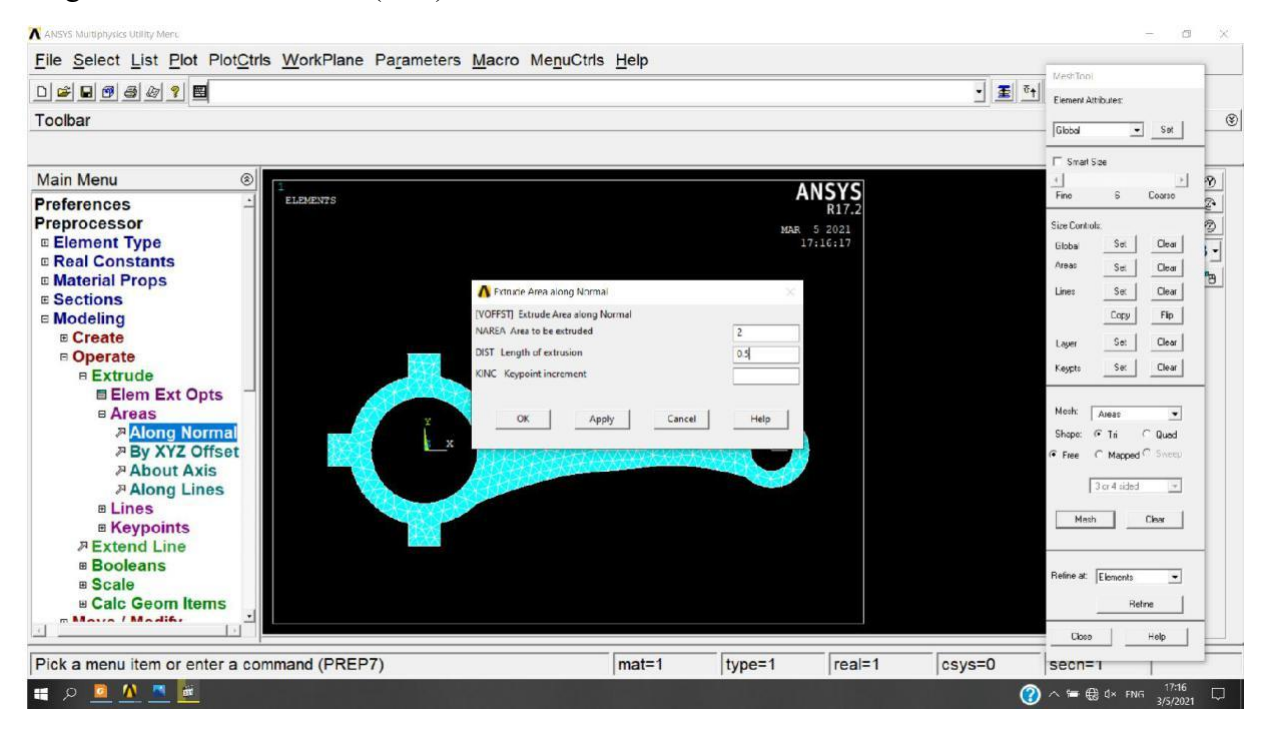

Et voilà la résultat de maillage.

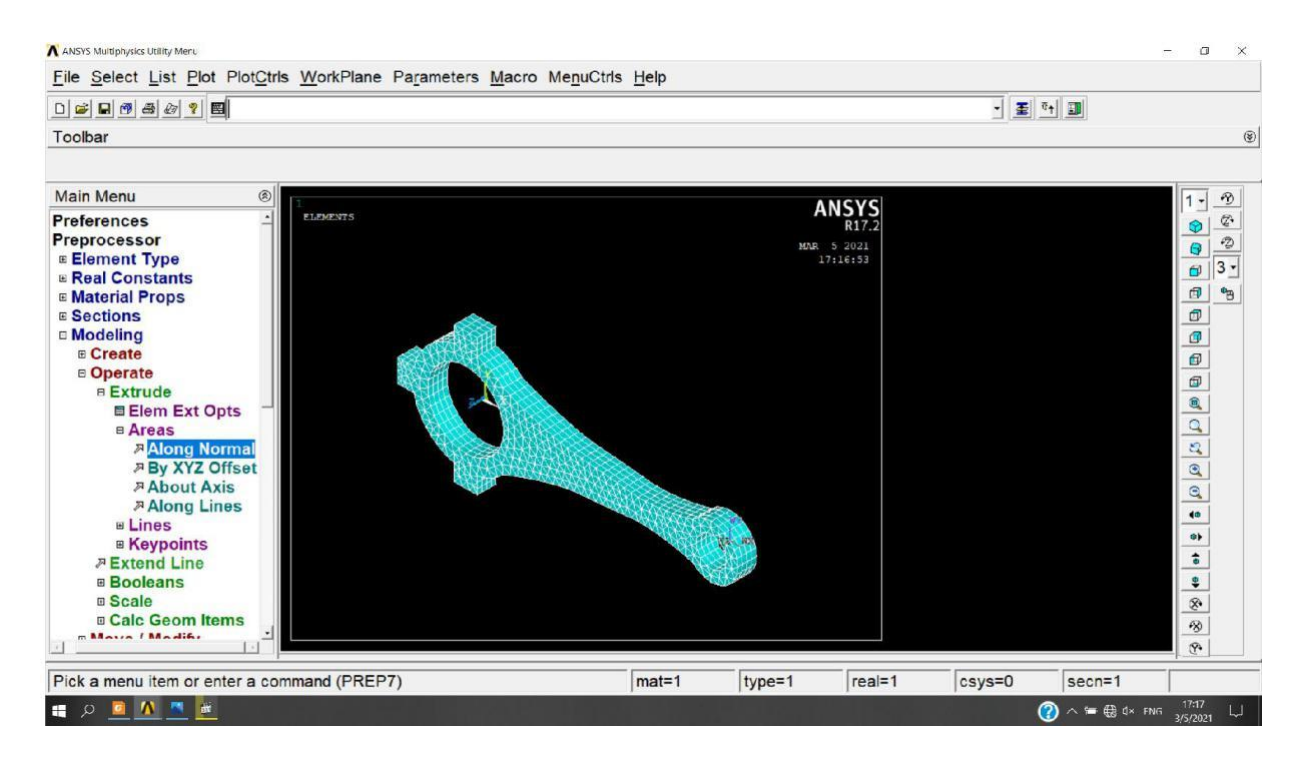

On transforme tous les keypoints à des nœuds:

Preprocessor  $\Box$  Modeling  $\Box$  Create  $\Box$  Nodes  $\Box$  On keypoint et on sélectionne la piece.

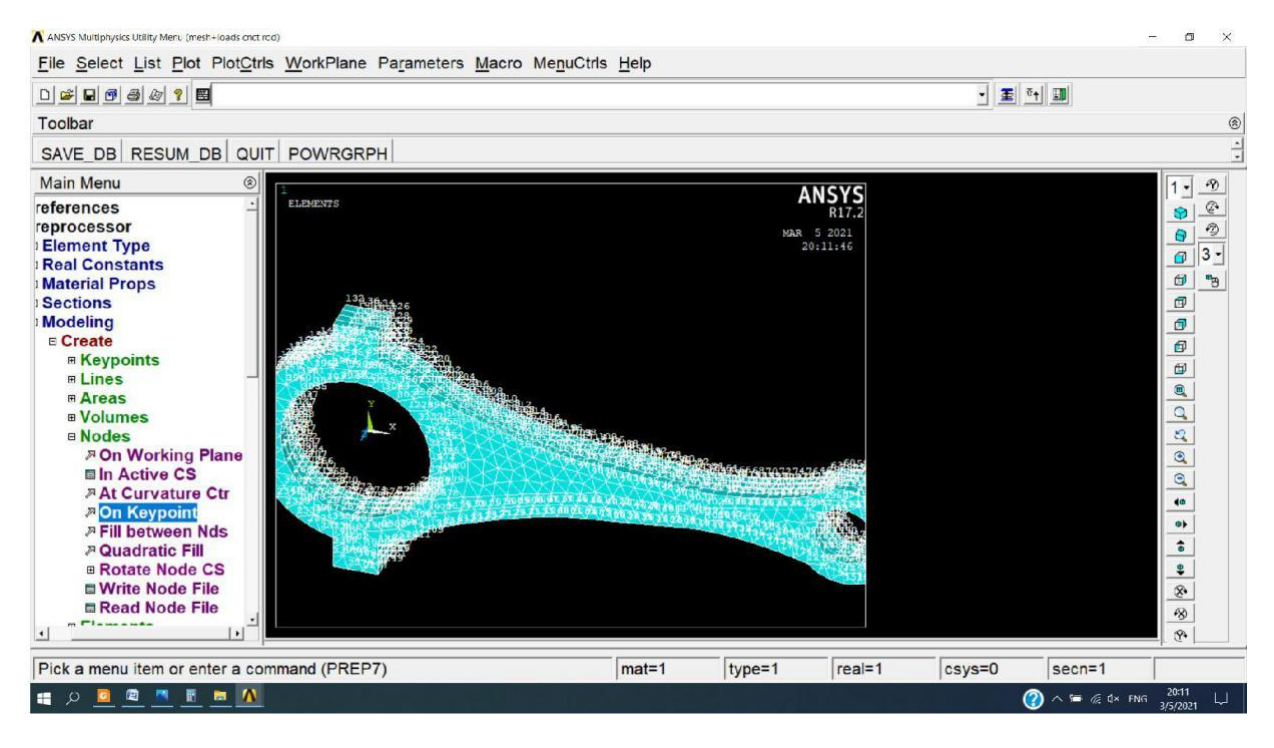

Maintenant On passe à l'encastrement:

Preprocessor  $\Box$  Loads  $\Box$  Define Loads  $\Box$  Apply  $\Box$  structural  $\Box$  Displacement  $\Box$  On Areas et on sélectionne la Surface intérieure de la grande cylindre après on choisit ALL DOF.

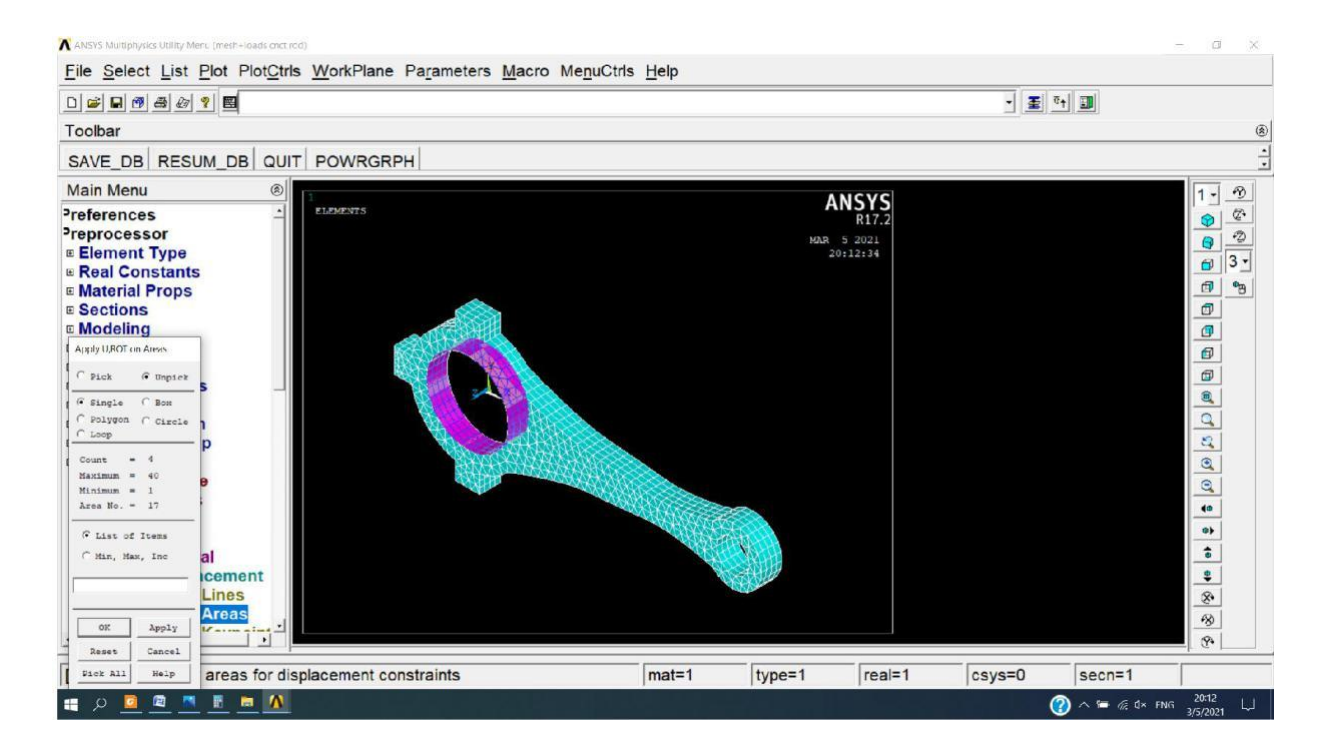
# Après on choisit ALL DOF

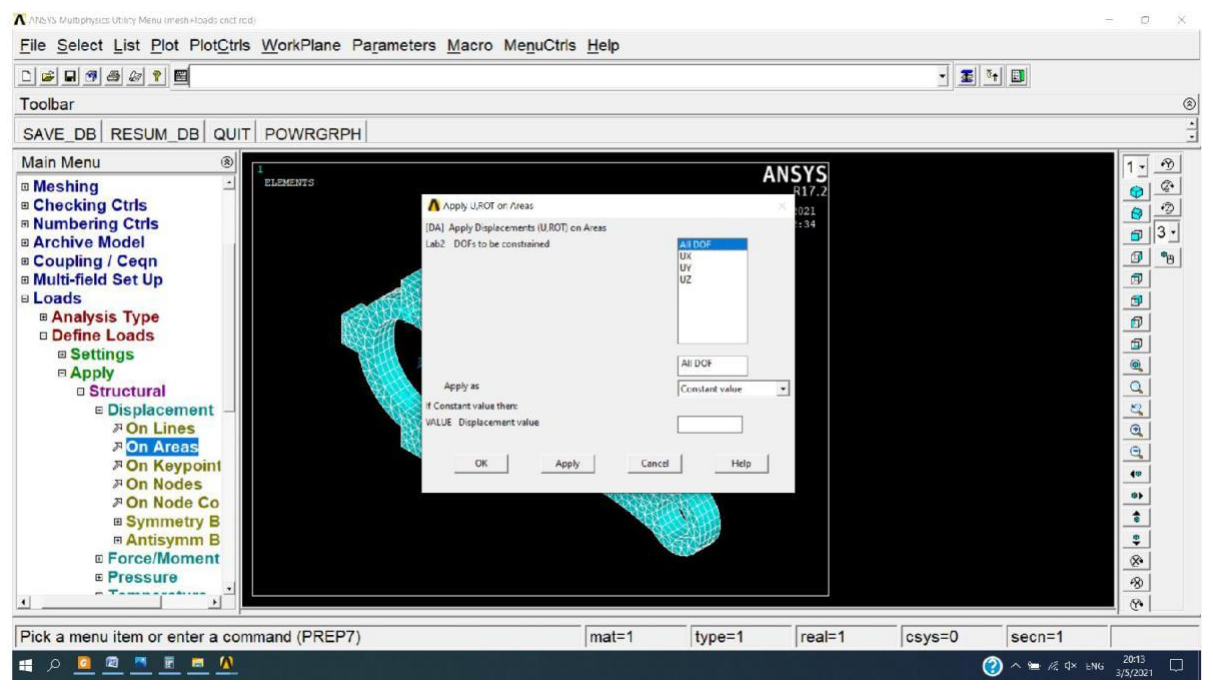

On applique la charge de compression sur le petit cylindre:

Preprocessor  $\Box$  Loads  $\Box$  Define Loads  $\Box$  Apply  $\Box$  structural  $\Box$  Pressure  $\Box$  On Areas.

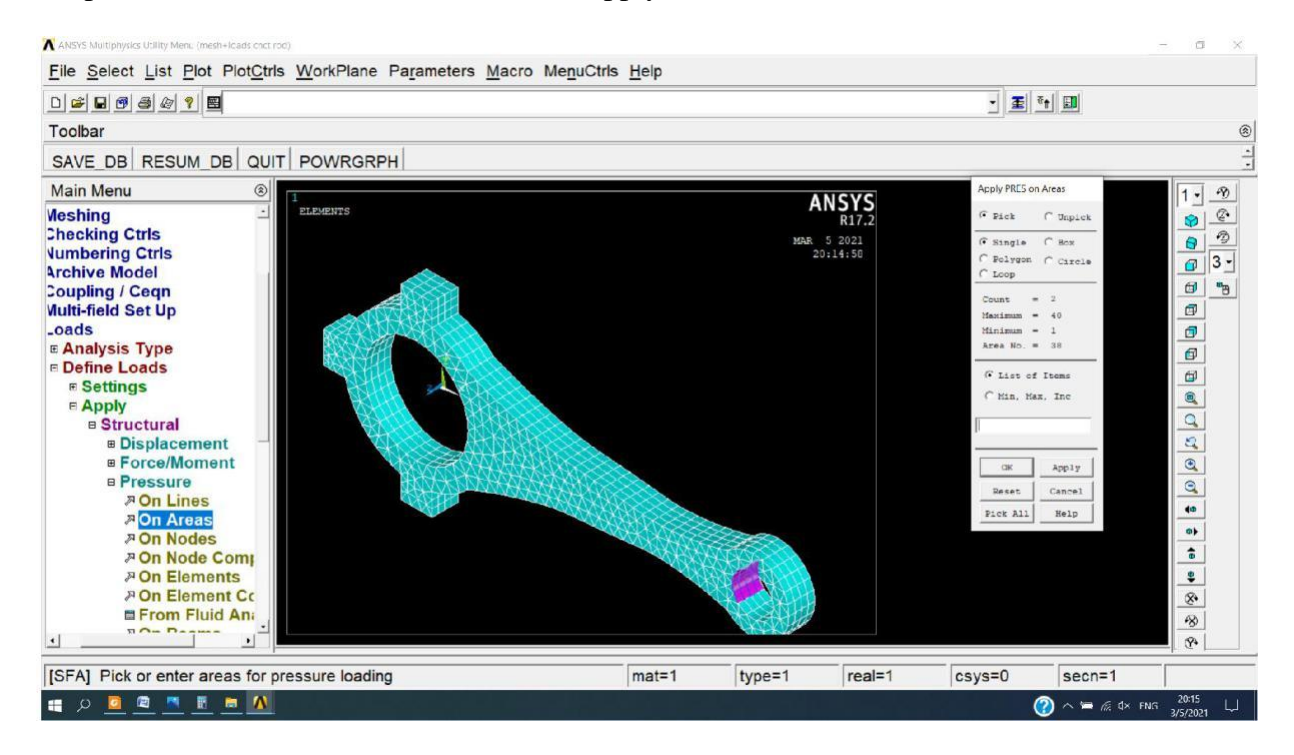

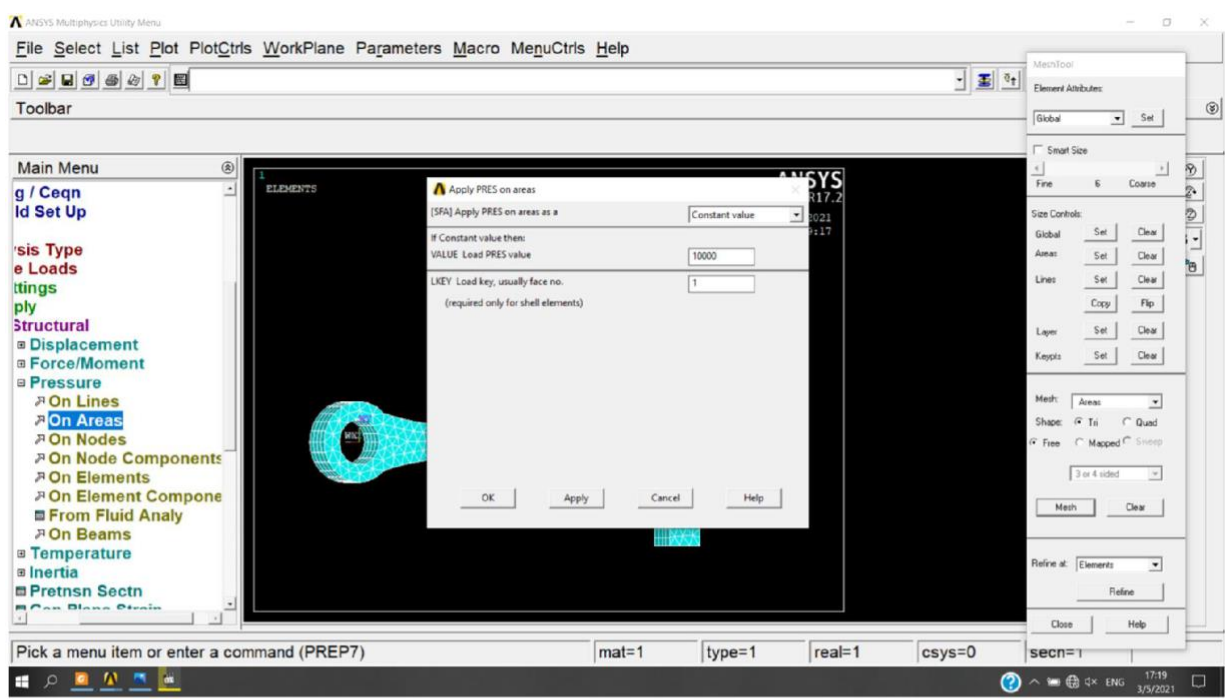

### A ANSYS Multiphysics Utility Meru (mesh+loads onct rod)  $\overline{a}$ File Select List Plot PlotCtrls WorkPlane Parameters Macro MenuCtrls Help Toolbar  $\circ$ SAVE DB RESUM DB QUIT POWRGRPH  $\frac{1}{2}$ Main Menu  $\circledR$  $\cdot \!\! p$ ANSYS  $1 -$ **Meshing<br>Checking Ctrls**  $\begin{array}{c|c|c|c|c} \hline \textbf{0} & \textbf{0} & \textbf{0} \\ \hline \textbf{0} & \textbf{0} & \textbf{0} \\ \hline \textbf{0} & \textbf{0} & \textbf{0} \end{array}$  $_{\odot}$ MAR 5 2021<br>20:14:58 **Numbering Ctrls**<br>Archive Model  $\frac{1}{\sqrt{3}}\sqrt{3}$ **Soupling / Ceqn<br>Multi-field Set Up**  $\frac{1}{\sqrt{2}}$  $\sigma$ example of the set of the loads<br>
a Analysis Type<br>
a Define Loads  $\bullet$  $\sigma$  $\boxplus$ ⊪ Settings<br>□ Apply  $\boxed{a}$  $\overline{a}$ **B** Structural  $\overline{\mathbf{a}}$ **B** Displacement **B** Force/Moment  $\overline{\mathbf{e}}$ **B** Pressure  $\begin{array}{c} \mathbf{C} \end{array}$ **A** On Lines<br> **A** On Areas<br> **A** On Nodes  $\overline{\bullet}$  $\bullet\!\!\!\!\!\star$  $\bullet$ <sup>ア</sup>On Node Comp  $\mathbb{A}$ **POn Elements**  $\bullet$ **8 On Flement Co.**  $\mathcal{B}$ E From Fluid An  $\mathcal{B}$  $\overline{\mathbf{r}}$  $\ddot{\phantom{1}}$  $\overline{\mathcal{P}}$ Pick a menu item or enter a command (PREP7)  $<sub>mat=1</sub>$ </sub>  $rel=1$  $\sqrt{csvs}=0$  $secn=1$  $type=1$ 11 文 2 章 高 画 单 20:15 (20:15 )

### On met la valeur à 10000

# **Et on cherche la solution:**

Solution Solve Current Ls.

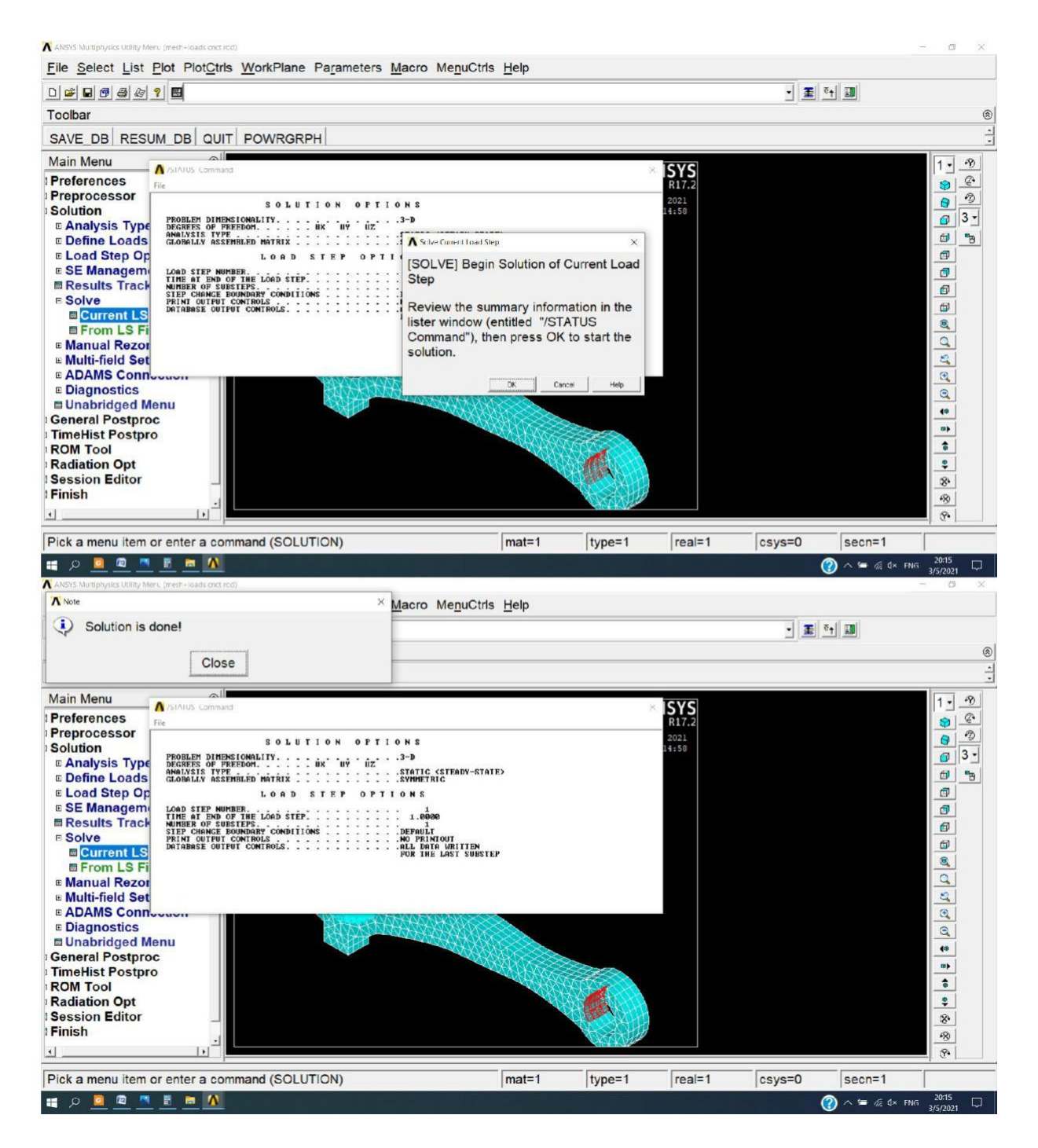

# On étude les déformations:

General Postproc  $\Box$  Plot Results  $\Box$  Deformed shape.

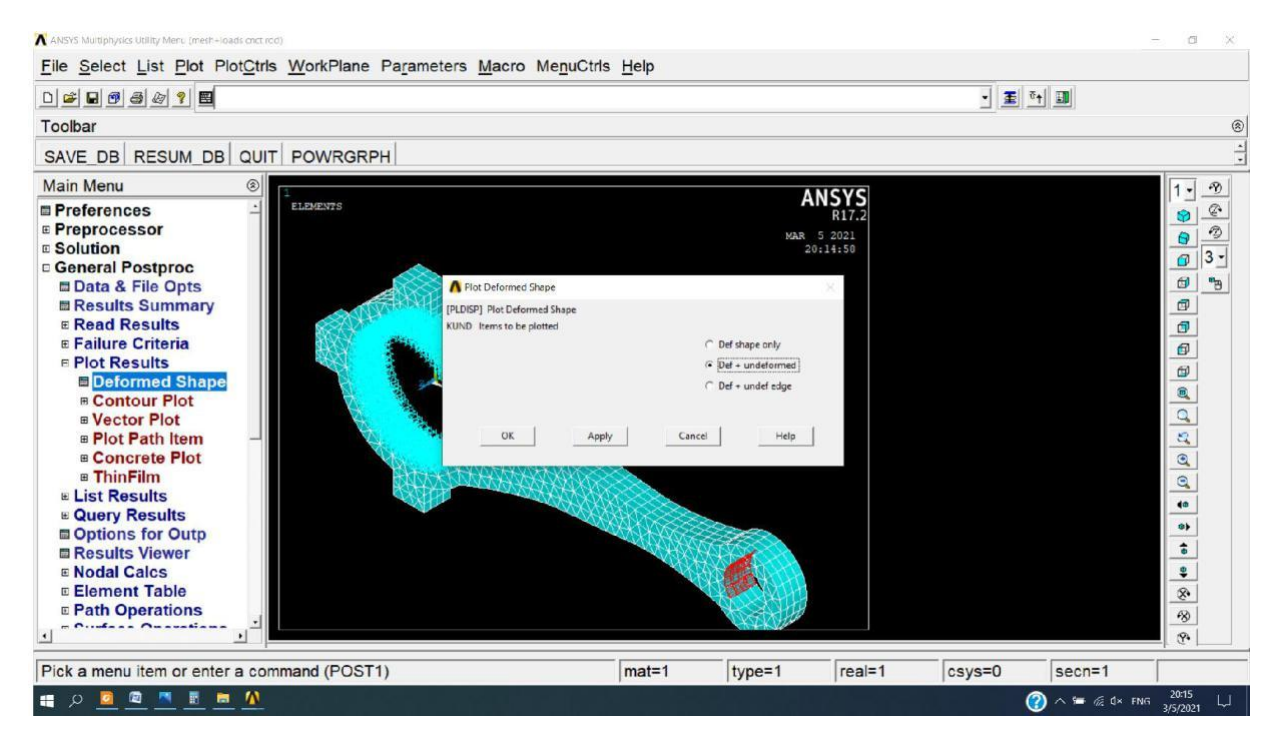

# Et voilà la nouvelle position.

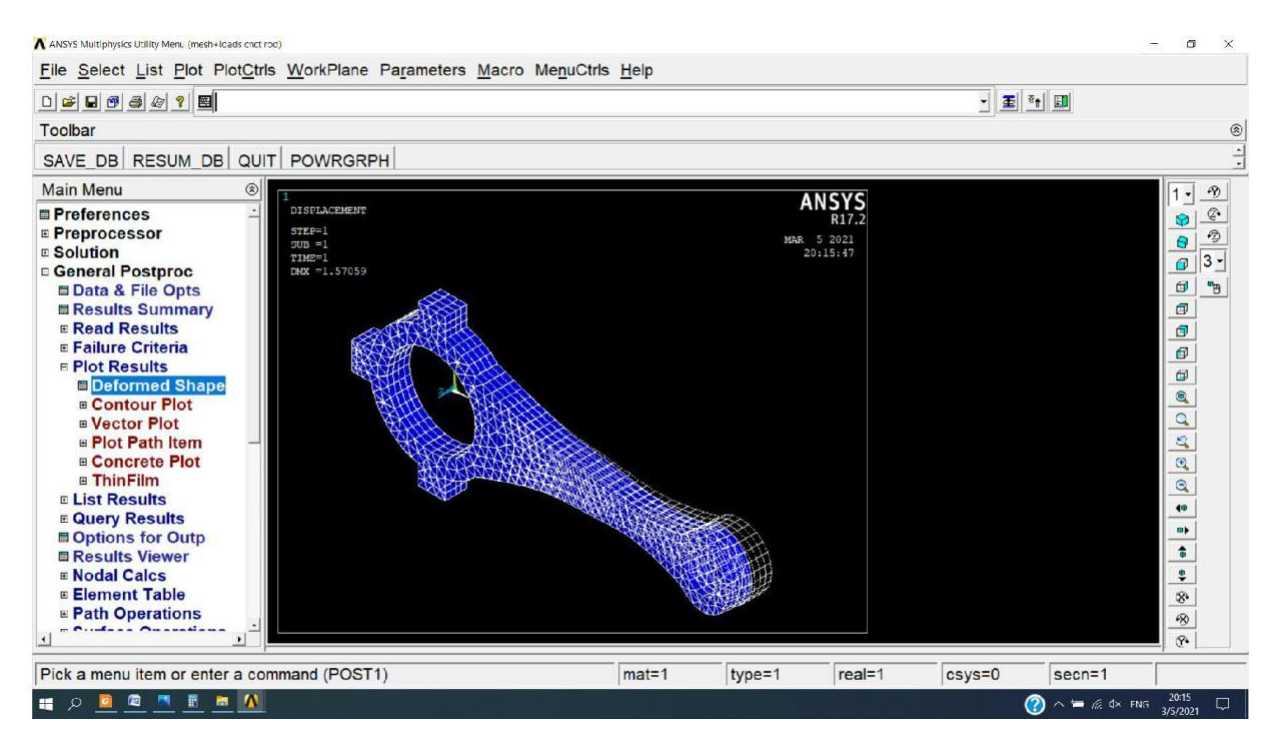

Maintenant on passe à le déplacent selon X:

General postproc  $\Box$  Plot Results  $\Box$  Contour Plot  $\Box$  Nodal Solu  $\Box$  DOF Solution et on choisit X-Compenent.

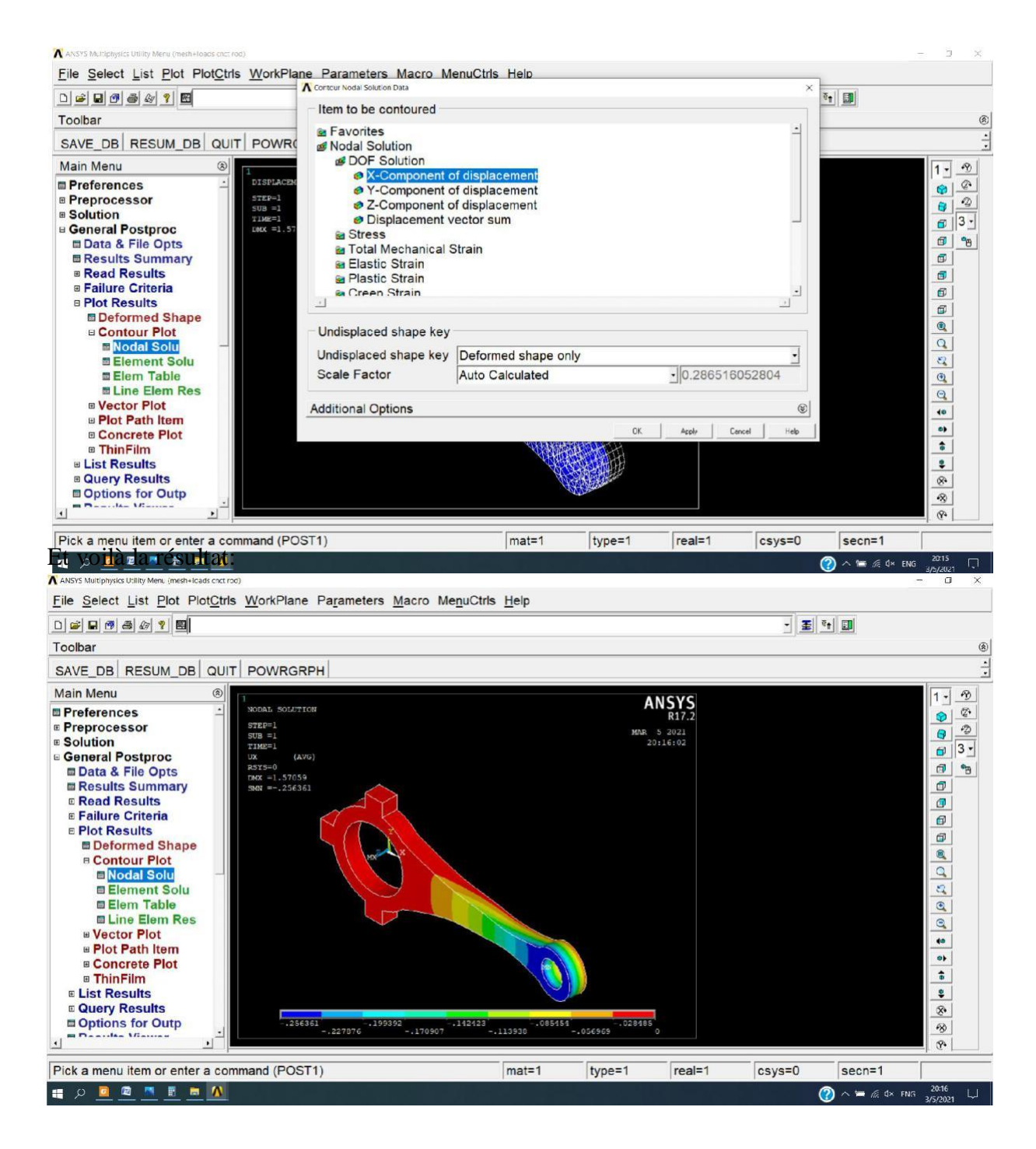

# PlotCtrls >Symbols

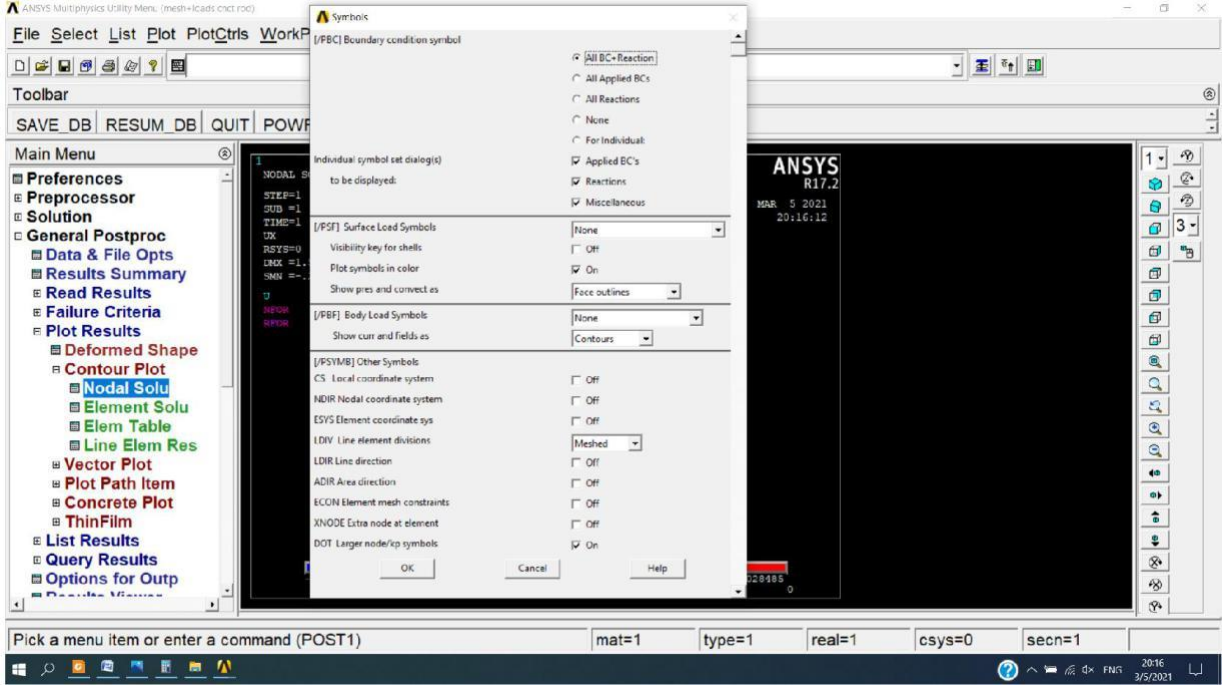

# PlotCtrls  $\Box$ style  $\Box$  size and shape et on met Display of element On

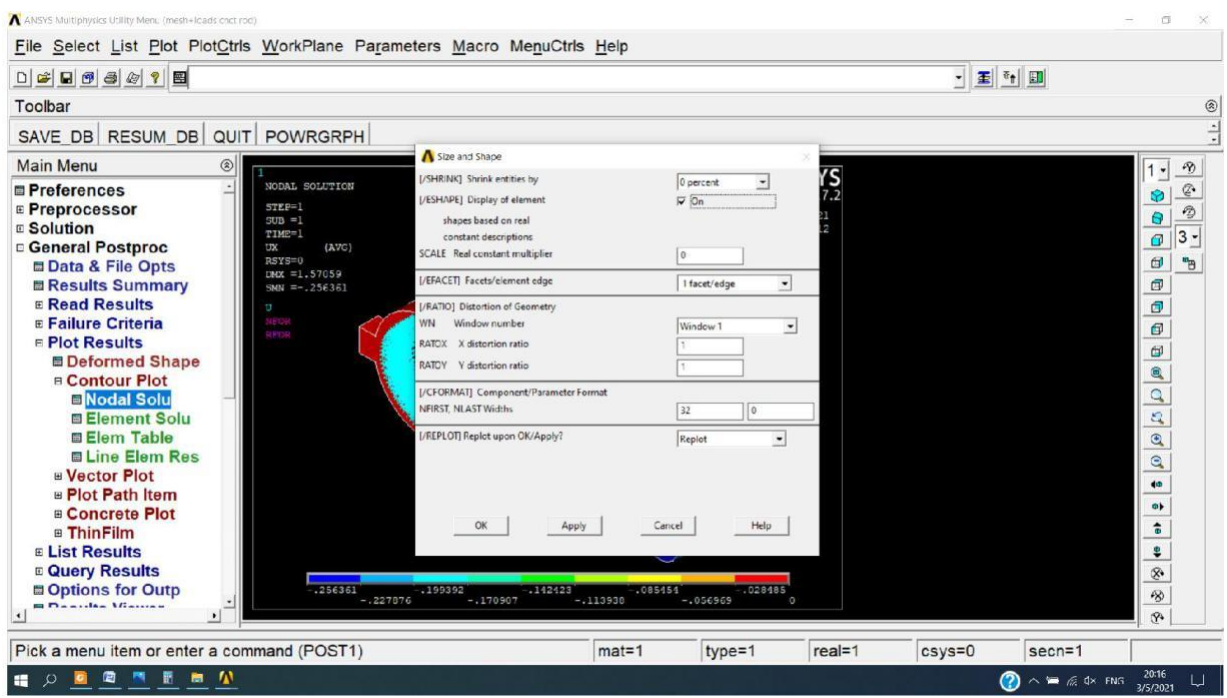

# **On passe aux réactions:**

General postproc $\Box$  list Results  $\Box$  Reaction Solu et on choisit All items.

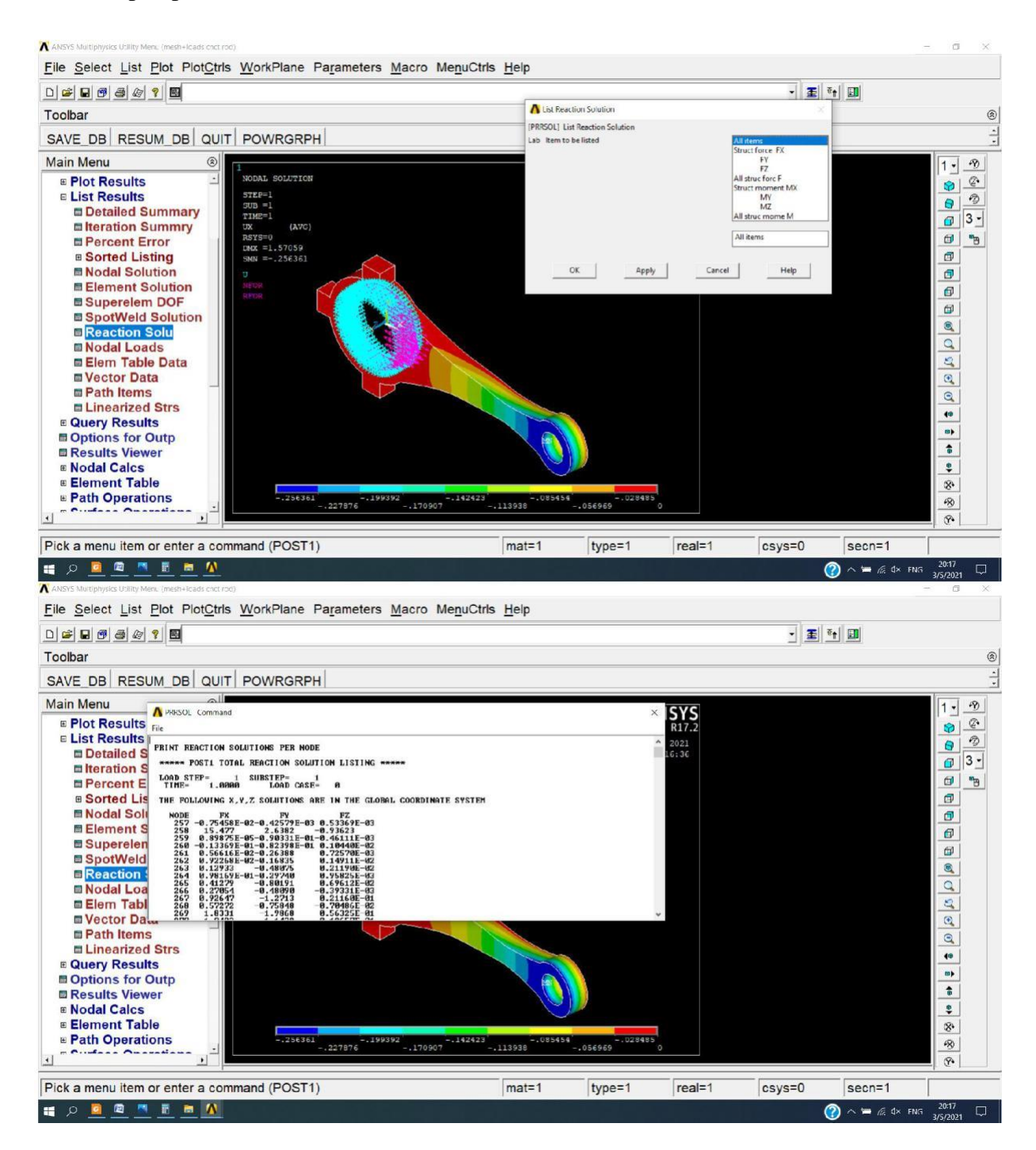

Pour tracer les graphes des contraintes et déformations :

General postproc  $\Box$  Path Operations  $\Box$  Define path  $\Box$  By nodes et on sélectionne deux nœuds.

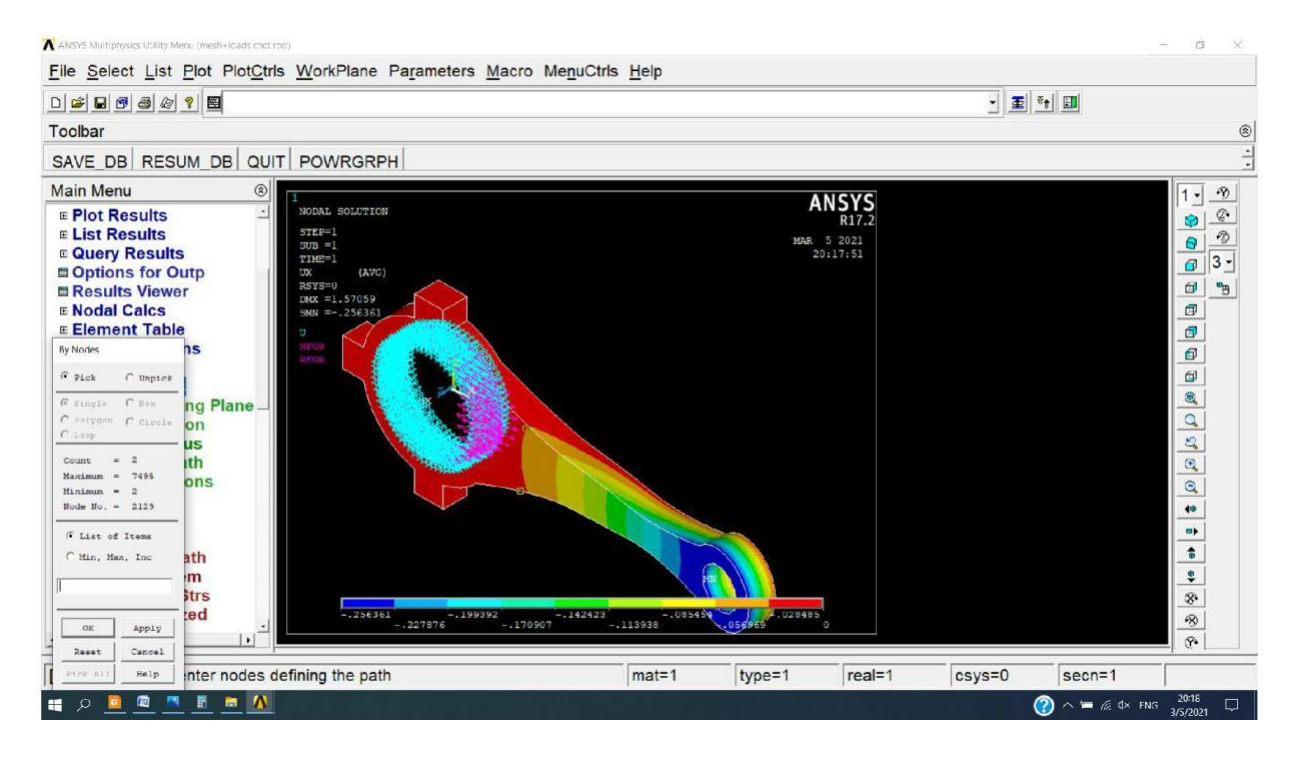

General Postproc  $\Box$  Path Operations  $\Box$  Map onto Path et on choisit DOF Solution  $\Box$ Translation UX.

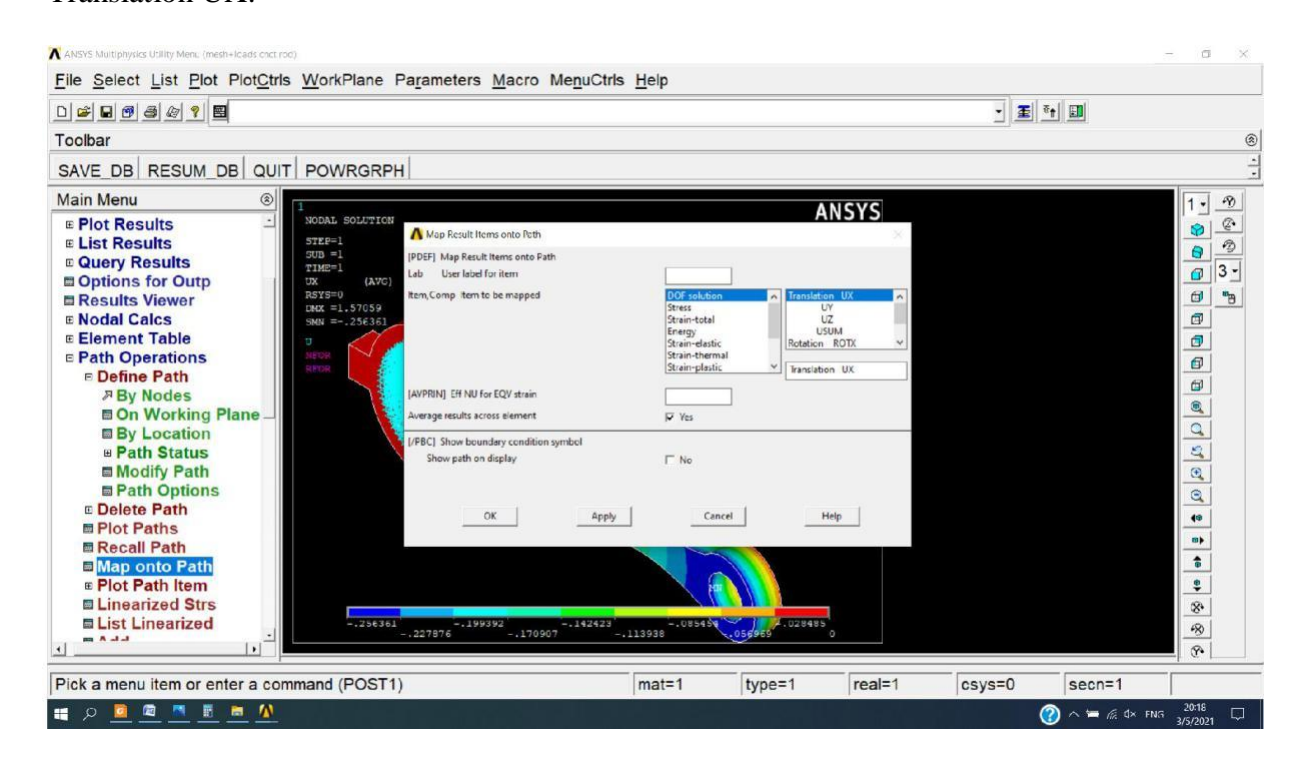

Maintenant on trace le graphe des déplacements selon X:

General Postproc  $\Box$  Path Operations  $\Box$  Plot Path Item On  $\Box$  Graph et on choisit UX.

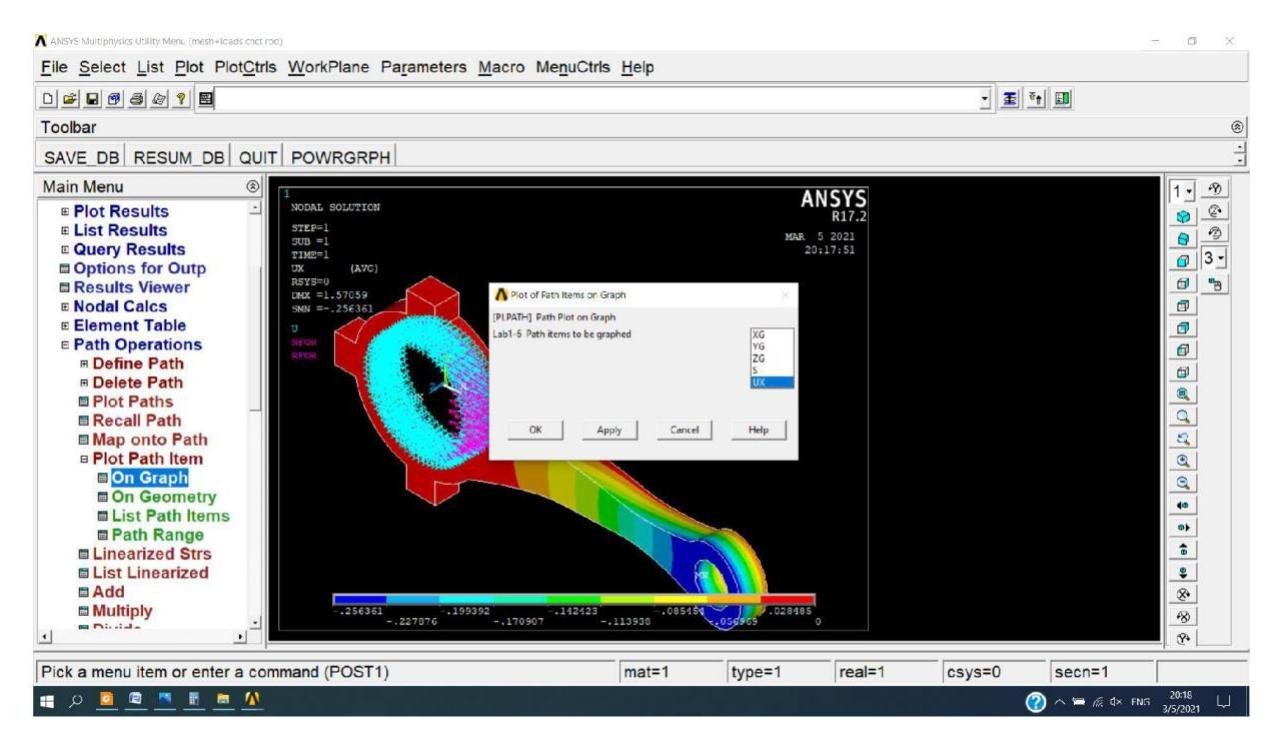

## Et voilà le graphe:

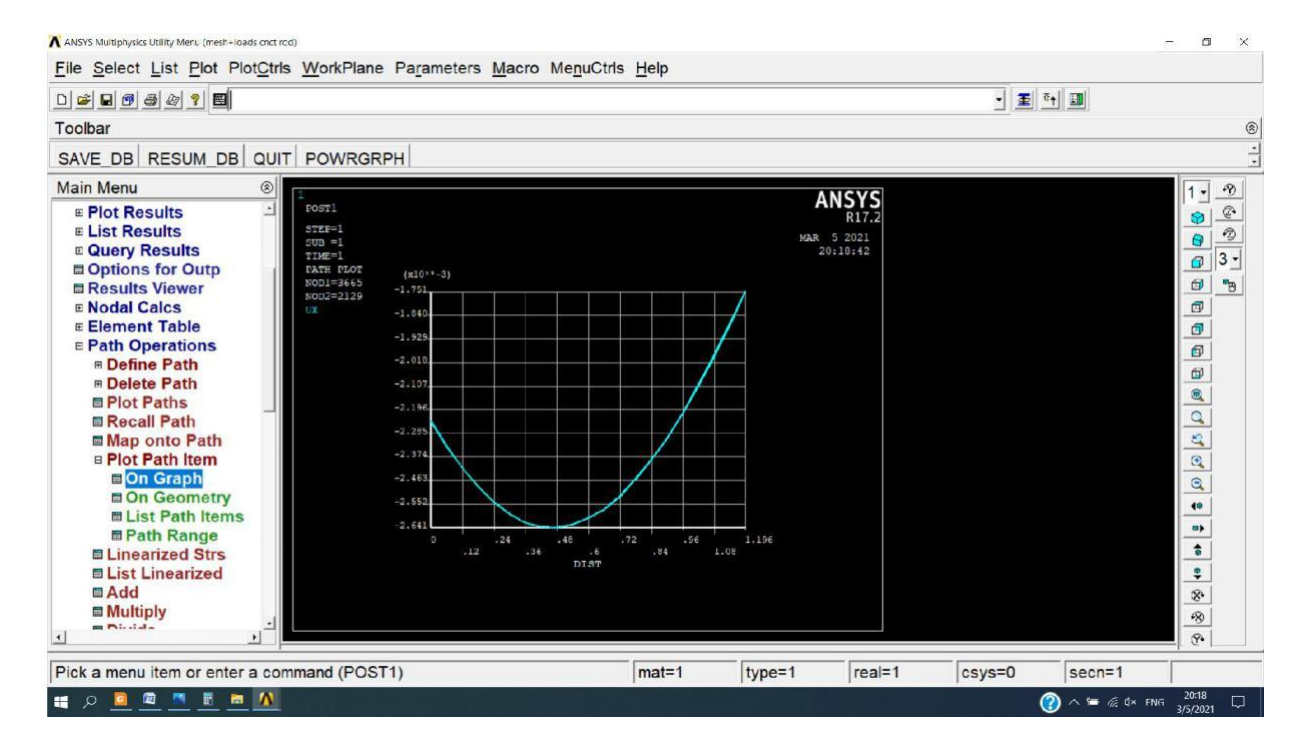

On passe aux contraintes:

General postproc  $\Box$  Plot Results  $\Box$  Contour Plot  $\Box$  Nodal Solu  $\Box$  Stresses et on choisit Von Mises Stress.

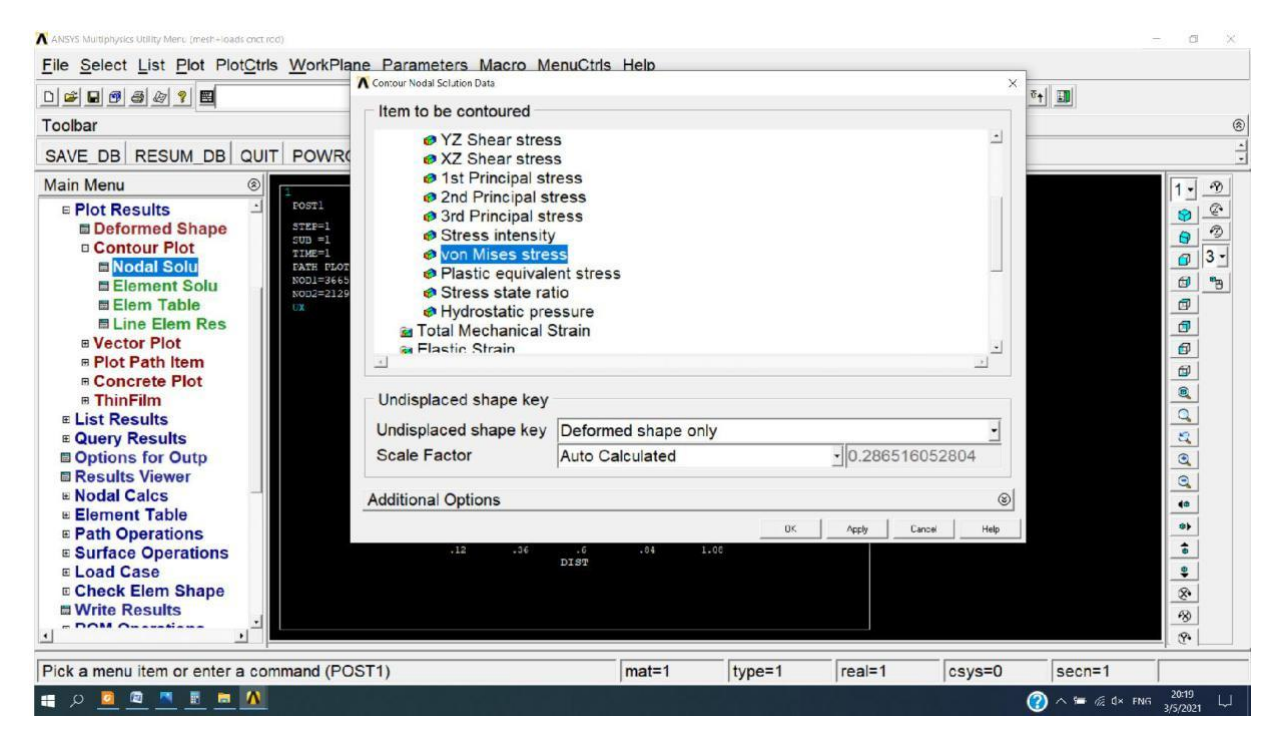

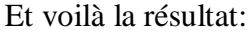

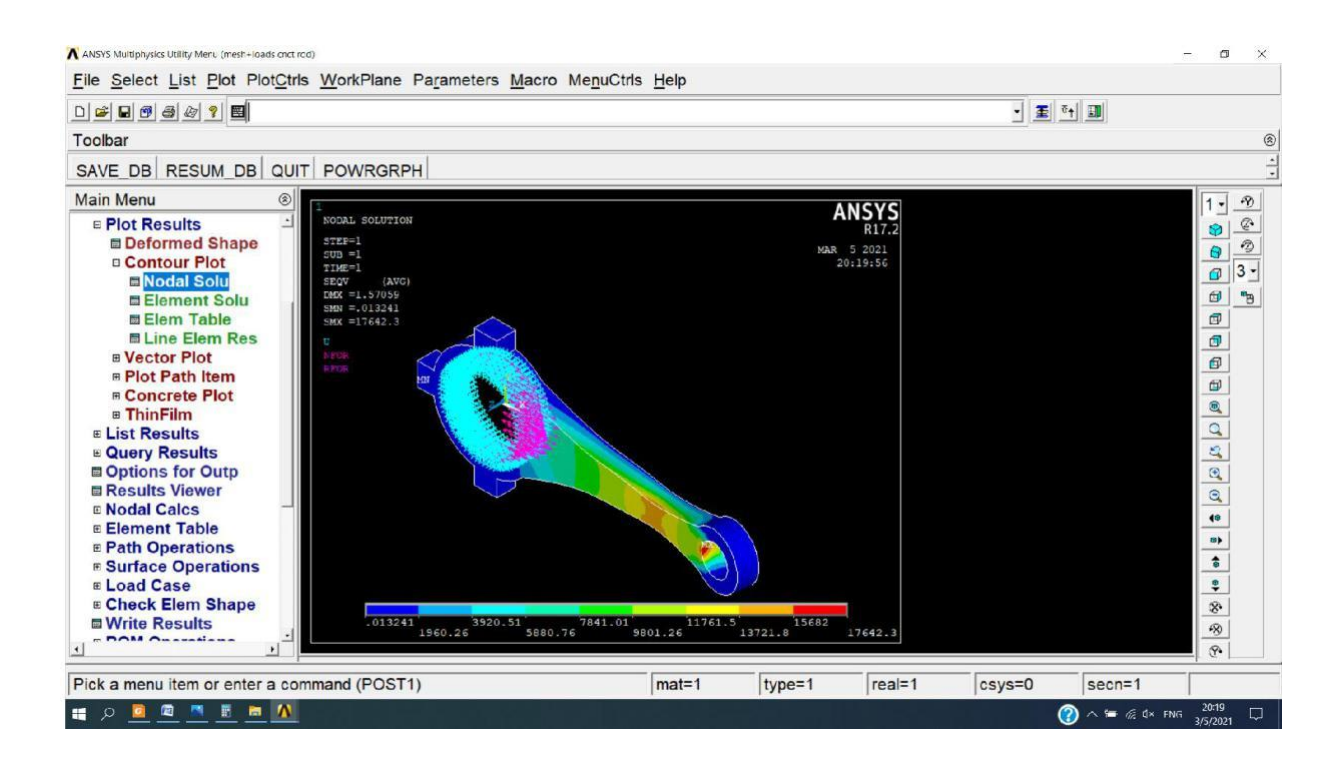

Maintenant on trace le graphe des Contraintes de Von Mises :

General Postproc $\Box$  Path Operations  $\Box$  Map onto Path et on choisit Stress  $\Box$  Von Mises stress.

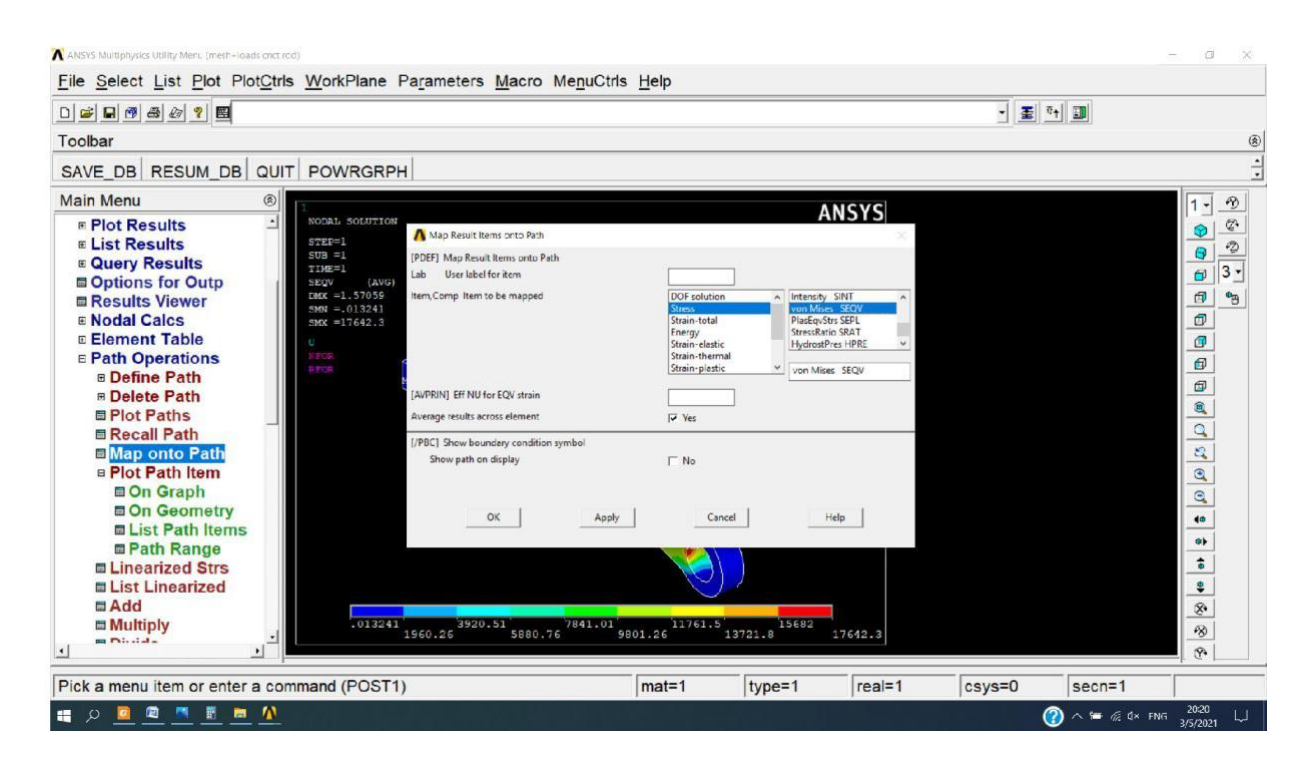

General Postproc  $\Box$  Path Operations  $\Box$  Plot Path Item  $\Box$  On Graph et on choisit QEQV.

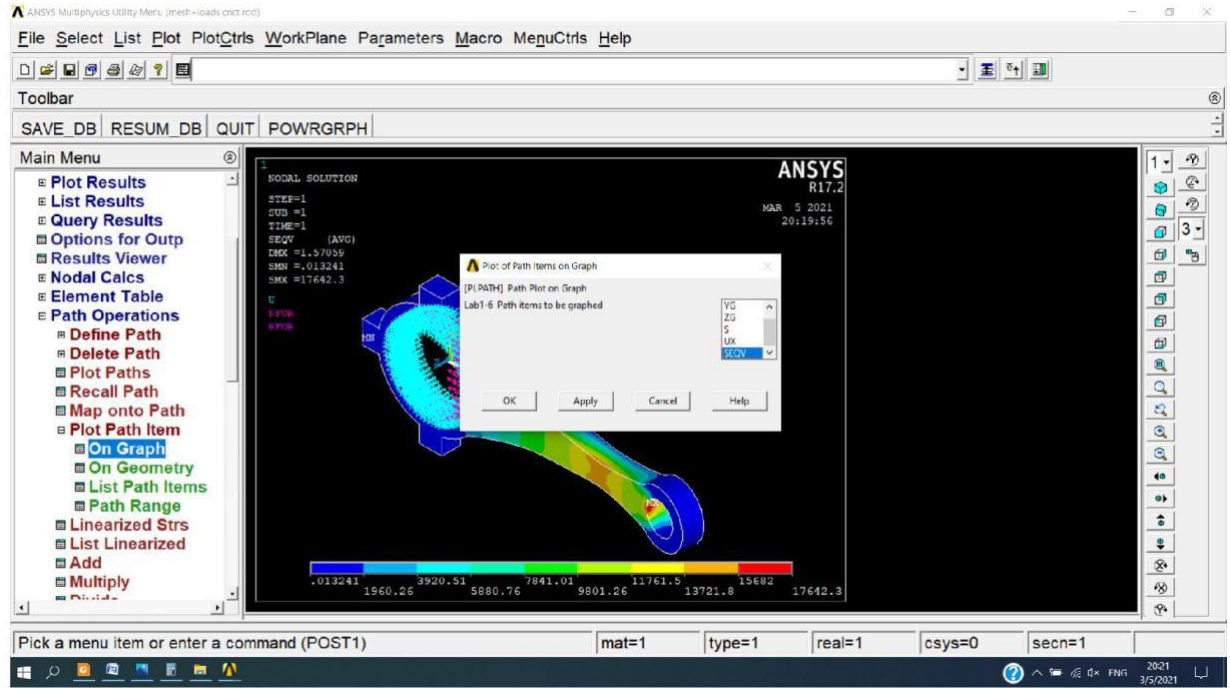

Et voilà le graphe de Von Mises:

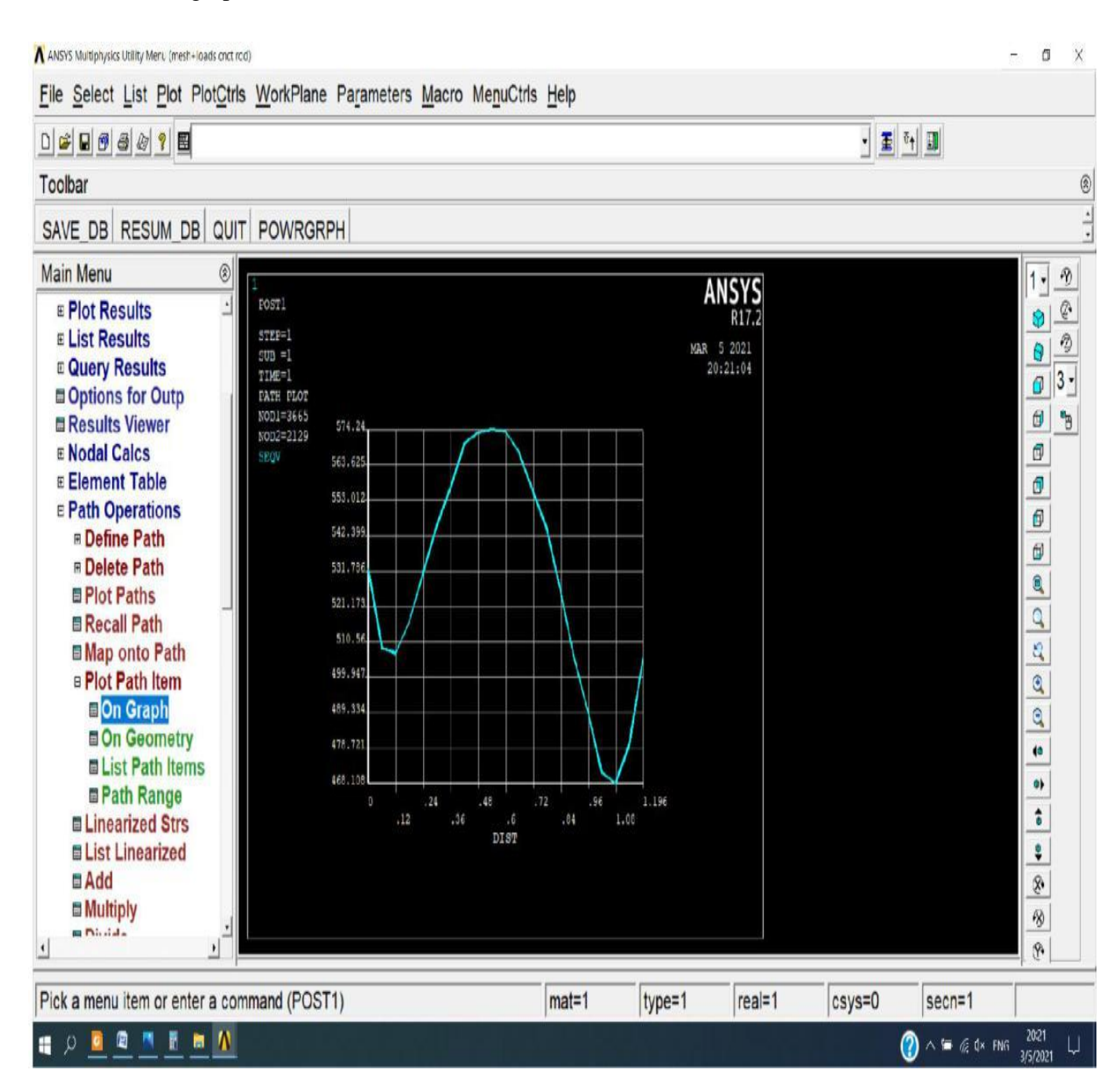

Maintenant on comance l'etude vibratoire :

Preprocessor  $\Box$  Material props  $\Box$  Material models  $\Box$ Structural  $\Box$  Density et on la met 0.00785.

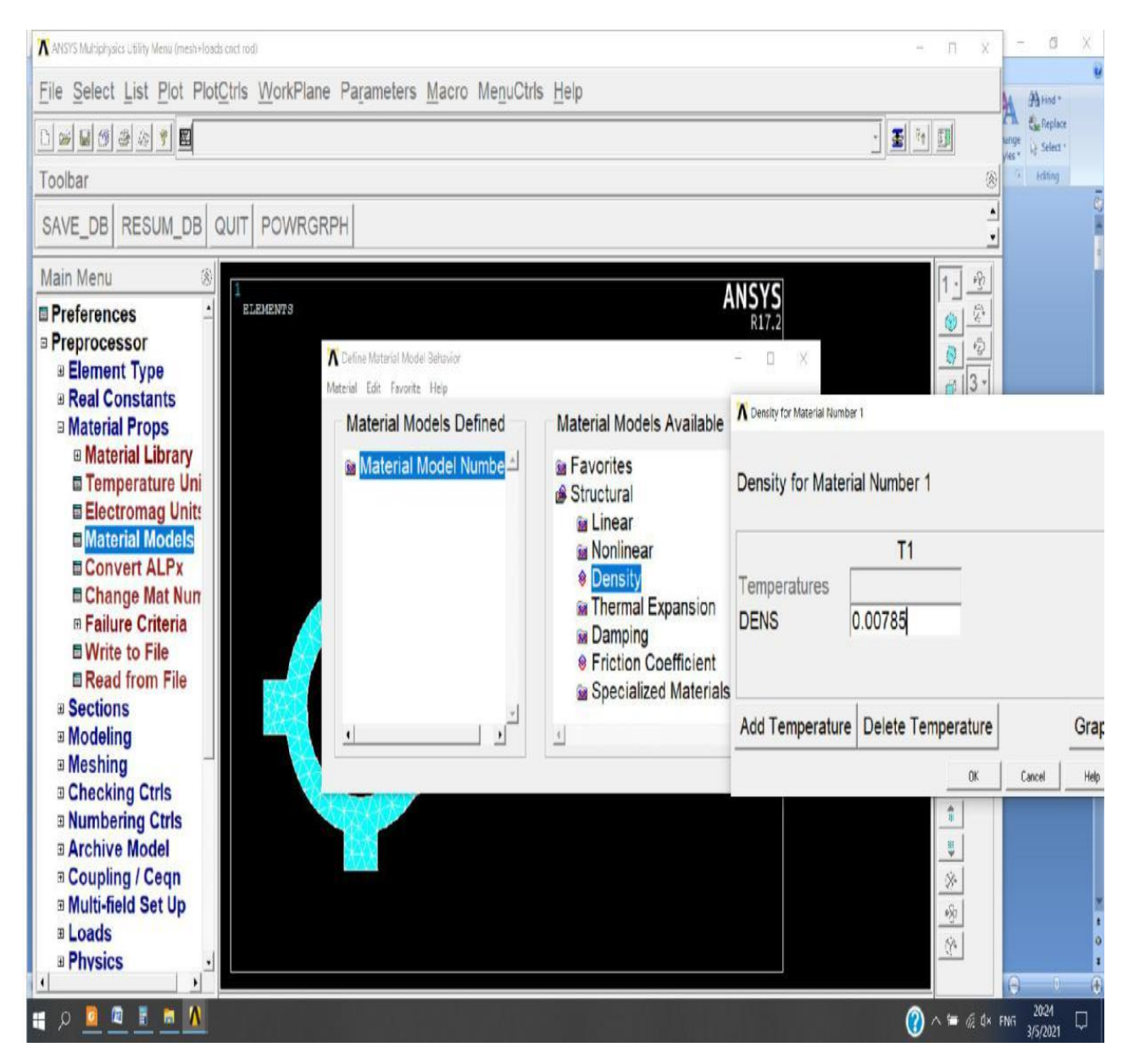

On définit un nouveau type d'Analyse:

Solution  $\Box$  Analysis Type  $\Box$  New Analysis et on choisi Modal.

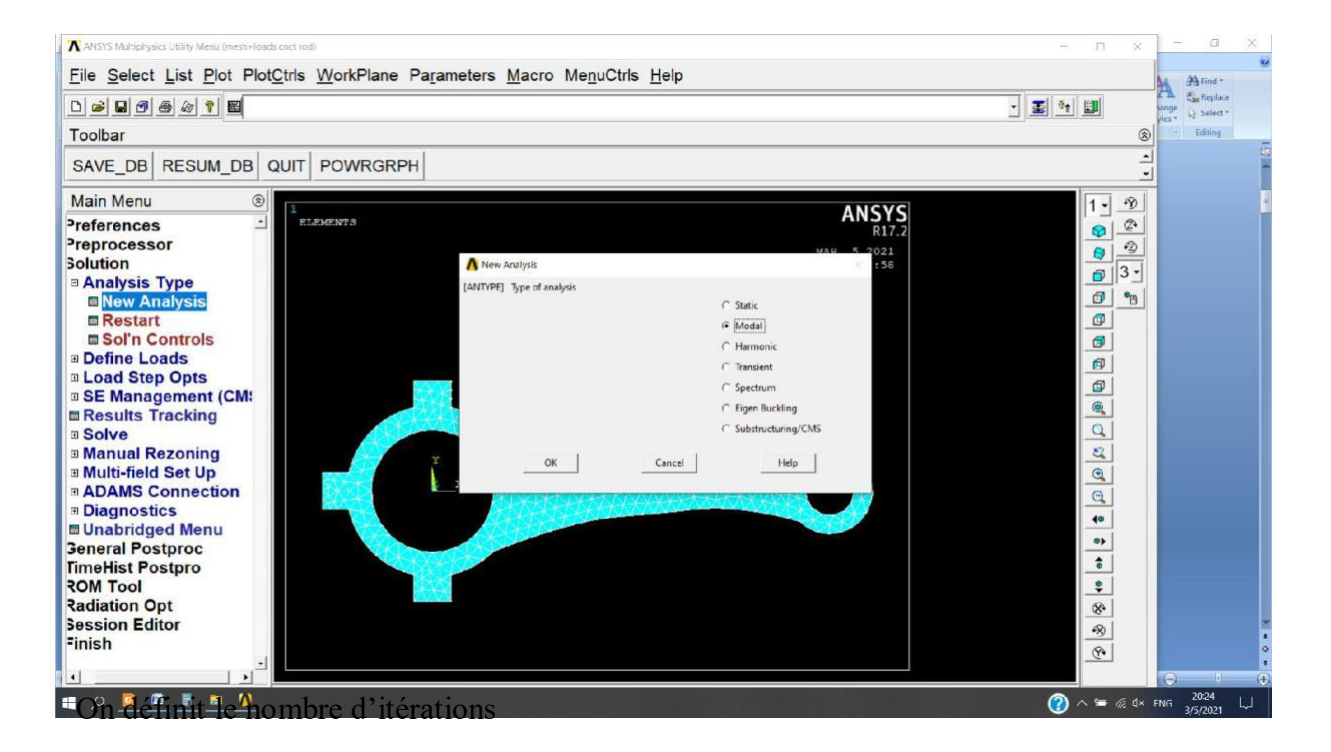

Solution  $\Box$  Analysis Type  $\Box$  New Analysis  $\Box$  Analysis Option et on met No. Of modes to extract à 10.

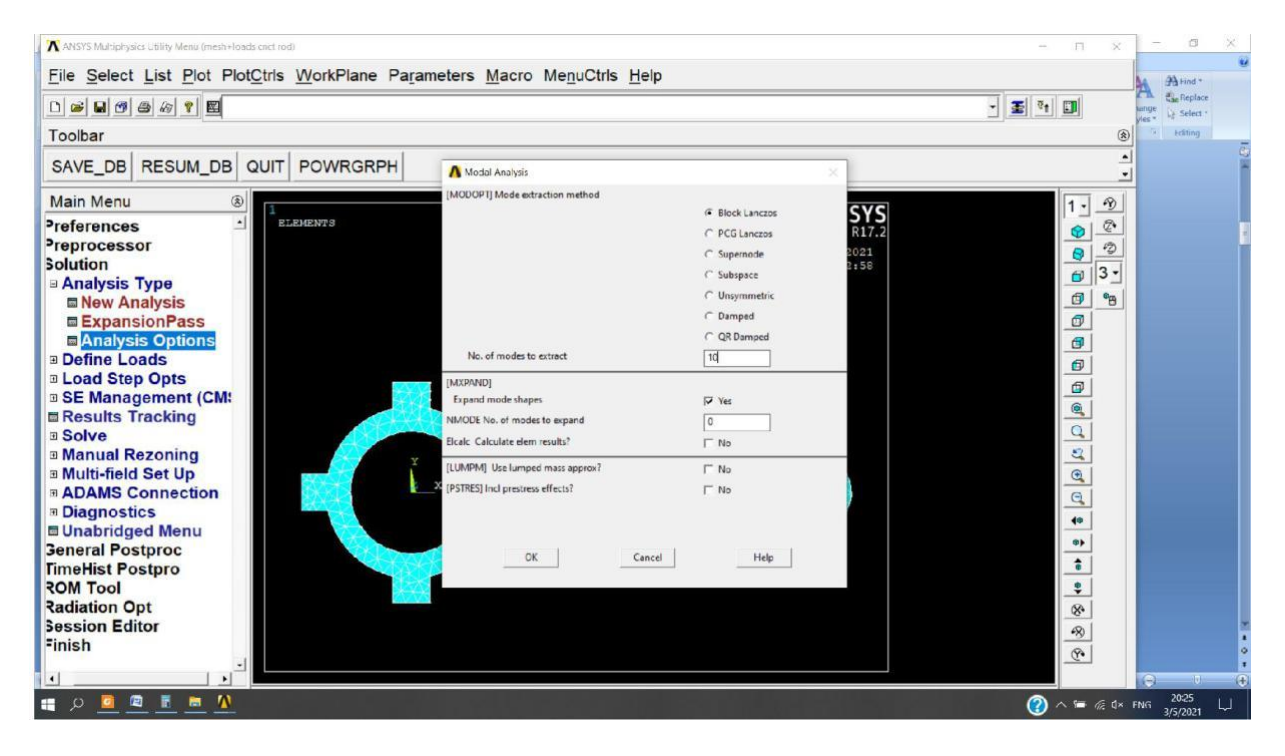

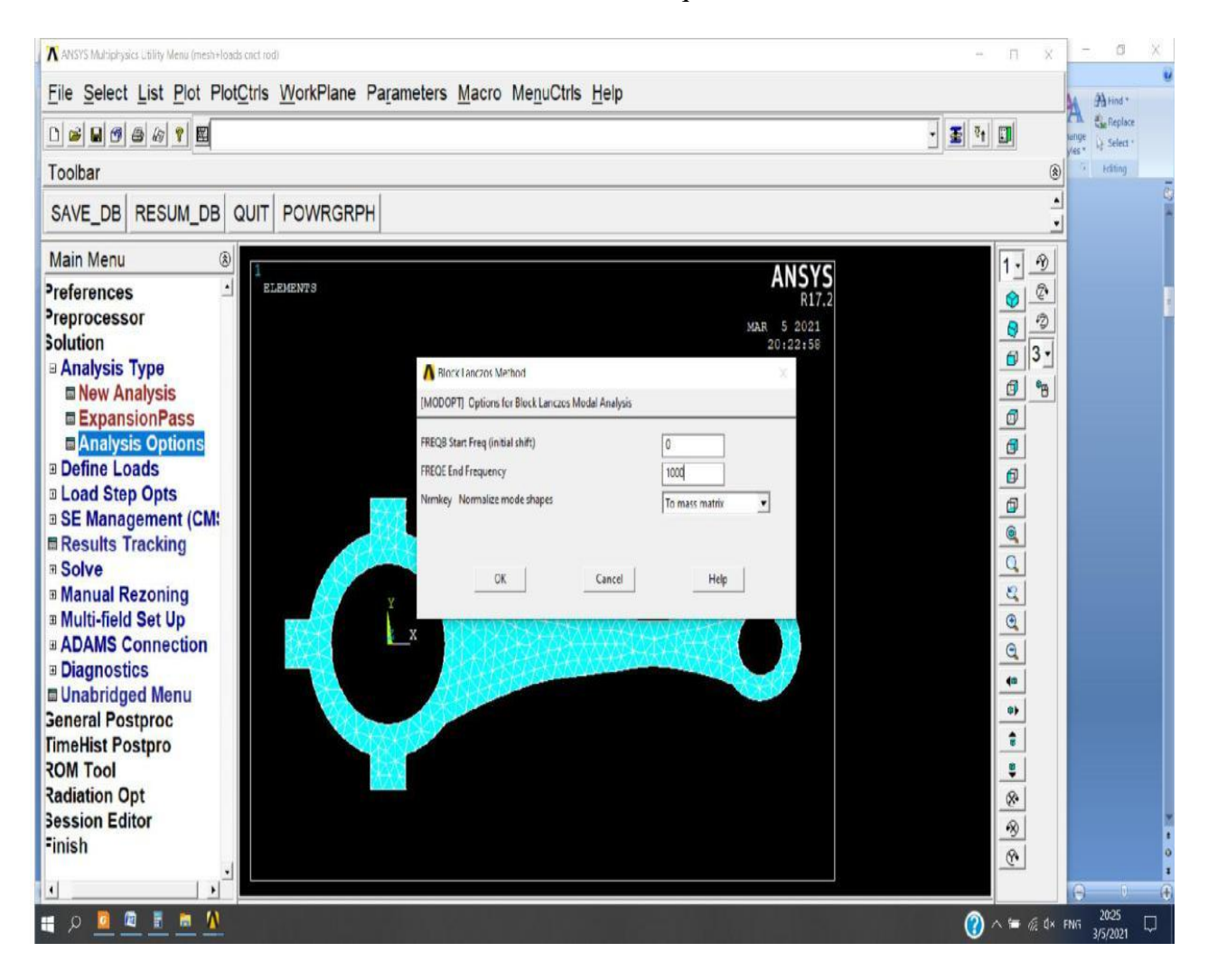

On voit une nouvelle fenêtre, on met la valeur de fréquences de 0 à 1000.

Maintenant On passe à l'encastrement:

Preprocessor  $\Box$  Loads  $\Box$  Define Loads  $\Box$  Apply  $\Box$  structural  $\Box$ Displacement  $\Box$ On Areas et on sélectionne la surface intérieure de la grande cylindre après on choisit ALL DOF.

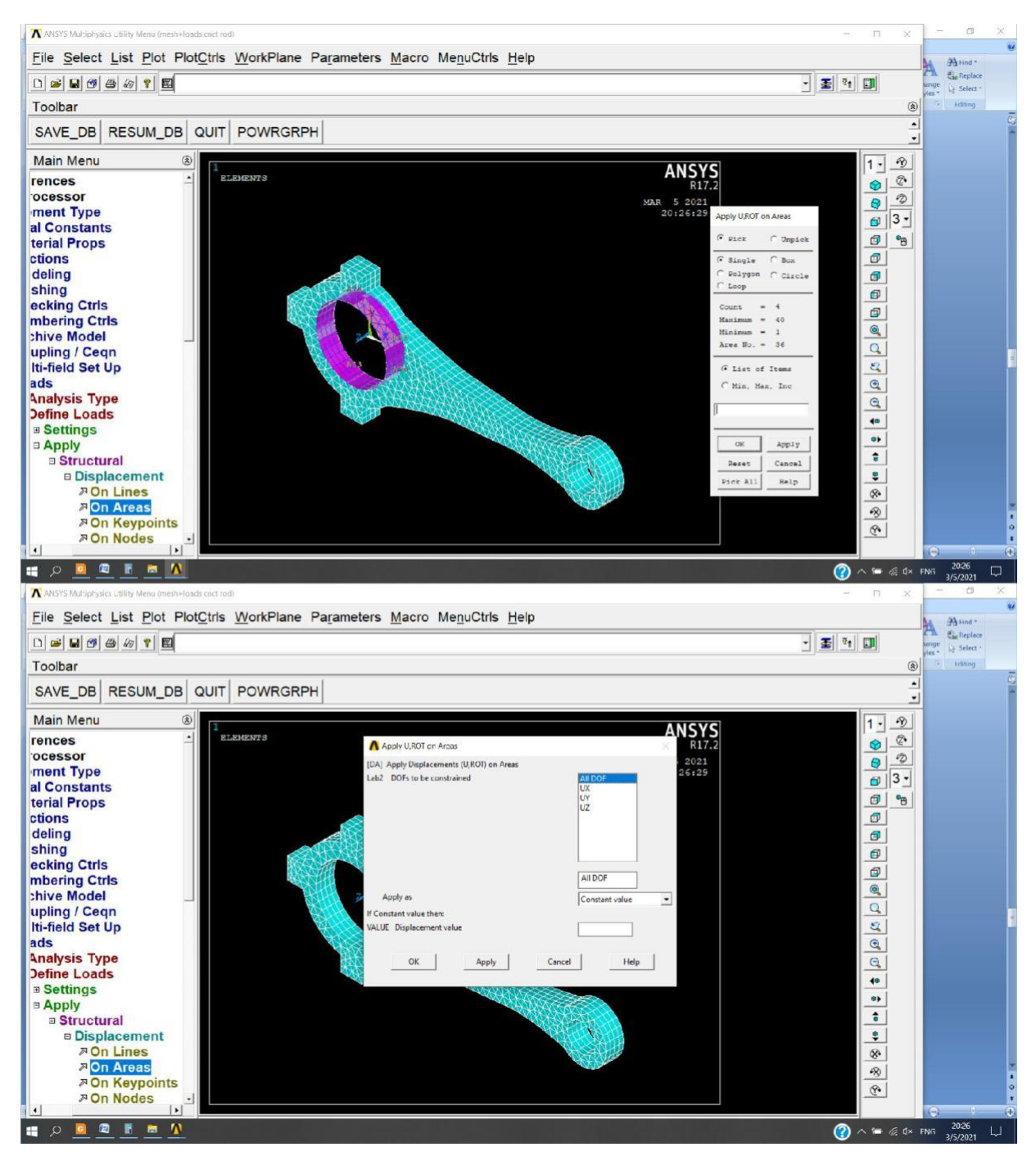

On applique la charge de compression sur le petit cylindre:

Preprocessor  $\Box$  Loads  $\Box$  Define Loads  $\Box$  Apply  $\Box$  structural  $\Box$  Pressure  $\Box$  On Areas.

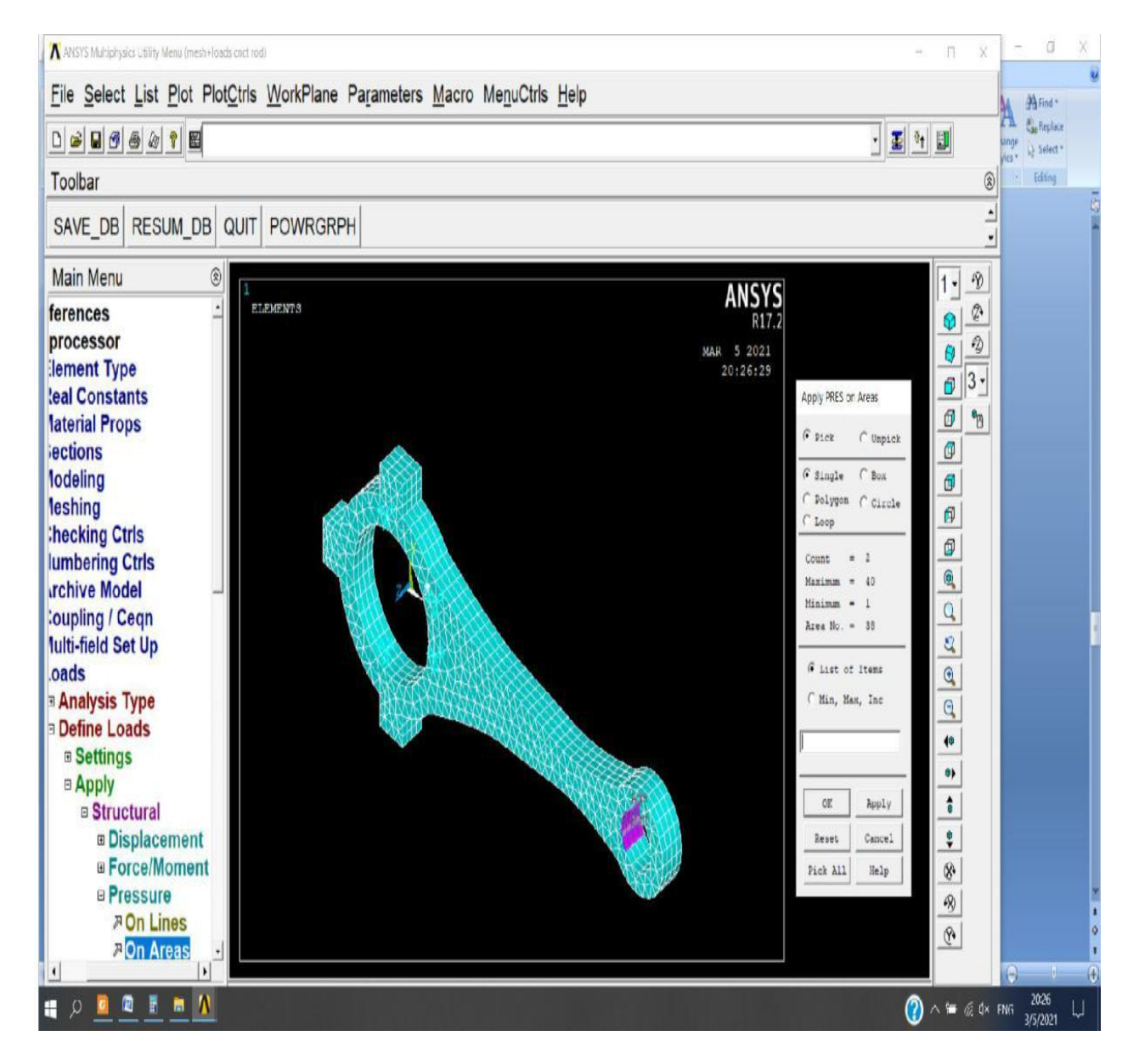

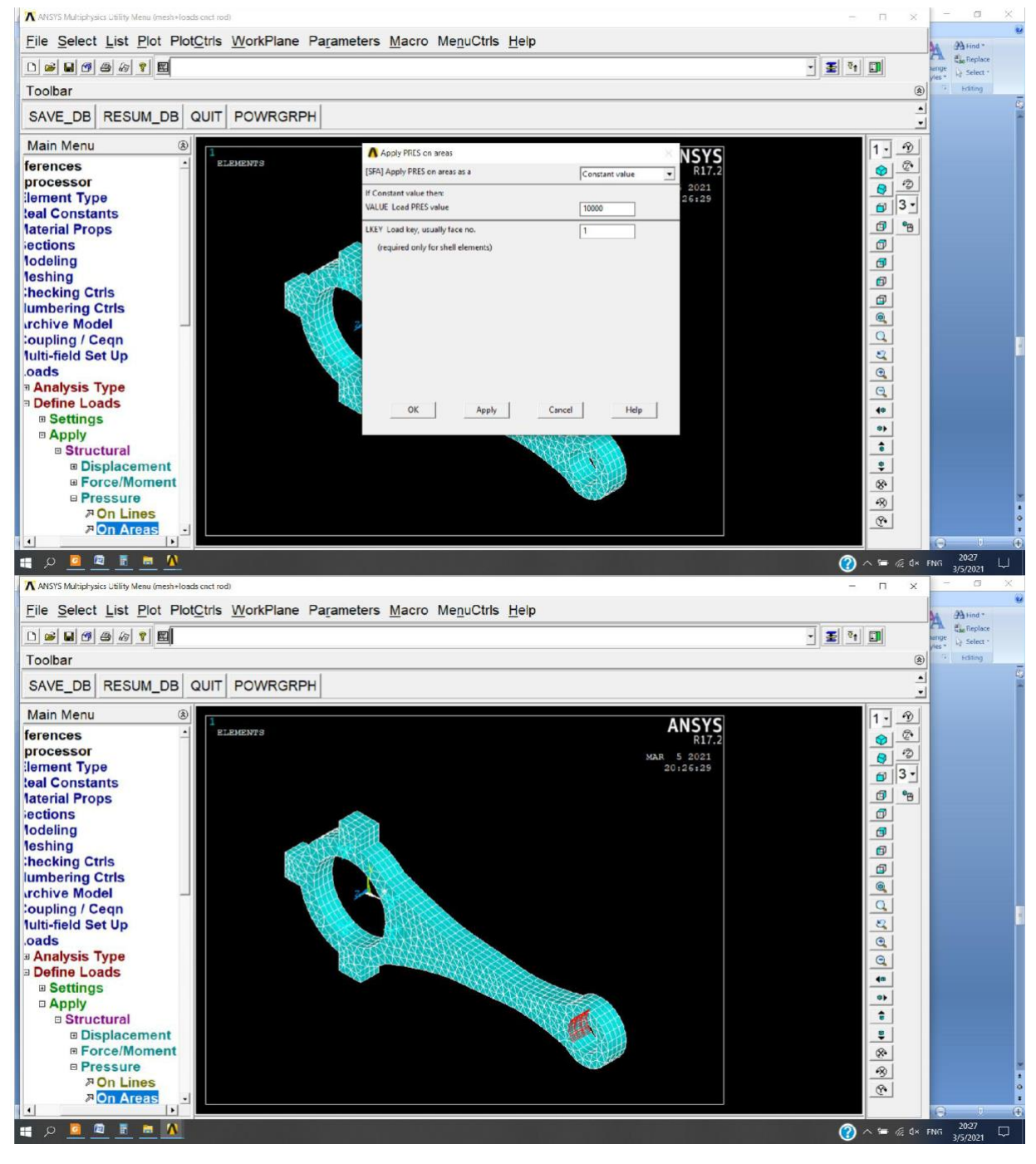

### Et on donne la valeure 10000

On cherche la solution maintenant :

Solution  $\square$  Solve  $\square$  Current LS

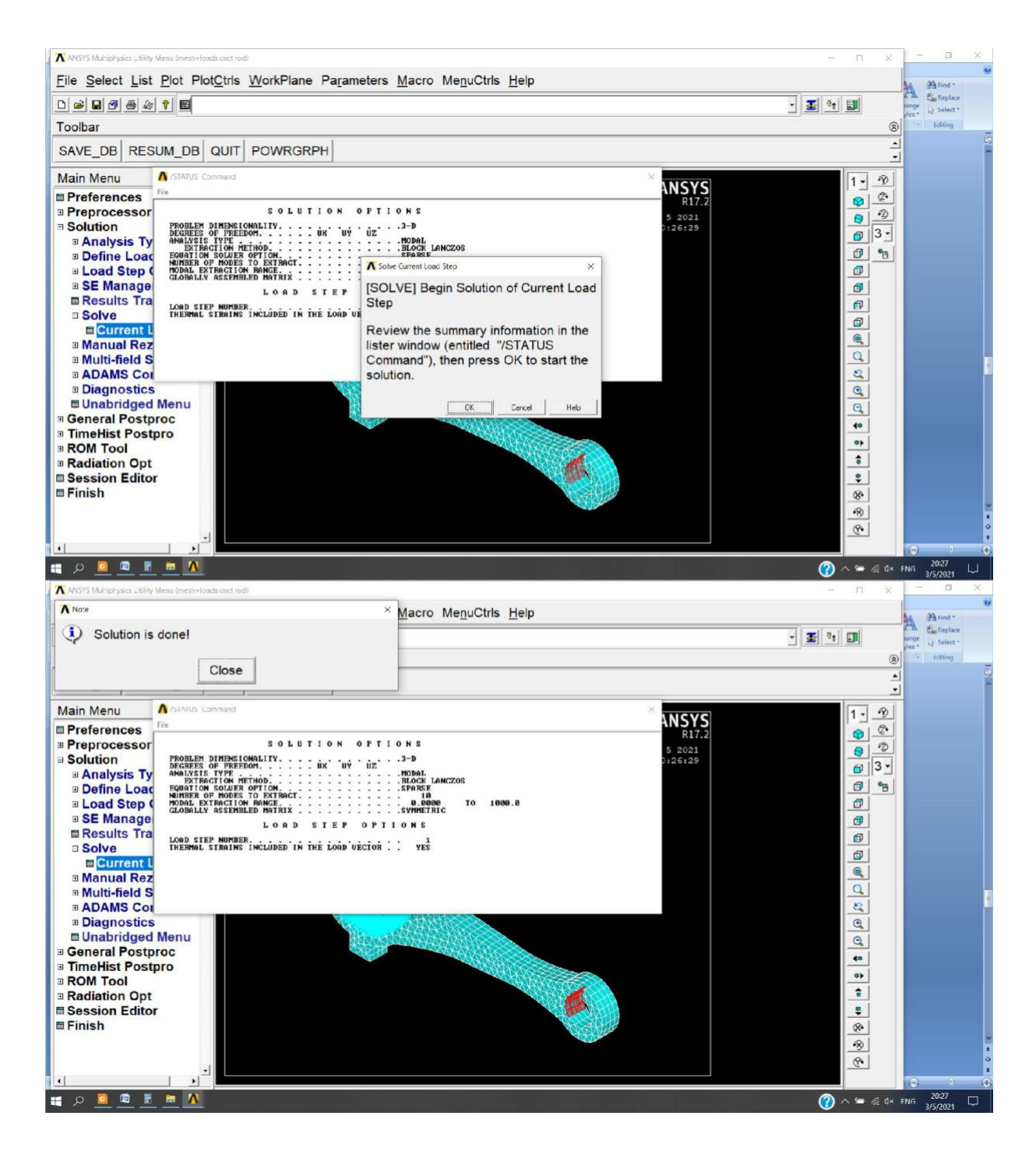

Et voilà la résultat:

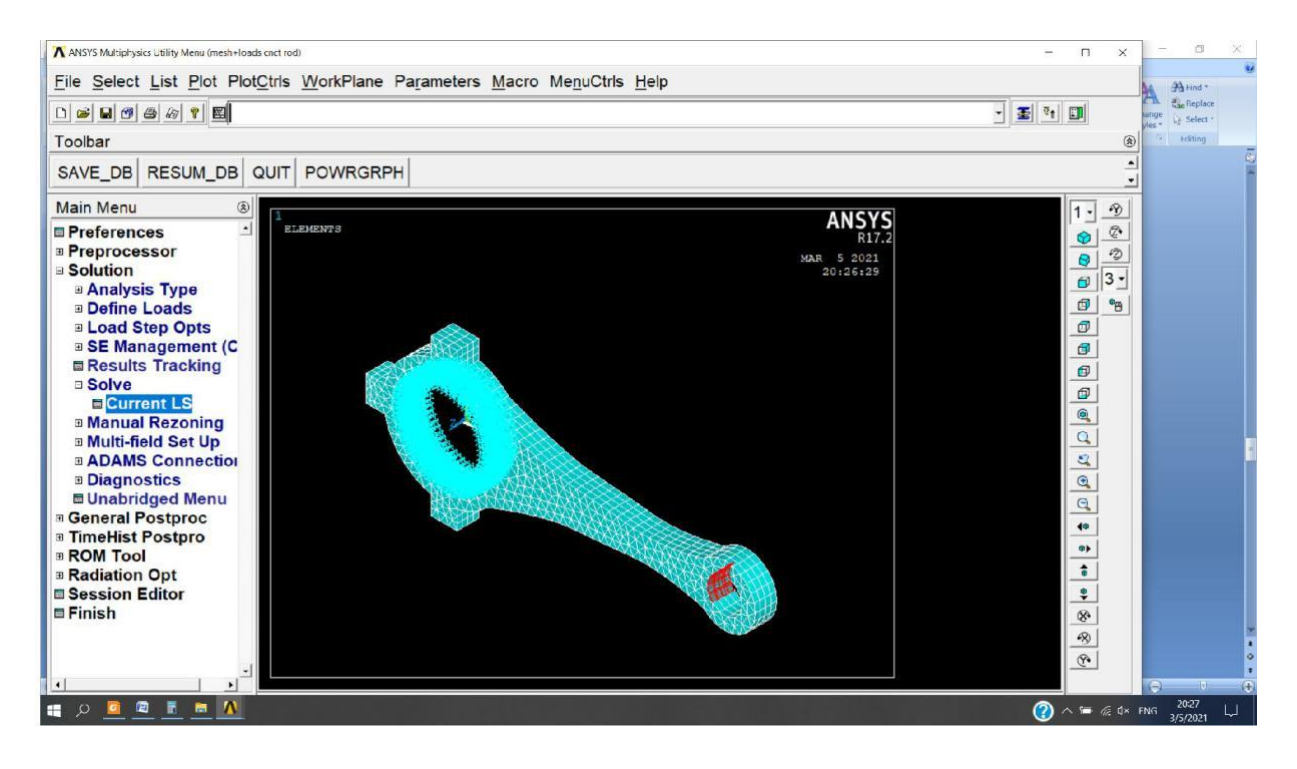

On passe à l'étape suivante: general postproc → read results →By pick on choisit la première ligne et on choisit Read.

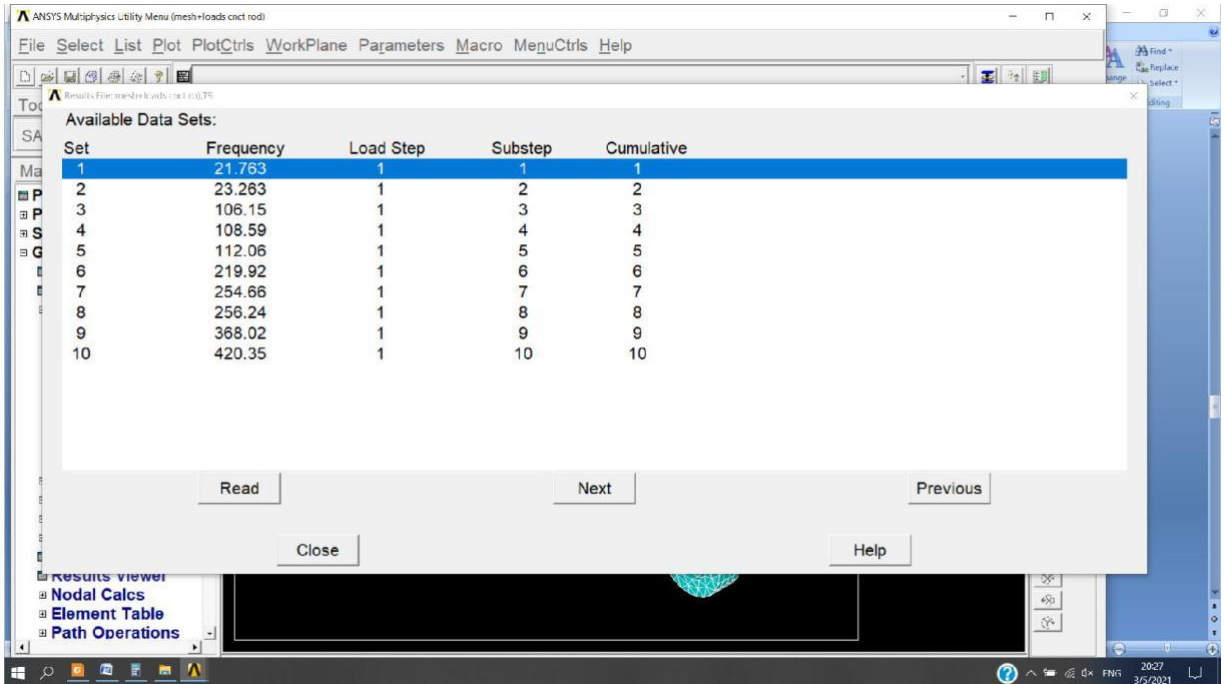

# Maintenant:

General Postproc $\Box$ Plot Results  $\Box$  Deformed Shape et on choisit Def + undeformed.

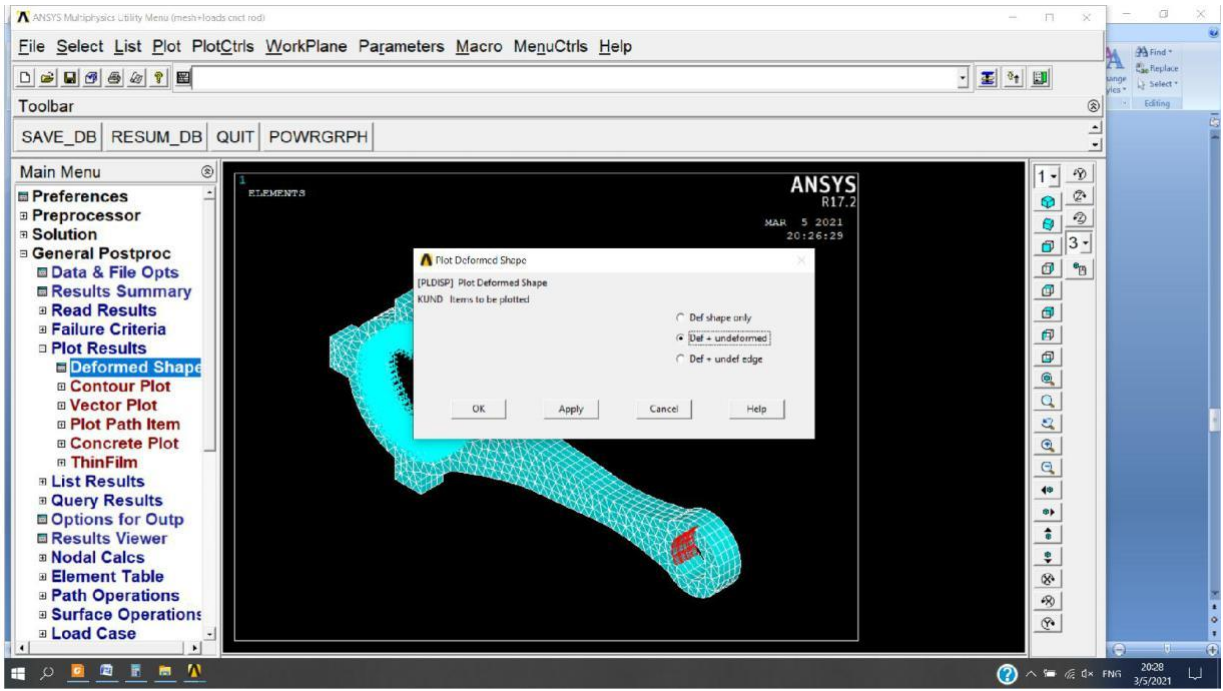

Et voilà la résultat:

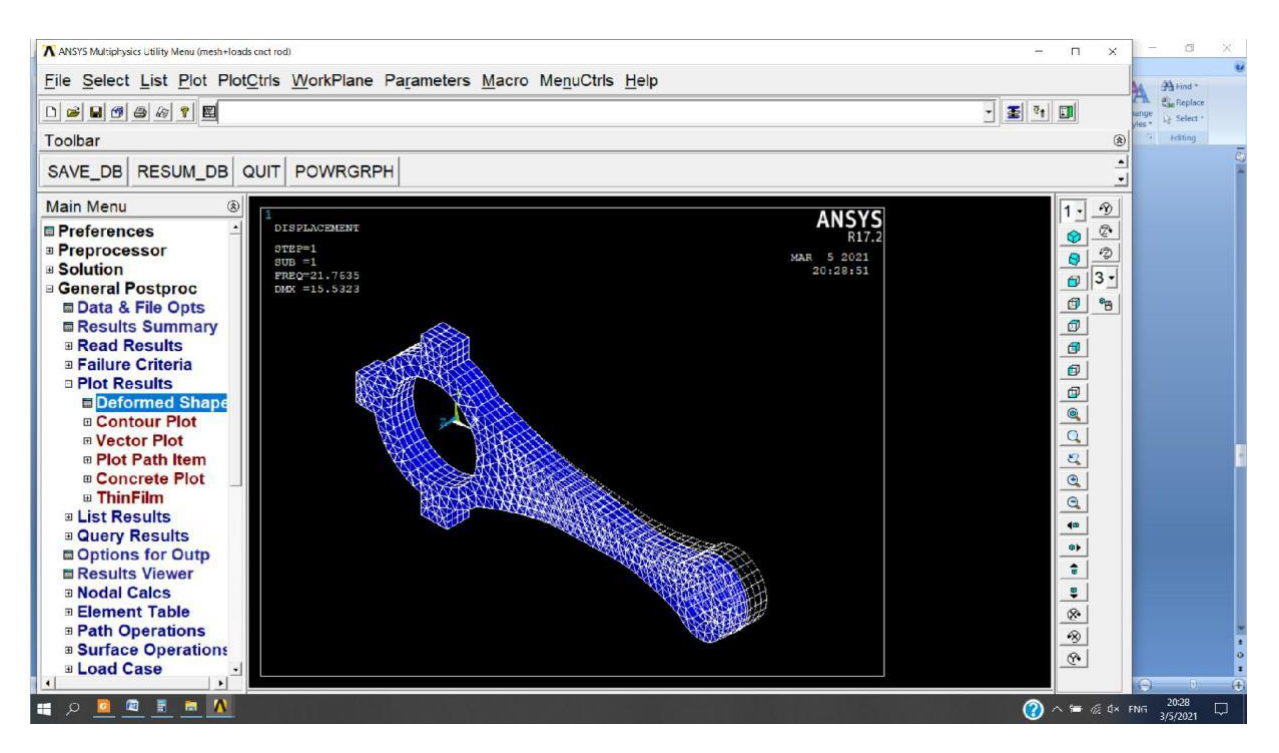

# On passe à l'animation:

PlotCtrls → animate → mode shape **→** def + undeformed.

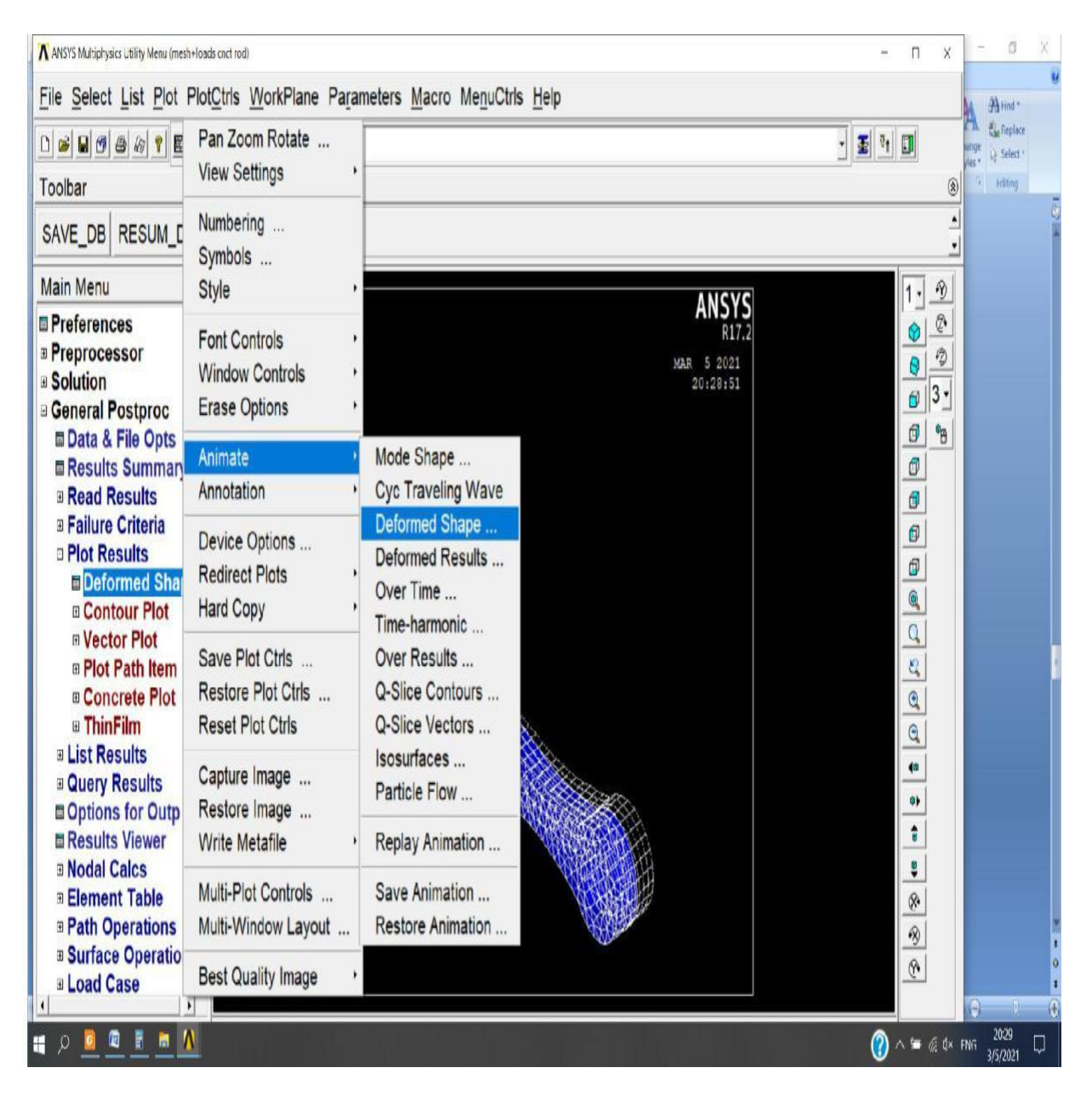

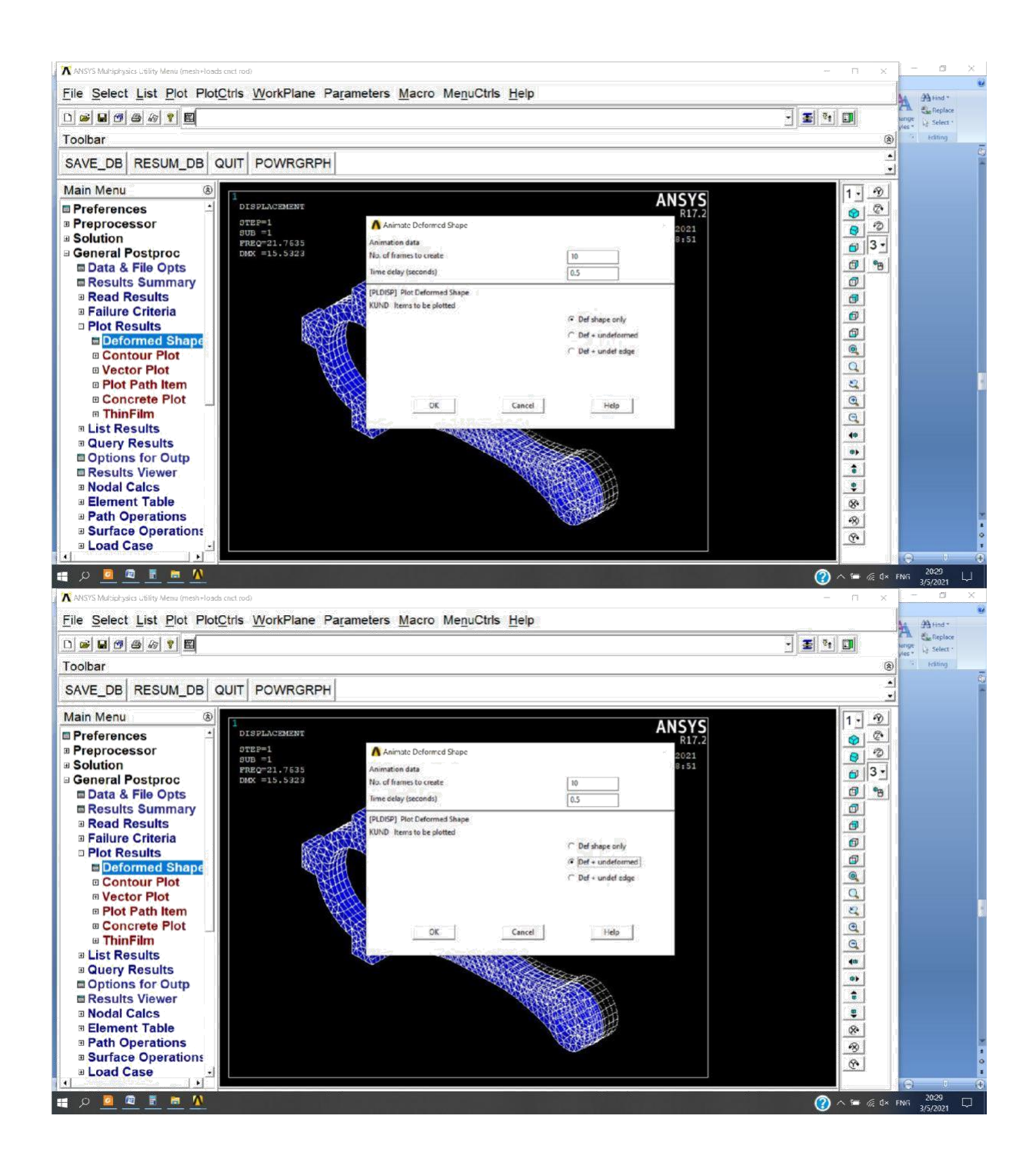

# Et voilà la nouveau résultat:

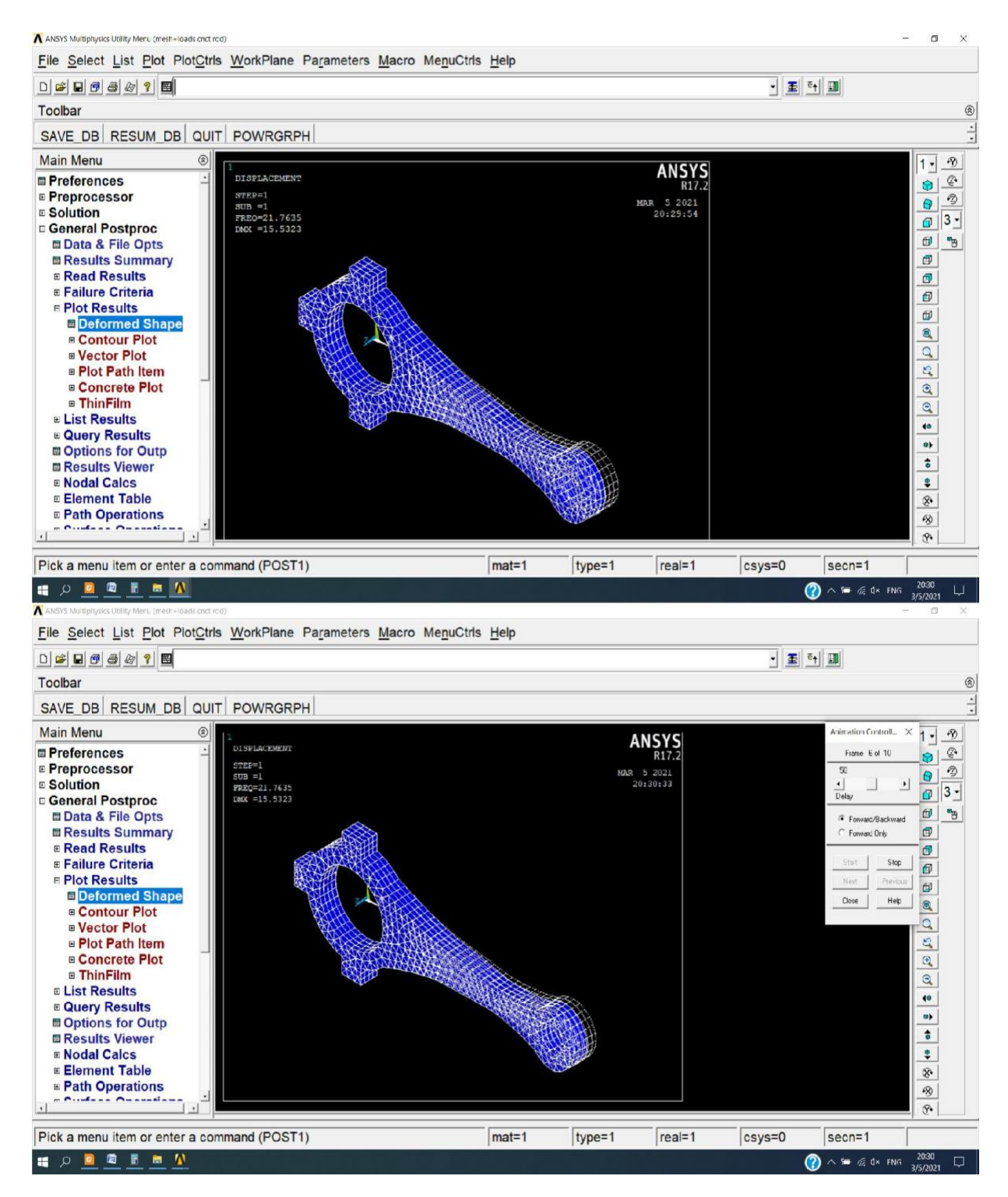

On peut prend une autre ligne et répéter la procédure :

general postproc → read results →By pick on choisit la septième ligne et on choisit Read.

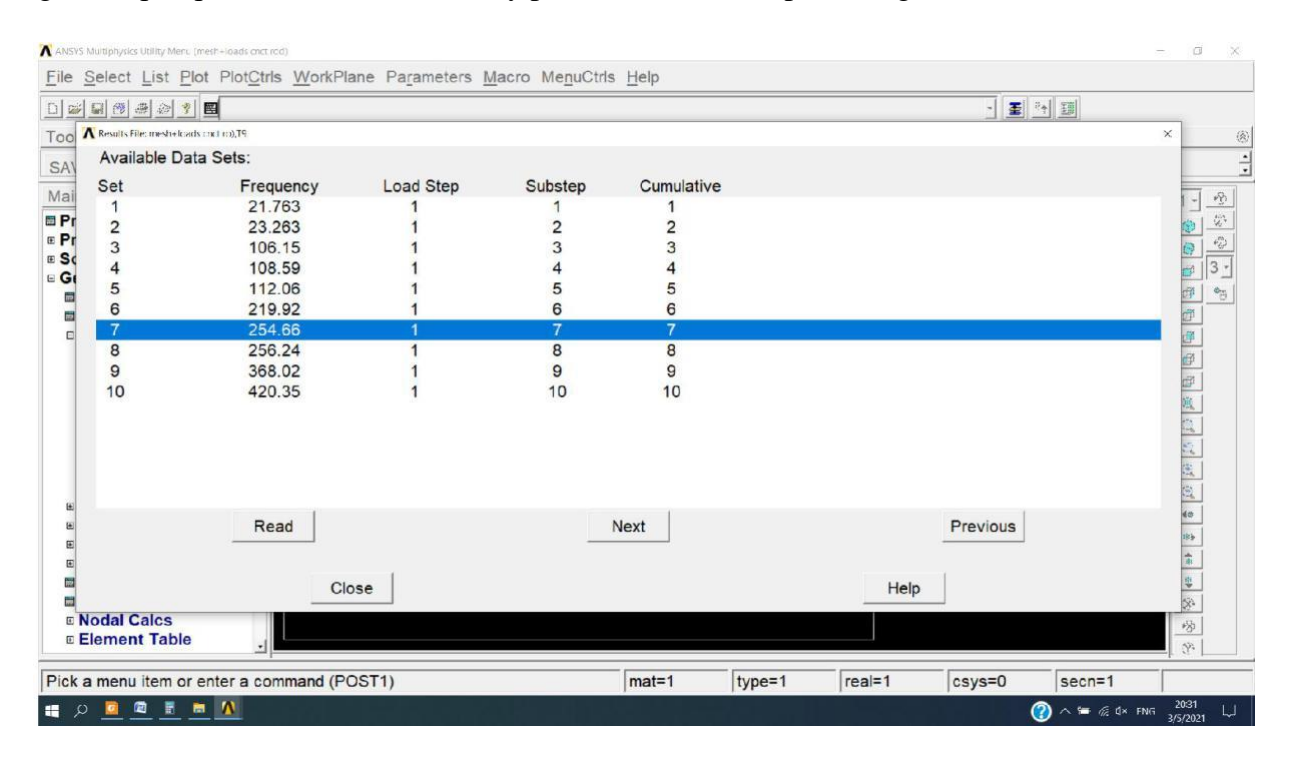

# Maintenant :

General Postproc  $\Box$  Plot Results  $\Box$  Deformed Shape et on choisit Def + undeformed.

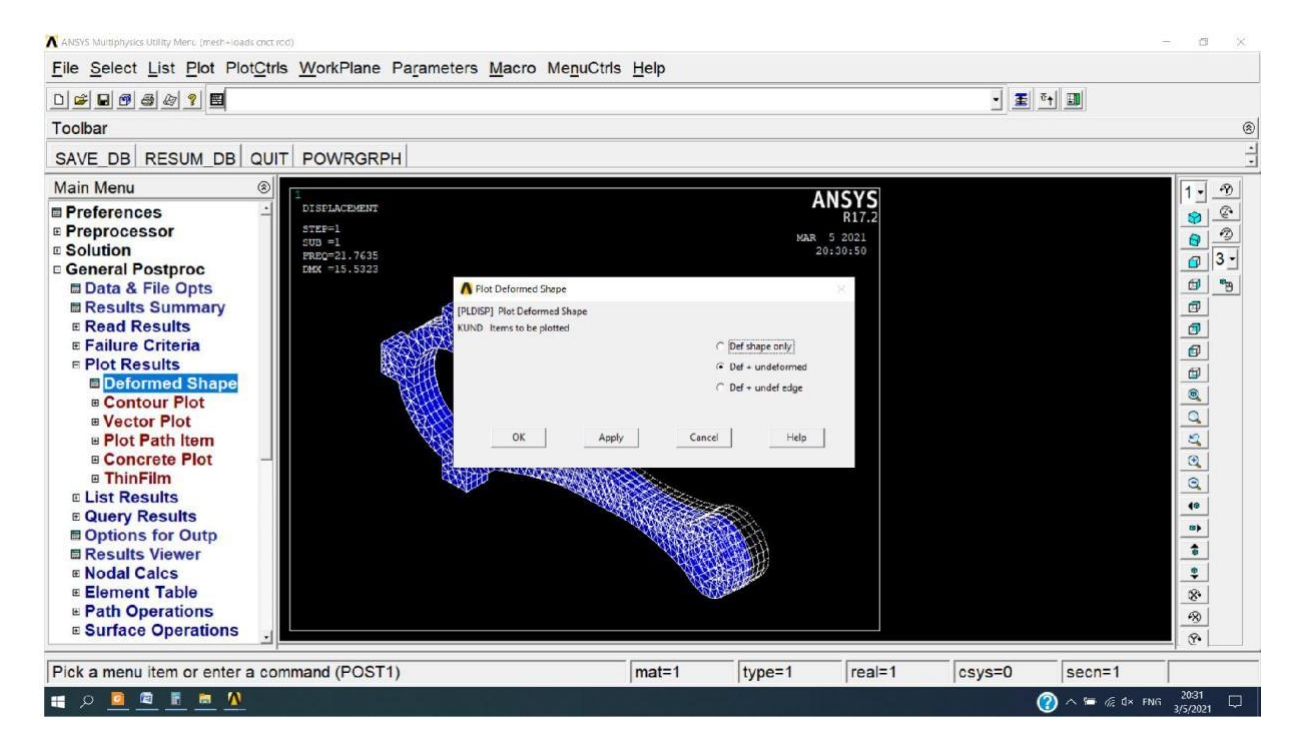

A ANSYS Multiphysics Utility Meru (mesh+loads cnct rcd)  $\sigma$  $\times$ File Select List Plot PlotCtrls WorkPlane Parameters Macro MenuCtrls Help  $\begin{tabular}{|c|c|c|c|c|} \hline \multicolumn{3}{|c|}{\bullet} & \multicolumn{3}{|c|}{\bullet} & \multicolumn{3}{|c|}{\hline \multicolumn{3}{|c|}{\bullet}} & \multicolumn{3}{|c|}{\hline \multicolumn{3}{|c|}{\bullet}} & \multicolumn{3}{|c|}{\hline \multicolumn{3}{|c|}{\bullet}} & \multicolumn{3}{|c|}{\hline \multicolumn{3}{|c|}{\bullet}} & \multicolumn{3}{|c|}{\hline \multicolumn{3}{|c|}{\bullet}} & \multicolumn{3}{|c|}{\hline \multicolumn{3}{|c|$ Toolbar  $^{\circ}$ SAVE DB RESUM DB QUIT POWRGRPH **Main Menu**  $\circledS$  $1 - 2$ **ANSYS** DISPLACEMENT  $\frac{\circ}{\circ}$ **Preferences** R17.2  $STEP=1$ <br> $SUD = 7$  $\partial\!\!\!\!j$ **E** Preprocessor  $\boxed{\Theta}$ MAR 5 2021 **E** Solution  $20:31:15$ PREQ=254.659<br>DMX =6.24447  $\overline{a}$  3 -**C** General Postproc  $\mathbb{F}$  to Data & File Opts Results Summary  $\Box$ **E Read Results**  $\bullet$ **E Failure Criteria**  $\theta$ **E Plot Results**  $\Theta$ **E**Deformed Shape  $\mathbf{R}$ **E** Contour Plot  $\boxed{\mathbf{Q}}$ **B** Vector Plot **B** Plot Path Item  $\vert \mathbb{S} \vert$ **■ Concrete Plot**  $\mathbf{Q}$ **B** ThinFilm  $\hbox{\large \it q}$ **E List Results**  $\overline{10}$ **E Query Results**  $\bullet$ Options for Outp  $\frac{1}{6}$ Results Viewer  $\ddot{\bullet}$ **E Nodal Calcs** E Element Table  $\mathcal{S}$ **E** Path Operations  $\partial\!\!\!\!\delta$ **E** Surface Operations  $\mathcal{P}$ Pick a menu item or enter a command (POST1)  $<sub>mat=1</sub>$ </sub> type=1 real=1 csys=0  $seen=1$ 2031<br>3/5/2021  $\bullet$ ■ 1  $\blacksquare$  $\bigcirc$   $\wedge$   $\blacksquare$   $\otimes$   $\uparrow$  FNG u

Et voilà la résultat de la septième ligne:

On passe à l'animation:

PlotCtrls → animate → mode shape **→** def + undeformed.

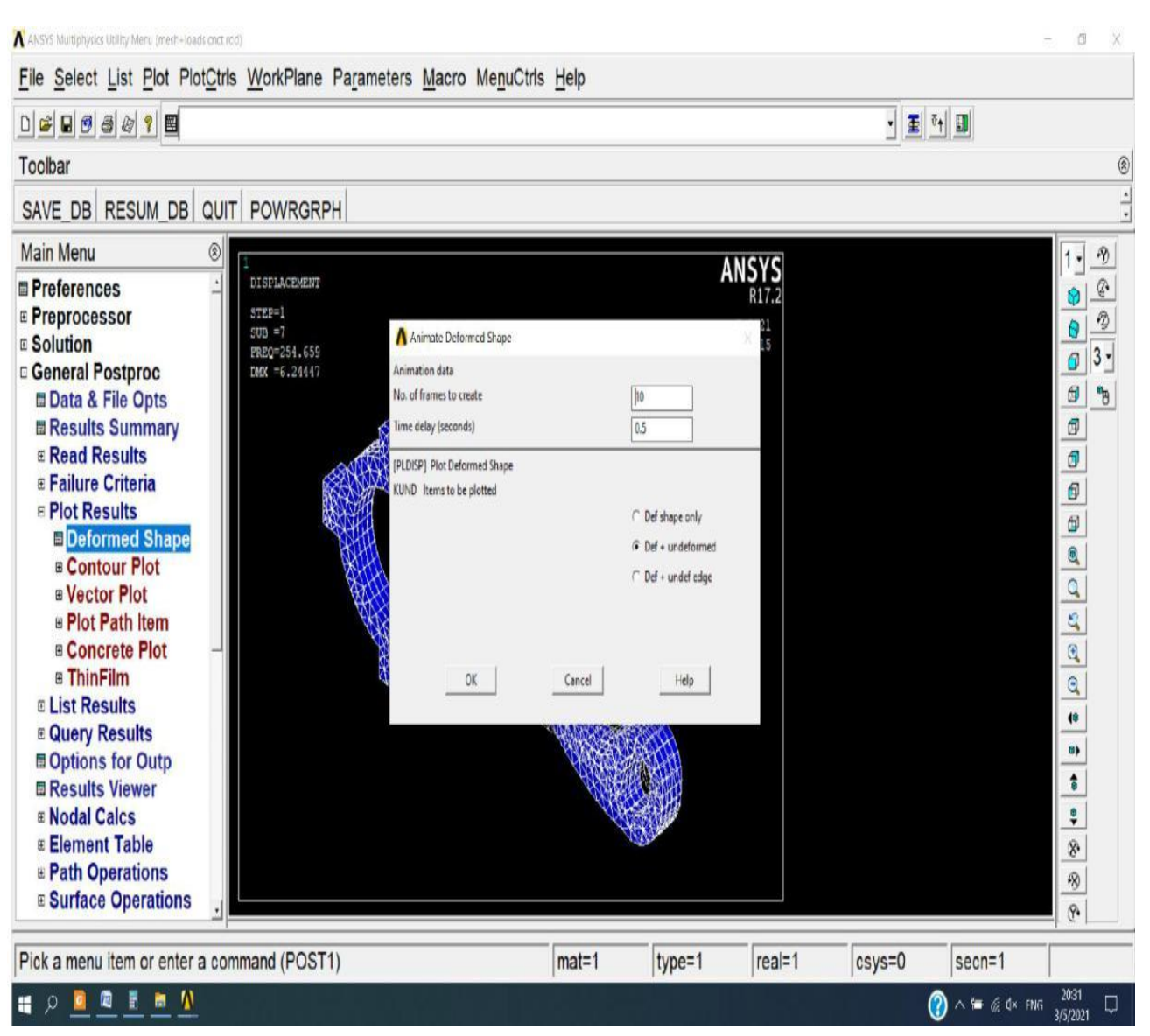

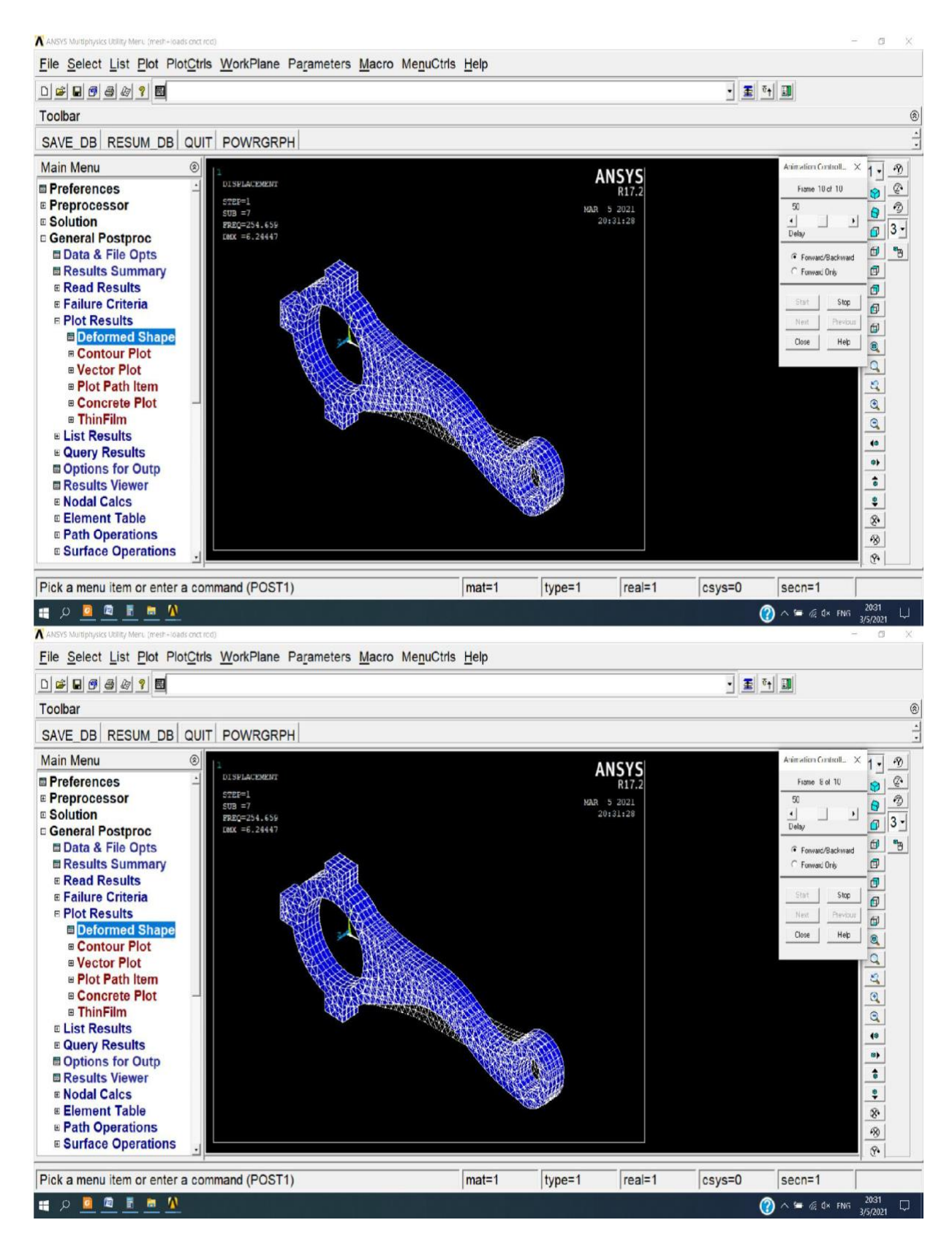

Et voila la nouvelle animation:

# **III .9 Conclusion:**

Dans ce chapitre, nous avons utilisé le logiciel de normes numériques Ansys,

Réalisation d'une bielle tridimensionnelle, avec une étude analytique des lois de RDM dans le but de vérifier la résistance à la déformation de pièces fixes par des actions mécaniques, les dimensions des pièces et la nature du matériau .

Enfin, on vérifie la Contraint normale inférieure à la Contraint admissible.

# CONCLUSION GENERALE

# **Conclusion**

 Dans les moteurs à combustion interne (ICE), les produits de combustion (tels que l'air et le carburant) sont utilisés comme fluides de travail, tandis que dans les moteurs à combustion externe, la combustion entraîne le transfert de chaleur vers un autre fluide de travail via des échangeurs de chaleur. De plus, tandis que la combustion du MCI a lieu à l'intérieur du cylindre, la combustion des moteurs à combustion externe a .lieu dans une chambre séparée, généralement appelée brûleur

 Les moteurs sont classés en deux classes selon la technologie d'allumage du mélange air-carburant:

Moteurs à allumage commandé (moteur à essence).

Moteurs à allumage par compression (moteurs diesel).

 Ces moteurs constituent actuellement la majorité des unités de production de puissance mécanique dans de nombreux domaines, notamment le domaine de la transmission où ils ont été spécialement développés en raison de leurs avantages : bon rendement, compacité, fiabilité, etc. De nos jours, l'industrie automobile et toutes ses branches connexes en tous les pays du monde.

 Au début de notre thèse, nous avons mené une étude générale sur les types de moteurs thermiques, où il existe plusieurs types de moteurs parmi ces types le moteur v6 à 900 que nous avons abordés au chapitre 2.

 Comme pour le chapitre 3, nous étudions et modélisons la simulation mécanique de la bielle en phase de combustion interne (sous pression). Notre travail est basé sur la conception du modèle de bielle dans le programme ansys, ce projet de fin d'étude nous a permis de faire un calcul sur une étude analytique des lois RDM afin de vérifier la résistance à la déformation du stator par des actions mécaniques, le dimensions des pièces et nature du matériau Enfin, on peut dire qu'on a obtenu le résultat attendu en utilisant les études dans le simulateur ANSYS.

# BIBLIOGRAPHIE

G. Maillard, Technologie de l'automobile, juin 1986.

http://marc.mistral.free.fr

 B. Kerboua, Modélisation des caractéristiques mécaniques du moteur thermique alternatif en régime in stationnaire, Mémoires de Magister, Université de Tlemcen, 2000.

 MEDJNAH OUALID / DJEMIAT SAMIR Thème : Détection des défauts et mode de réparation des blocs moteurs Université Mohamed Boudiaf M'sila 2016/2017

 Rouba Baroudi thème : Etude des moteurs thermiques (cas E.T.U.S Tlemcen) Université Abou Bekr Belkaid - Tlemcen 2013/2014

- A.Taieb / Ben Salem theme : Machines thermiques / chapitre 4
- Stéphane BARBE / Hamida BEN ABDEL JAOUAD theme : Modélisation de

la combustion d'un moteurs à essence Université du Maine 2010/2011

- Logiciels de simulation numérique en mécanique Bielle en phase de combustion (Soumis à une compression).
- Etude du comportement en fatigue de la bielle– Application sous ANSYS **–**
- (22em congres français de mecanéque lyon ,24-28 aout 2015) -M.ESSLELME,

- M.BOUCHETARA , - E.ZOUBAI , - S.SADELE

- CONCEPTION D'UN PRODUIT MECANIQUE.
- Afzal A, "Fatigue behavior and life predictions of forged steel and powder metal connecting rods", Thesis for a degree of master of science in mechanical engineering, university of Toledo, USA, May (2004).